## **Universidad de las Ciencias Informáticas Facultad 4**

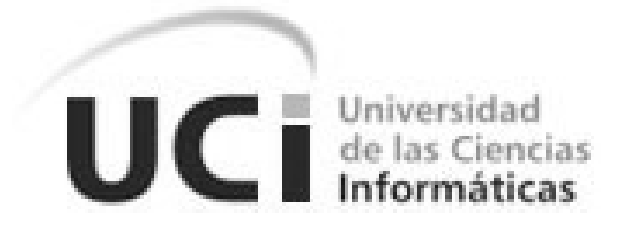

# **Título: Sistema de Recursos Humanos.**

# **Módulo Evaluación del Desempeño.**

Trabajo de Diploma para optar por el título de

Ingeniero en Ciencias Informáticas

**Autor:**

Manuel Ramón Almaguer Ochoa

**Tutor(es):** Deborah Delahanty Julio Cesar Díaz Vera

Junio del 2007

Declaro que soy el único autor de este trabajo y autorizo a la Universidad de las Ciencias Informáticas a hacer uso del mismo en su beneficio.

**\_\_\_\_\_\_\_\_\_\_\_\_\_\_\_\_\_\_\_\_\_\_\_\_\_\_\_\_\_\_\_\_\_\_\_\_\_\_\_\_\_\_\_\_\_\_\_\_\_\_\_\_\_\_\_\_\_\_\_\_\_\_\_\_\_\_** 

Para que así conste firmo la presente a los \_\_\_\_\_ días del mes de \_\_\_\_\_\_\_ del año \_\_\_\_\_\_\_.

 $\_$ 

Manuel Ramón Almaguer Ochoa **Deborah Delahanty, Julio Cesar Díaz Vera** 

Firma del Autor **Firma del Tutor** Firma del Tutor

## <span id="page-2-0"></span>**Agradecimientos**

Quiero agradecer a todas aquellas personas Que de una forma u otra han colaborado con la realización de este trabajo En especial a mis dos tutores Julio César Díaz y Deborah Delahanty, A la Universidad de las Ciencias Informáticas, A la Aduana General de la República de Cuba Y a la Revolución Cubana.

**\_\_\_\_\_\_\_\_\_\_\_\_\_\_\_\_\_\_\_\_\_\_\_\_\_\_\_\_\_\_\_\_\_\_\_\_\_\_\_\_\_\_\_\_\_\_\_\_\_\_\_\_\_\_\_\_\_\_\_\_\_\_\_\_\_\_\_** 

## <span id="page-3-0"></span>**Dedicatoria**

Esta tesis esta dedicada a todas las personas que amo y me aman,

**\_\_\_\_\_\_\_\_\_\_\_\_\_\_\_\_\_\_\_\_\_\_\_\_\_\_\_\_\_\_\_\_\_\_\_\_\_\_\_\_\_\_\_\_\_\_\_\_\_\_\_\_\_\_\_\_\_\_\_\_\_\_\_\_\_\_\_** 

En especial mi madre, mis abuelitas, mis abuelitos,

Mi papa, mis hermanos, mi pequeña reina y a

Toda mi familia que de una forma u otra a seguido mi vida.

### <span id="page-4-0"></span>**Resumen**

En el presente trabajo se realiza un estudio sobre los sistemas de evaluación del desempeño existentes en este momento y sus principales características. Se presenta un sistema informático que permite solucionar la necesidad de evaluar el trabajo realizado de los trabajadores en la Aduana General de la República de Cuba. Con este sistema se promueve el cumplimiento de las normativas salariales que existen en el país sobre la estimulación a los trabajadores acorde a su desempeño. Para esto se realizan evaluaciones en diferentes momentos que son tomadas como referencia para la estimulación en moneda libremente convertible que recibe trabajador. La evaluación será dividida en periodos mensuales y para el control de lo antes descrito se presenta el Módulo Evaluación del Desempeño que estará dentro del Sistema Único de Aduanas, dicho módulo permitirá una mayor eficiencia, comodidad y justeza de la evaluación, el mismo cumple con las políticas de estimulación establecidas en la Aduana, repercutiendo en una mayor satisfacción laboral por parte del personal, también servirá de apoyo para la toma de decisiones pues incluye el proceso de evaluación anual. El presente trabajo tendrá una repercusión especial sobre los Recursos Humanos de la entidad pues contará con información relevante y concisa de todos lo trabajadores de la entidad.

**\_\_\_\_\_\_\_\_\_\_\_\_\_\_\_\_\_\_\_\_\_\_\_\_\_\_\_\_\_\_\_\_\_\_\_\_\_\_\_\_\_\_\_\_\_\_\_\_\_\_\_\_\_\_\_\_\_\_\_\_\_\_\_\_\_\_\_** 

## **Palabras Clave**

Evaluación del Desempeño, Aduana General de la República, Sistemas de Recursos Humanos

## Tabla de Contenidos

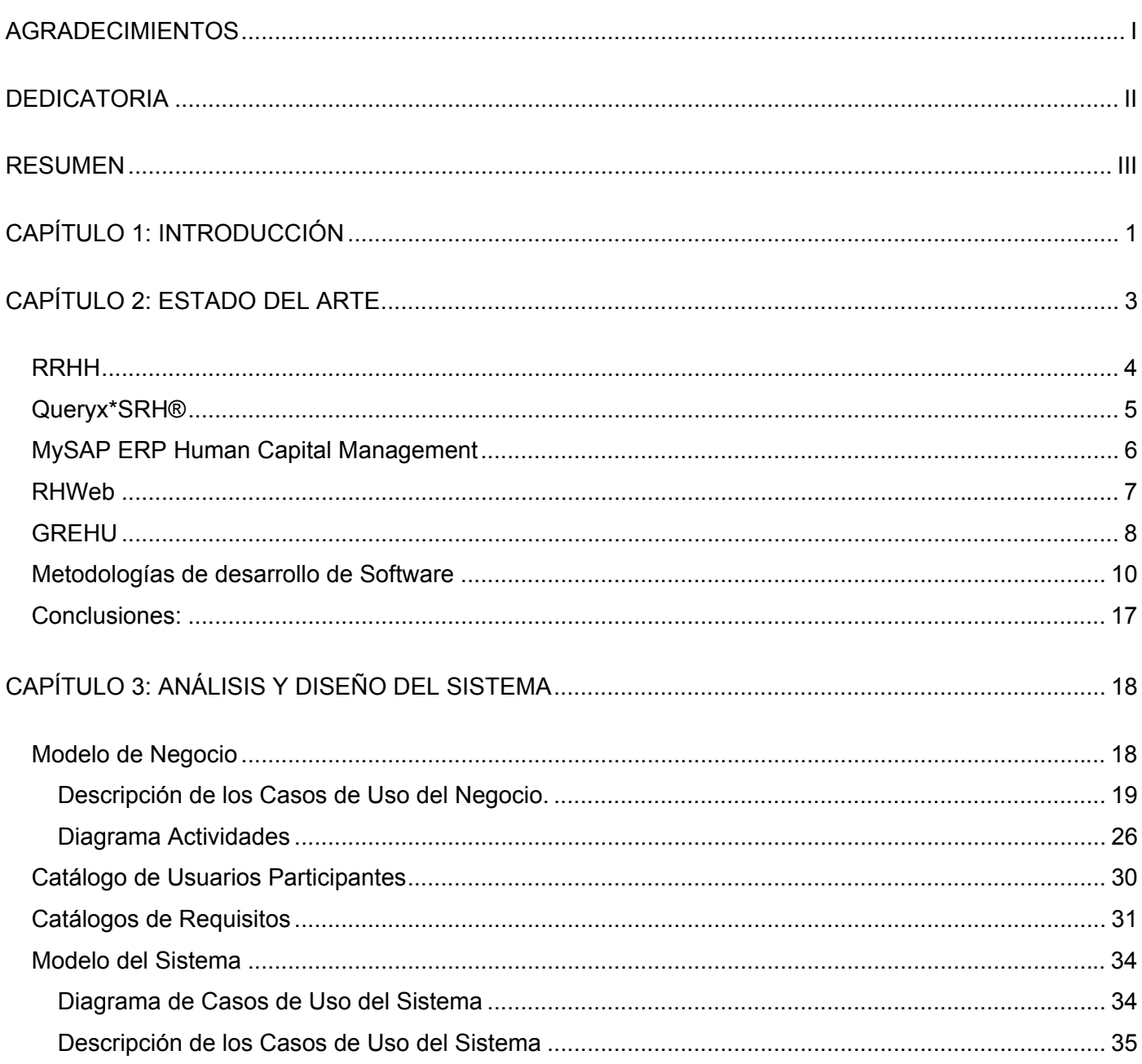

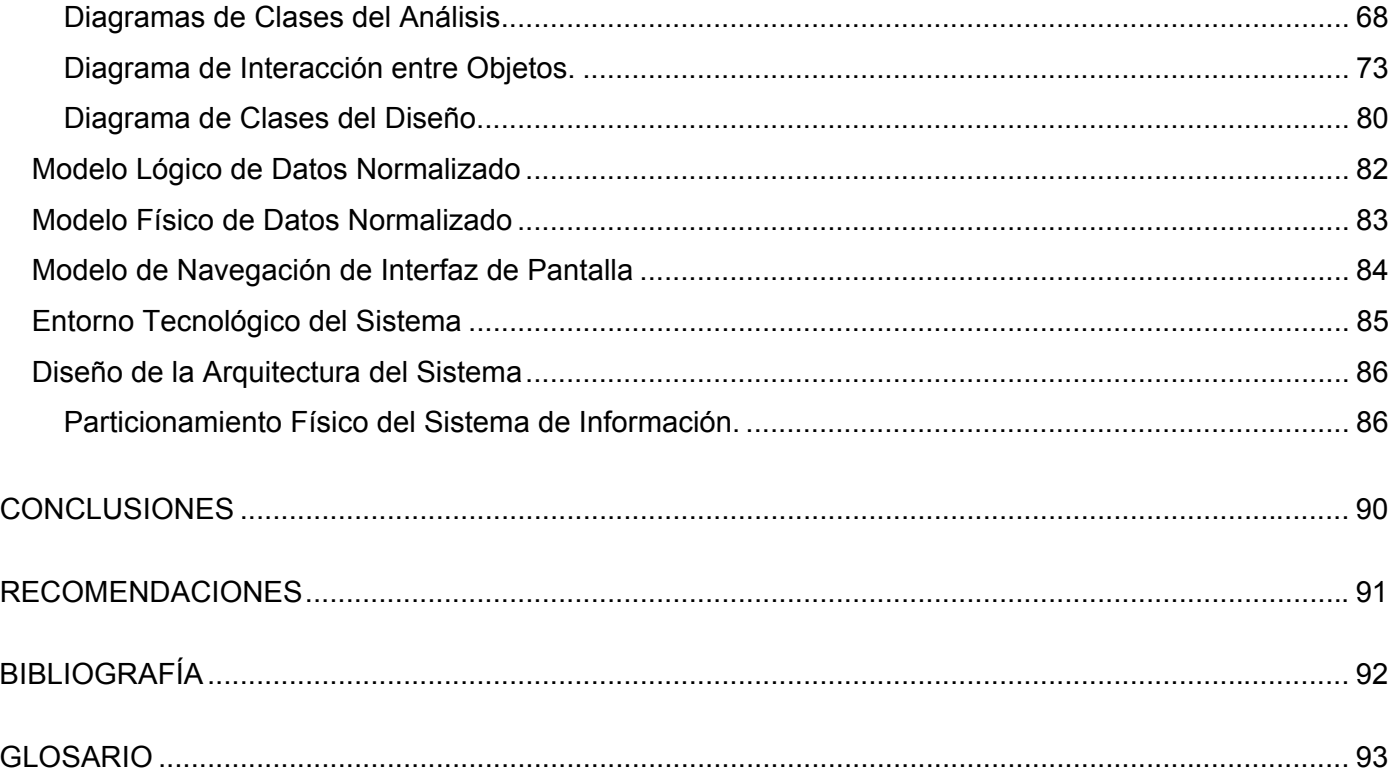

## <span id="page-7-0"></span>**Capítulo 1: Introducción**

La Aduana General de la República de Cuba (AGR) es una entidad de gran importancia para nuestro país, el correcto funcionamiento de todos los procesos que en ella se realizan depende completamente de los trabajadores que allí laboran, de su satisfacción laboral y la identificación con su trabajo. Con la necesidad actual de lograr un mejor funcionamiento de la entidad el control de los procesos de Recursos Humanos alcanza una connotación de extraordinaria relevancia para el cumplimiento de dicha tarea.

**\_\_\_\_\_\_\_\_\_\_\_\_\_\_\_\_\_\_\_\_\_\_\_\_\_\_\_\_\_\_\_\_\_\_\_\_\_\_\_\_\_\_\_\_\_\_\_\_\_\_\_\_\_\_\_\_\_\_\_\_\_\_\_\_\_\_\_** 

La AGR persigue el cumplimiento de las medidas tomadas para motivar el desempeño laboral: una de estas consiste en la aplicación de una política de estimulación salarial en moneda libremente convertible a todos los trabajadores de la AGR, lo cual de acuerdo a las normativas salariales del país conlleva a la realización de un estricto proceso de evaluación del desempeño de cada trabajador de forma tal que este proceso repercuta en su trabajo y por tanto en el cumplimiento de las metas que se traza la organización.

La evaluación del desempeño esta empotrada dentro del Sistema para la Gestión de los Recursos Humanos y las Nóminas (SIREN), el cual es utilizado en todas las aduanas de nuestro país. El SIREN permite a los trabajadores de Recursos Humanos llevar el control y la gestión de todo el personal que labora en entidades aduanales y esta establecido como sistema de pago de todas las aduanas del país. El creciente interés de la Dirección de Recursos Humanos (DRH) por incrementar la idoneidad de los trabajadores del Sistema de Órganos Aduaneros (SOA) ha evidenciado la necesidad de mejorar el proceso evaluativo de la entidad donde actualmente se lleva el control mensual de las evaluaciones de todos los trabajadores y esta evaluación es tomada como referencia para la asignación del nivel de estímulo en moneda libremente convertible (CUC).

 El sistema se encuentra funcionando en estos momentos aunque se debe señalar que el mismo no se ajusta a las políticas de desarrollo establecidas por la AGR definen el uso del software libre y tecnología Web, pues el SIREN es una aplicación para ambientes Windows con base de datos en Access y su arquitectura de despliegue no se adapta a las del resto de las aplicaciones de gestión de la aduana. Su

base de Datos no esta integrada al resto de los sistemas como es el objetivo de la institución. Por lo que se hace muy difícil el mantenimiento del sistema en general, ocasionando grandes molestias en los ingenieros del CADI que deben dedicar tiempo extras en ocasiones para poder dar soporte a estos errores y en los usuarios que interactúan con el sistema pues su trabajo se ve afectado.

Además han surgido un número de necesidades inmediatas en el módulo de evaluación que al ser implementadas en el sistema redundarían en un mejor funcionamiento del mismo y con esto se elevaría su calidad. Dentro de estas destacan por lo imperioso de su puesta en marcha: el uso de las evaluaciones automáticas de los trabajadores, la sanción monetaria en la estimulación que se aplicará a aquellos evaluadores que incumplan con el límite de tiempo para la evaluación del personal, permitir a los trabajadores ver su evaluación y opinar sobre la misma, una evaluación anual del trabajador donde se llevará control sobre su evolución y que será la base para la ratificación del mismo en su puesto de trabajo, para proponer un posible ascenso a otro puesto o el descenso del mismo, acceso al sistema desde cualquier ubicación de los trabajadores. Todos estos nuevos flujos hacen que el módulo de evaluación del desempeño sea una prioridad para la Institución que debe garantizar, según lo establecido por legislaciones del ministerio del trabajo y el Jefe de la Aduana, el correcto cumplimiento de las políticas de estimulación y la satisfacción de los trabajadores con la misma.

Para este trabajo el principal problema a resolver implica responder la siguiente interrogante, ¿Cómo mejorar la satisfacción laboral del personal garantizando la correcta asignación de la estimulación a partir de la implementación de un sistema a la medida, que permita gestionar la evaluación del desempeño de los trabajadores de la AGR? Siendo su principal objeto de estudio los procesos automatizables para la evaluación de los recursos Humanos; por lo cual se trabajará sobre los mismos. Teniendo como principal objetivo el desarrollo de un sistema informático que permita automatizar los nuevos procesos dentro del flujo de trabajo de la evaluación del personal unido a los procesos automatizados por el SIREN.

## <span id="page-9-0"></span>**Capítulo 2: Estado del Arte**

En la última década se ha transformado o mejor dicho, se está intentando transformar el concepto clásico de "Administración de Personal" con la carga administrativa y burocrática que el concepto implica, en algo moderno y eficaz que suele denominarse Administración o Gestión de Recursos Humanos.[1] [2] En el mundo, en estos momentos, los sistemas para la gestión de los recursos Humanos se encuentran integrados a sistemas de planificación de recursos de la empresa (Enterprise Resource Planning ERP) aunque también suelen encontrarse como sistemas independientes. Existe una gran cantidad empresas dedicadas al desarrollo de estos sistemas. Actualmente es imprescindible el control de todos los trabajadores y a su vez la necesidad de conocer constantemente el personal que radica a diario en la empresa. Para ello se requiere de evaluaciones sistemáticas que representen la continua trayectoria de los mismos.

**\_\_\_\_\_\_\_\_\_\_\_\_\_\_\_\_\_\_\_\_\_\_\_\_\_\_\_\_\_\_\_\_\_\_\_\_\_\_\_\_\_\_\_\_\_\_\_\_\_\_\_\_\_\_\_\_\_\_\_\_\_\_\_\_\_\_\_** 

#### <span id="page-10-0"></span>**RRHH**

El sistema para la gestión de los recursos Humanos RRHH fue desarrollado por la empresa Grupo Castilla surgida en el año 1979 como empresa informática orientada al desarrollo de software de gestión, con una amplia reputación y prestigio internacional. [3]

La aplicación de RRHH se compone de módulos básicos los cuales mencionamos a continuación:

- 1. Gestión Empleados
- 2. Gestión de Plantilla
- 3. Estructura y Organización

Los módulos anteriormente mencionados son módulos imprescindibles para el funcionamiento del sistema pero además de estos, cuenta con otro grupo de módulos complementarios para gestionar otros temas diferentes pero relacionados como son:

- 1. Gestión de Formación
- 2. Salud Laboral
- 3. Selección de Personal
- 4. Gestión de Competencias
- 5. Vestuario y Herramientas
- 6. Ayudas Sociales
- 7. Partidas Presupuestarias
- 8. Expedientes Administrativos
- 9. Convocatorias de Selección
- 10. Generador de Consultas
- 11. Generador de Listado
- 12. Borrado en Cascada
- 13. Actualización en Cascada
- 14. Traspaso Estándar
- 15. Auditoria de Seguridad.

La aplicación está diseñada en arquitectura cliente-servidor y para entorno Windows. La misma no utiliza ningún componente de terceros, sino que se apoya íntegramente en herramientas Microsoft y tecnología propia de Grupo Castilla.

<span id="page-11-0"></span>En la composición del sistema RRHH se puede constatar que no cuenta con ningún módulo de evaluación del desempeño de los trabajadores. Siendo esta entre otras una de las mayores prioridades de la AGR. El RRHH esta desarrollado también sobre software propietario por lo que no cumple tampoco con las políticas de desarrollo establecidas por la AGR. Cuenta con un gran número de módulos los cuales no resultan de interés para AGR. Por estos principales motivos el sistema RRHH no es una opción para implantar en la AGR.

#### **Queryx\*SRH®**

El Sistema de Recursos Humanos Queryx\*SRH®, es una solución informática diseñada para maximizar la productividad de los procesos de liquidación de Nómina y Administración de Recursos Humanos. Cuenta con los siguientes módulos de administración básica:[4]

- 7. Hojas de Vida
- 8. Estructura de Planta
- 9. Liquidación de Nómina
- 10. Aportes a Entidades Externas
- 11. Liquidación de Prestaciones Sociales
- 12. Consolidación y Provisiones
- 13. Pagos de Nómina y a Terceros
- 14. Interfaz Contable
- 15. Mantenimiento General

Adicionales a estos se encuentran además otro grupo de módulos que amplían el sistema proporcionando una amplia cantidad de acciones:

- 1. Selección y Contratación
- 2. Capacitación
- 3. Bienestar Social
- 4. Evaluación del Desempeño
- 5. Evaluación por Competencias
- 6. Análisis Salarial
- 7. Salud Ocupacional
- 8. Medicina Preventiva y del Trabajo
- <span id="page-12-0"></span>9. Higiene y Seguridad Industrial
- 10. Asistencia Médica
- 11. Presupuesto de Gastos de Personal
- 12. Control de Ejecución Presupuestal
- 13. Cartera de Préstamos a Empleados
- 14. Embargos
- 15. Auxilios a Empleados o Dependientes
- 16. Control de Tiempo
- 17. Viáticos
- 18. Jubilados
- 19. Costo de Producción
- 20. Ahorros
- 21. Compensación Flexible
- 22. Autogestión.

La modularidad y alto grado de parametrización de Queryx\*SRH® le ha permitido ser considerado como uno de los mejores en su área (Colombiana, Venezolana, Ecuatoriana y Peruana), permitiendo satisfacer las necesidades de las empresas, mostrando mejoras considerables en el tiempo de respuesta de los departamentos de Recursos Humanos. El software esta diseñado para arquitectura cliente-servidor haciendo uso de software propietario, sistemas de bases de datos Oracle y entorno Windows.

El Sistema de Recursos Humanos esta basado sobre software propietario, por lo que su implantación en la AGR seria una violación de las políticas de desarrollo por las cuales se rige la Institución. Queryx\*SRH® cuenta con un módulo para la Evaluación del Desempeño pero el mismo debido a sus características no resulta adaptable a los intereses de la AGR.

#### **MySAP ERP Human Capital Management**

El sistema MySAP ERP Human Capital Management se ha implementado y desarrollado muy rápidamente en los últimos tiempos. Gracias a sus diversas funcionalidades ha permitido solucionar un número de dificultades funcionales y operativas en la gestión de Recursos Humanos de diferentes empresas a nivel mundial.[5] MySAP ERP HCM es una solución que optimiza la contribución de cada

<span id="page-13-0"></span>empleado coordinando las aptitudes, las actividades y los incentivos de los empleados con los objetivos empresariales y las estrategias necesarias para alcanzarlos, también proporciona herramientas para gestionar, medir y recompensar las contribuciones individuales y colectivas.

MySAP ERP HCM gestiona y soporta un número de procesos básicos como Administración de Personal, Nómina, Gestión de Tiempos y el Desarrollo de Personal, para esto cuenta con un número de módulos integrados los cuales se mencionan a continuación:

- 1. Datos Maestros
- 2. Nómina Compleja
- 3. Gestión de Tiempos
- 4. Control de Presencias y Tiempos (Integración con Dispositivos de Fichaje y de Control Accesos)
- 5. Gestión de la Organización
- 6. Gestión de Actos
- 7. Work-Flow (Integrado con Exchange Server)
- 8. Integración con Sistema Financiero
- 9. Gestión de Visitas.

El sistema MySAP ERP Human Capital Management no cuenta con un módulo para la Evaluación del Desempeño de los trabajadores, por lo que de primera opción no cumpliría con la mayor prioridad de la AGR en estos momentos. El sistema no cumple con las políticas de desarrollo a seguir, pues es una aplicación para entorno Windows y hace uso del software propietario.

#### **RHWeb**

RHWeb se distingue entre otras de las tantas herramientas de apoyo al área de Recursos Humanos porque es 100% Web, porque todas las tareas del sistema se realizan en línea, lo que significa que los usuarios del sistema pueden realizar sus tareas a cualquier hora, en cualquier lugar, RHWeb se adapta a las necesidades de cada empresa y es por eso entre otras cosas que esta en la preferencia de los clientes.[6]

RHWeb cuenta con distintos paquetes donde la utilización de uno u otro depende de la infraestructura y necesidades de cada empresa, automatiza los procesos de reclutamiento, selección, evaluación y <span id="page-14-0"></span>administración de personal de manera eficiente. Con RHWeb el área de Recursos Humanos realiza todas sus operaciones en línea, libre de mantenimiento y configuraciones especiales en los equipos.

El módulo de evaluación de RHWeb es una de las primeras herramientas que automatiza el proceso completo de reclutamiento y selección de personal, este módulo es prácticamente el más importante pues su uso comienza desde el mismo inicio mediante la realización de tareas como la Cartera de Reclutamiento. También este módulo es usado para la evaluación del personal mediante exámenes psicométricos, el cual es un apoyo para la toma de decisiones respecto a la selección de los trabajadores. Aunque podemos decir que el sistema y en particular el módulo de evaluación del personal cumple con las políticas establecidas por la AGR por estar desarrollado para tecnología Web y perfectamente adaptable al software libre, el módulo de evaluación del personal no resulta conveniente a la institución pues no permite la configuración para adaptarse al método por el cual se rige la evaluación en la AGR. No cuenta con la posibilidad de ser establecido como sistema de pago en la institución.

#### **GREHU**

El GREHU es un sistema Cubano que se comenzó a desarrollar por un grupo de profesores y estudiantes del Centro de Estudios de Ingeniería de Sistemas CEIS en 1995 en el Hotel Iberostar Neptuno-Tritón. El pedido fue hecho dada la necesidad de la administración del hotel de contar con una herramienta para automatizar la gestión de los Recursos Humanos que se adecuara a las características específicas de Cuba e incorporara las últimas tendencias de la especialidad en el mundo.[7]

El GREHU es un sistema concebido por módulos independientes, pensando en la robustez, escalabilidad y presentación, y en su posterior integración con otros módulos de acuerdo con las características de la organización y sus necesidades. El sistema permite la comunicación con otros sistemas de la entidad a partir del desarrollo de interfaces. Tiene la posibilidad de prever las posibles promociones, necesidades de formación y capacitación del personal, los reclutamientos futuros, etc., a partir del conjunto de salidas estadísticas, gráficas y nominativas. El sistema cuenta con un módulo Principal y otros módulos que complementan el total funcionamiento del sistema como:

- 1. Inventario del Personal
- 2. Selección y Contratación
- 3. Evaluación del Desempeño
- 4. Puesto y Case
- 5. Dirigentes y Cuadros
- 6. Capacitación del Personal
- 7. Control de Asistencia
- 8. Prenomina
- 9. Nomina
- 10. Propina Colectiva
- 11. Estimulación en Divisa
- 12. Protección e Higiene.

El módulo Evaluación del Desempeño permite realizar la actualización de los datos necesarios para realizar la evaluación del personal (dirigentes y trabajadores), así como de la selección y estimulación de los Destacados soportando la dualidad de moneda existente en nuestro país, permite especificar los aspectos generales del sistema de evaluación de desempeño que se desee utilizar, el tipo de evaluación (cuantitativa o cualitativa), por lo que lo podemos catalogar como uno de los módulos mas completos de los que hemos consultado. Este sistema difiere en un número de aspectos por los cuales se realiza la evaluación en la AGR, pues en la institución la ejecución de la evaluación además de los aspectos generales se deriva en un grupo de aspectos específicos, dividiendo a los trabajadores según diferentes categorías evaluativas dependiendo de su plaza. El sistema no permite configuración avanzada pues en la AGR se hace necesario el uso de evaluaciones automáticas en caso de fallas en la evaluación por parte de los evaluadores. El sistema GREHU esta desarrollado para entorno Windows por lo que su implantación en la institución resultaría una violación a las políticas de la AGR.

#### <span id="page-16-0"></span>**Metodologías de desarrollo de Software**

Las metodologías de desarrollo de software son un conjunto de procedimientos, técnicas y ayudas a la documentación para el desarrollo de productos software.

#### *Características deseables de una metodología*

- 1. Existencia de reglas predefinidas
- 2. Cobertura total del ciclo de desarrollo
- 3. Verificaciones intermedias
- 4. Planificación y control
- 5. Comunicación efectiva
- 6. Utilización sobre un abanico amplio de proyectos
- 7. Fácil formación
- 8. Herramientas CASE
- 9. Actividades que mejoren el proceso de desarrollo
- 10. Soporte al mantenimiento
- 11. Soporte de la reutilización de software

Hoy día las metodologías se encuentran difundidas en dos grandes grupos, las metodologías tradicionales hacen énfasis en la planeación, y las metodologías ágiles hacen énfasis en la adaptabilidad del proceso.

*Metodologías Tradicionales:* Se caracterizan por exponer procesos basados en planeación exhaustiva, centrándose especialmente en el control del proceso, estableciendo rigurosamente las actividades involucradas, los artefactos que se deben producir, y las herramientas y notaciones que se usarán. Esta planeación se realiza esperando que el resultado de cada proceso sea determinante y predecible.

*Metodologías ágiles*: Los procesos ágiles de [desarrollo de software](http://es.wikipedia.org/wiki/Desarrollo_de_software), conocidos como metodologías livianas, intentan evitar los tortuosos y burocráticos caminos de las metodologías tradicionales enfocándose en la gente y los resultados. La principal característica de las metodologías ágiles es la habilidad de responder al cambio. Además podemos señalar que las mismas dan mayor valor al individuo, a la colaboración con el cliente y al desarrollo incremental del software con iteraciones muy cortas.[8-10]

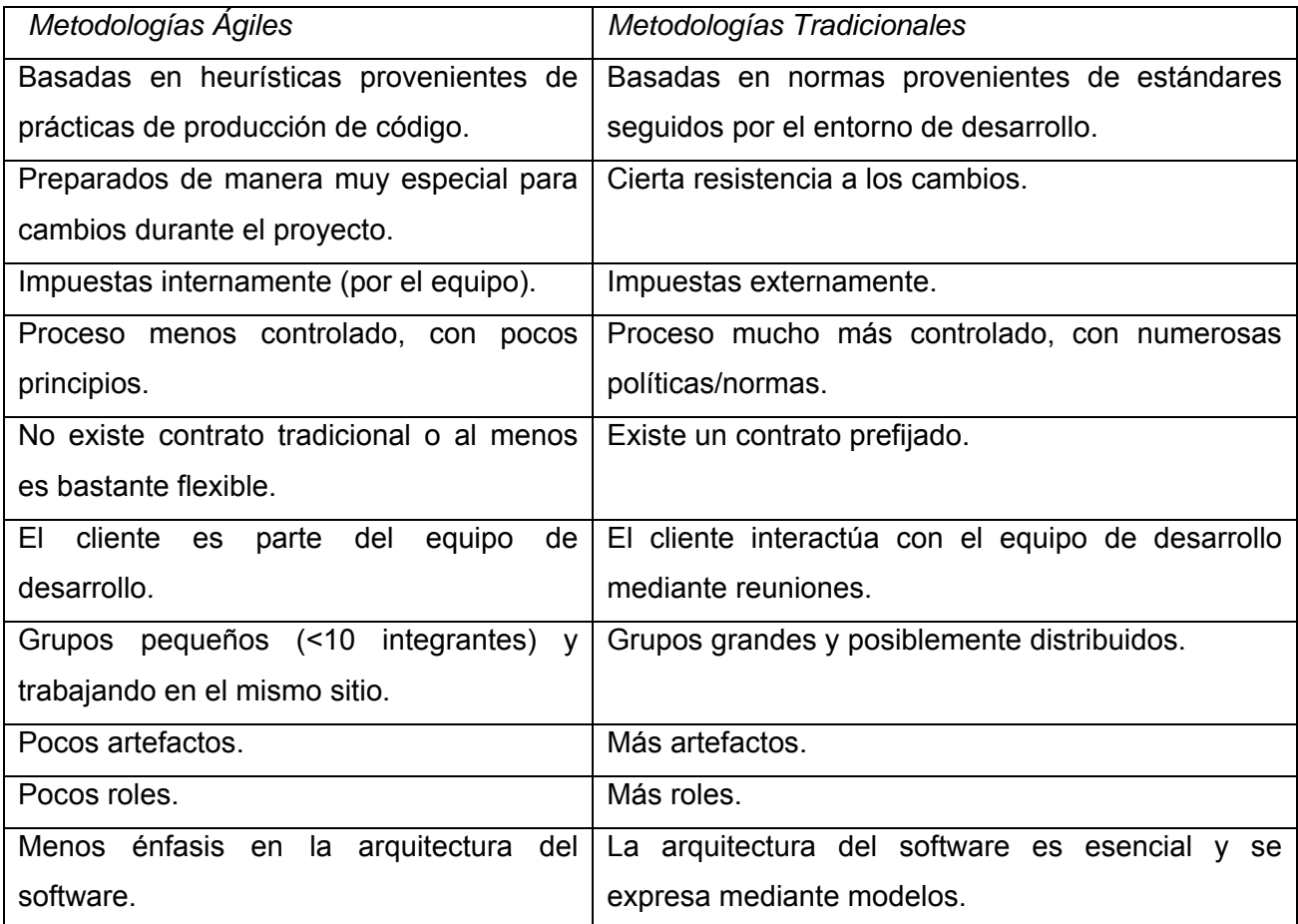

Tabla 2.1: Diferencias entre Metodologías.

La evolución de la disciplina de ingeniería de software ha traído consigo propuestas diferentes para mejorar los resultados del proceso de construcción. Las diferentes metodologías de desarrollo deben permitir organizar y controlar los procesos de producción y mantenimiento. El mejoramiento de los procesos de desarrollo ocupa un lugar importante en la búsqueda de la metodología adecuada para producir software de calidad en cualquier contexto de desarrollo. Hoy en este sentido han habido varias propuestas, dominando en la actualidad algunas como el proceso unificado de desarrollo de software (RUP), Programación Extrema (XP), Métrica v 3.0, entre otras, siendo estas las de mayor aceptación.

#### *RUP*

La metodología RUP, llamada así por sus siglas en inglés Rational Unified Process, divide en 4 fases el desarrollo del software: [11, 12]

- 1. Inicio, El Objetivo en esta etapa es determinar la visión del proyecto.
- 2. Elaboración, En esta etapa el objetivo es determinar la arquitectura óptima.
- 3. Construcción, En esta etapa el objetivo es llevar a obtener la capacidad operacional inicial.
- 4. Transmisión, El objetivo es llegar a obtener el reléase del proyecto.

Cada una de estas etapas es desarrollada mediante el ciclo de iteraciones, la cual consiste en reproducir el ciclo de vida en cascada a menor escala. Los Objetivos de una iteración se establecen en función de la evaluación de las iteraciones precedentes.

Vale mencionar que el ciclo de vida que se desarrolla por cada iteración, es llevada bajo dos disciplinas: Disciplina de Desarrollo

- 1. Ingeniería de Negocios: Entendiendo las necesidades del negocio.
- 2. Requerimientos: Trasladando las necesidades del negocio a un sistema automatizado.
- 3. Análisis y Diseño: Trasladando los requerimientos dentro de la arquitectura de software.
- 4. Implementación: Creando software que se ajuste a la arquitectura y que tenga el comportamiento deseado.
- 5. Pruebas: Asegurándose que el comportamiento requerido es el correcto y que todo los solicitado esta presente.

#### Disciplina de Soporte

- Configuración y administración del cambio: Guardando todas las versiones del proyecto.
- Administrando el proyecto: Administrando horarios y recursos.
- Ambiente: Administrando el ambiente de desarrollo.
- Distribución: Hacer todo lo necesario para la salida del proyecto

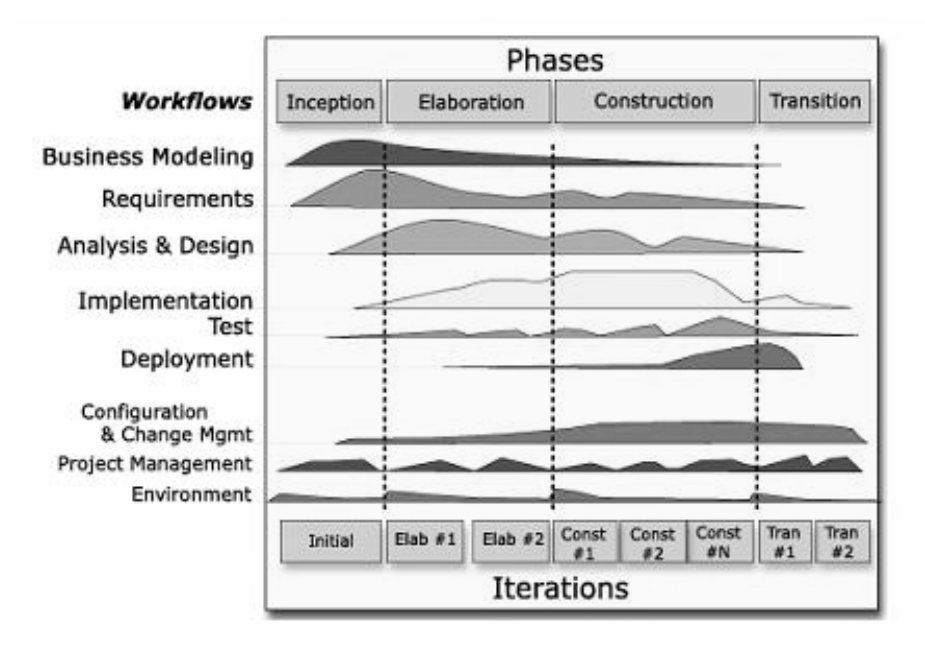

Figura 2.1: Fases e Iteraciones de la Metodología RUP

Es recomendable que a cada una de estas iteraciones se les clasifique y ordene según su prioridad, y que cada una se convierte luego en un entregable al cliente. Esto trae como beneficio la retroalimentación que se tendría en cada entregable o en cada iteración.

Los elementos del RUP son:

- Actividades, Son los procesos que se llegan a determinar en cada iteración.
- Trabajadores, Vienen hacer las personas o entes involucrados en cada proceso.
- Artefactos, Un artefacto puede ser un documento, un modelo, o un elemento de modelo.

Una particularidad de esta metodología es que, en cada ciclo de iteración, se hace exigente el uso de artefactos, siendo por este motivo, una de las metodologías más importantes para alcanzar un grado de certificación en el desarrollo del software.

#### *Extreme Programing* (XP)

Es una de las metodologías de desarrollo de software utilizadas para proyectos de corto plazo, corto equipo y cuyo plazo de entrega era ayer. La metodología consiste en una programación rápida o extrema, cuya particularidad es tener como parte del equipo, al usuario final, pues es uno de los requisitos para llegar al éxito del proyecto. [10]

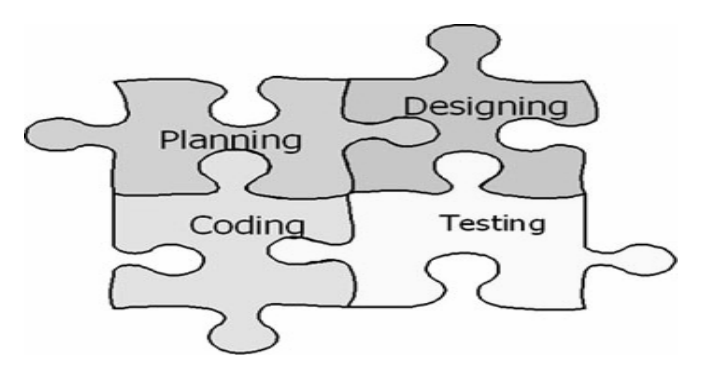

Figura 2.2: Extreme Programing.

La metodología se basa en:

- Pruebas Unitarias: se basa en las pruebas realizadas a los principales procesos, de tal manera que adelantándonos en algo hacia el futuro, podamos hacer pruebas de las fallas que pudieran ocurrir. Es como si nos adelantáramos a obtener los posibles errores.
- Refabricación: se basa en la reutilización de código, para lo cual se crean patrones o modelos estándares, siendo más flexible al cambio.
- Programación en pares: una particularidad de esta metodología es que propone la programación en pares, la cual consiste en que dos desarrolladores participen en un proyecto en una misma estación de trabajo. Cada miembro lleva a cabo la acción que el otro no está haciendo en ese momento. Es como el chofer y el copiloto: mientras uno conduce, el otro consulta el mapa.

¿Qué es lo que propone XP?

• Empieza en pequeño y añade funcionalidad con retroalimentación continua

- El manejo del cambio se convierte en parte sustantiva del proceso
- El costo del cambio no depende de la fase o etapa
- No introduce funcionalidades antes que sean necesarias
- El cliente o el usuario se convierte en miembro del equipo

#### Derechos del Cliente

- Decidir que se implementa
- Saber el estado real y el progreso del proyecto
- Añadir, cambiar o quitar requerimientos en cualquier momento
- Obtener lo máximo de cada semana de trabajo
- Obtener un sistema funcionando cada 3 o 4 meses

#### Derechos del Desarrollador

- Decidir como se implementan los procesos
- Crear el sistema con la mejor calidad posible
- Pedir al cliente en cualquier momento aclaraciones de los requerimientos
- Estimar el esfuerzo para implementar el sistema
- Cambiar los requerimientos en base a nuevos descubrimientos

Lo fundamental en este tipo de metodología es:

- La comunicación, entre los usuarios y los desarrolladores
- La simplicidad, al desarrollar y codificar los módulos del sistema
- La retroalimentación, concreta y frecuente del equipo de desarrollo, el cliente y los usuarios finales

#### *Métrica 3*

Métrica en su versión 3 contempla el desarrollo de Sistemas para las distintas tecnologías. Su punto de partida es la versión anterior de Métrica 2.1 de la cual se ha conservado la flexibilidad, adaptabilidad y sencillez. Se ha basado en la experiencia de los usuarios de las versiones anteriores para resolver los problemas o deficiencias detectados. Para la elaboración de esta nueva versión se tuvieron en cuenta los

métodos de desarrollo más extendidos, así como los últimos estándares de ingeniería del software y calidad, así como referencias específicas en cuanto a seguridad y gestión de proyectos.[13, 14]

En general, Métrica 3 persigue los siguientes objetivos:

- 1. Proporcionar o definir Sistemas que ayuden a conseguir los fines de la organización mediante la definición de un marco estratégico para el desarrollo de los mismos.
- 2. Dotar a la Organización de productos software que satisfagan las necesidades de los usuarios dando una mayor importancia al análisis de requisitos.
- 3. Mejorar la productividad de los departamentos de Sistemas y Tecnologías de la Información y las comunicaciones, permitiendo una mayor capacidad de adaptación a los cambios y teniendo en cuenta la reutilización en la medida de lo posible.
- 4. Facilitar la comunicación y entendimiento entre los distintos participantes en la producción de software a lo largo del ciclo de vida del proyecto, teniendo en cuenta su papel y responsabilidad, así como las necesidades de todos y cada uno de ellos.
- 5. Facilitar la operación, mantenimiento y uso de los productos de software obtenidos.

Además define un conjunto de técnicas y practicas que soportan el desarrollo de la misma:

- 1. Técnicas de desarrollo
	- 1.1. Análisis coste/beneficio
	- 1.2. Casos de uso
	- 1.3. Diagrama de clases
	- 1.4. Diagrama de componentes
	- 1.5. Diagrama de descomposición
	- 1.6. Diagrama de despliegue
	- 1.7. Diagrama de estructura
		- 1.7.1. Diagrama de flujo de datos (DFD)
		- 1.7.2. Diagrama de interacción
		- 1.7.3. Diagrama de secuencia
		- 1.7.4. Diagrama de colaboración
		- 1.7.5. Diagrama de paquetes
		- 1.7.6. Diagrama de transición de estados
- <span id="page-23-0"></span>2. Modelado de procesos de la organización
	- 2.1. SADT (Structured Analysis and Design Techniques)
	- 2.2. Modelado entidad/relación extendido
	- 2.3. Normalización
	- 2.4. Optimización
	- 2.5. Reglas de obtención del modelo físico a partir del lógico
	- 2.6. Reglas de transformación
- 3. Técnicas matriciales
	- 3.1. Técnicas de gestión de proyectos
	- 3.2. Técnicas de estimación
	- 3.3. Método Albretch para el análisis de los puntos de función
	- 3.4. Método Mark II para el análisis de los puntos de función
	- 3.5. Staffing Size (Orientación a objetos)
- 4. Planificación
	- 4.1. Program Evaluation & Review Technique PERT
	- 4.2. Diagrama de Gantt
	- 4.3. Estructura de descomposición de trabajo (WBS Work Breakdown Structure)

#### **Conclusiones:**

- La Metodología RUP es más adaptable para proyectos de largo plazo.
- La Metodología XP en cambio, se recomienda para proyectos de corto plazo.
- La Metodología Métrica en su versión 3 permite adaptarse a cualquier tipo de proyecto, ya sea de corto o largo plazo, permite equipos de trabajo sin importar el número conservando un alto rendimiento y eficiencia. Teniendo en cuenta todos estos aspectos resulta Métrica 3 la Metodología seleccionada.

## <span id="page-24-0"></span>**Capítulo 3: Análisis y Diseño del Sistema**

El objetivo principal de este proceso es la obtención de una especificación del módulo Evaluación del Desempeño que sirva de base para el posterior diseño del sistema.

**\_\_\_\_\_\_\_\_\_\_\_\_\_\_\_\_\_\_\_\_\_\_\_\_\_\_\_\_\_\_\_\_\_\_\_\_\_\_\_\_\_\_\_\_\_\_\_\_\_\_\_\_\_\_\_\_\_\_\_\_\_\_\_\_\_\_\_** 

#### **Modelo de Negocio**

El Negocio del Módulo Evaluación del Desempeño se centra principalmente en la Evaluación de los trabajadores de la AGR.

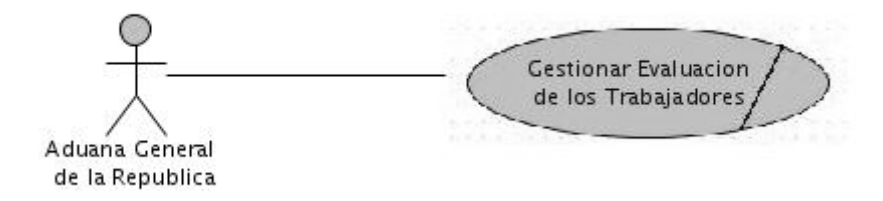

Figura 3.1: Modelo del Negocio.

El Proceso de Evaluación de los trabajadores de la AGR se encuentra dividido en dos grandes procesos.

- 1. Evaluación Mensual
	- 1.1. Ver Evaluación Mensual
- 2. Evaluación Anual
	- 2.1. Ver Evaluación Anual.

#### <span id="page-25-0"></span>**Descripción de los Casos de Uso del Negocio.**

#### **Evaluación Mensual.**

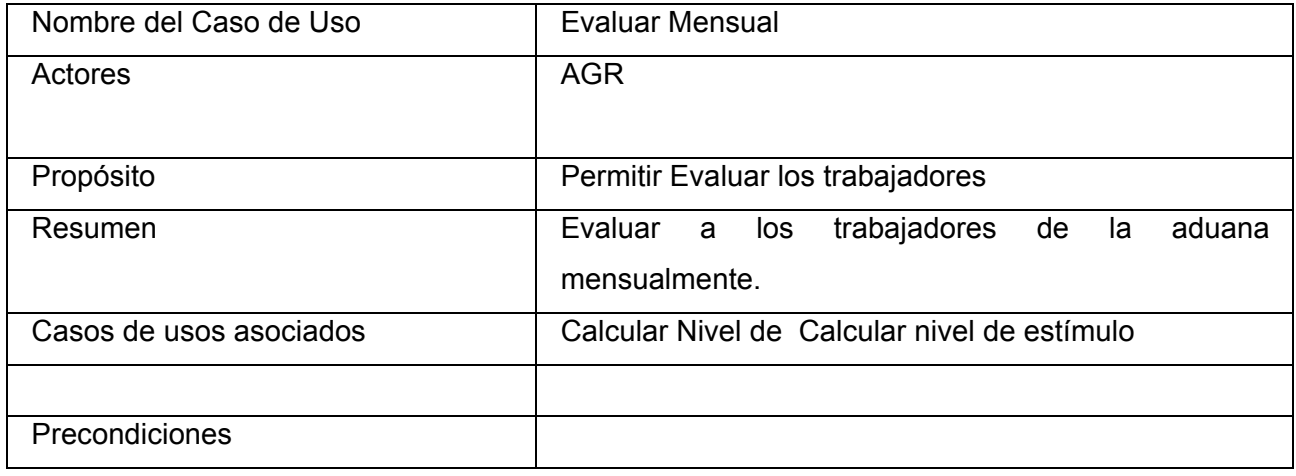

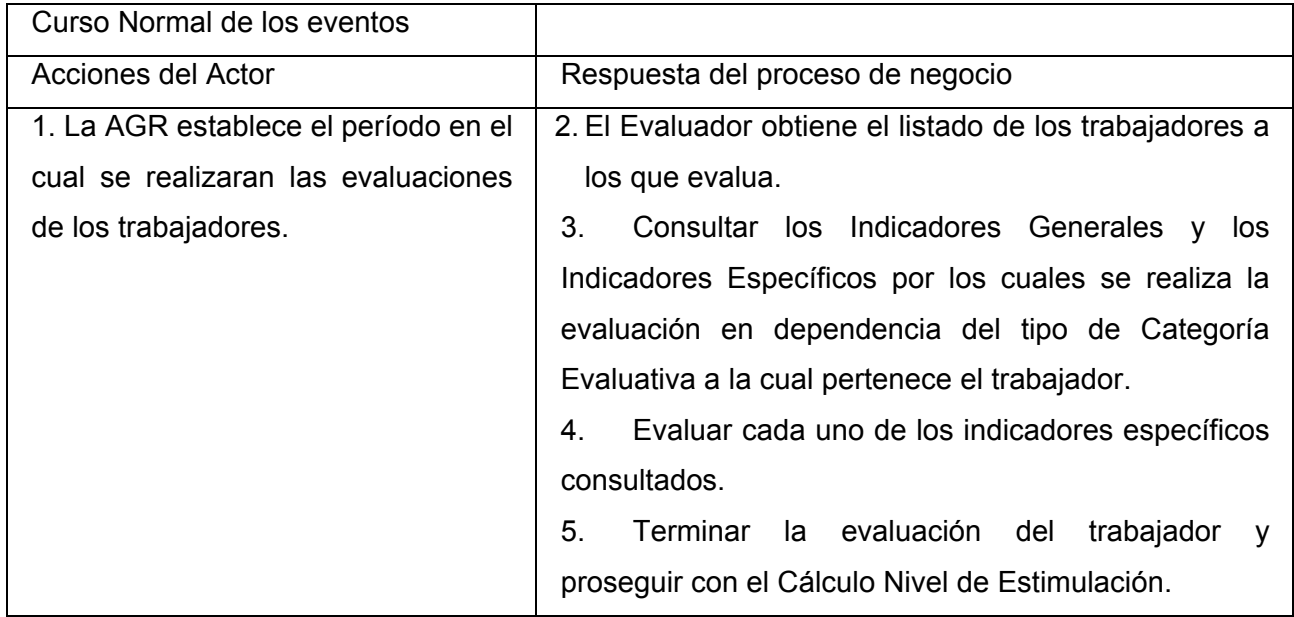

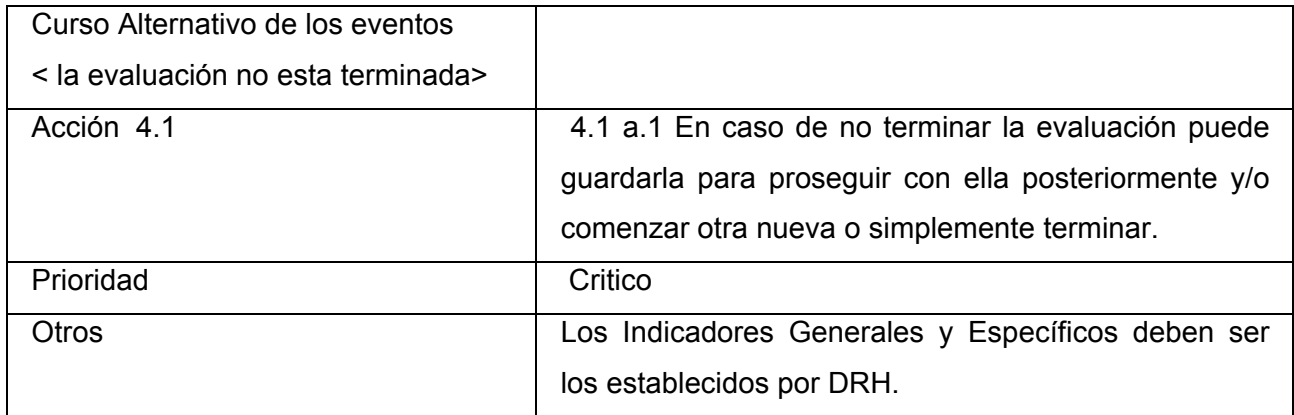

#### **Calcular nivel de Calcular nivel de estímulo**

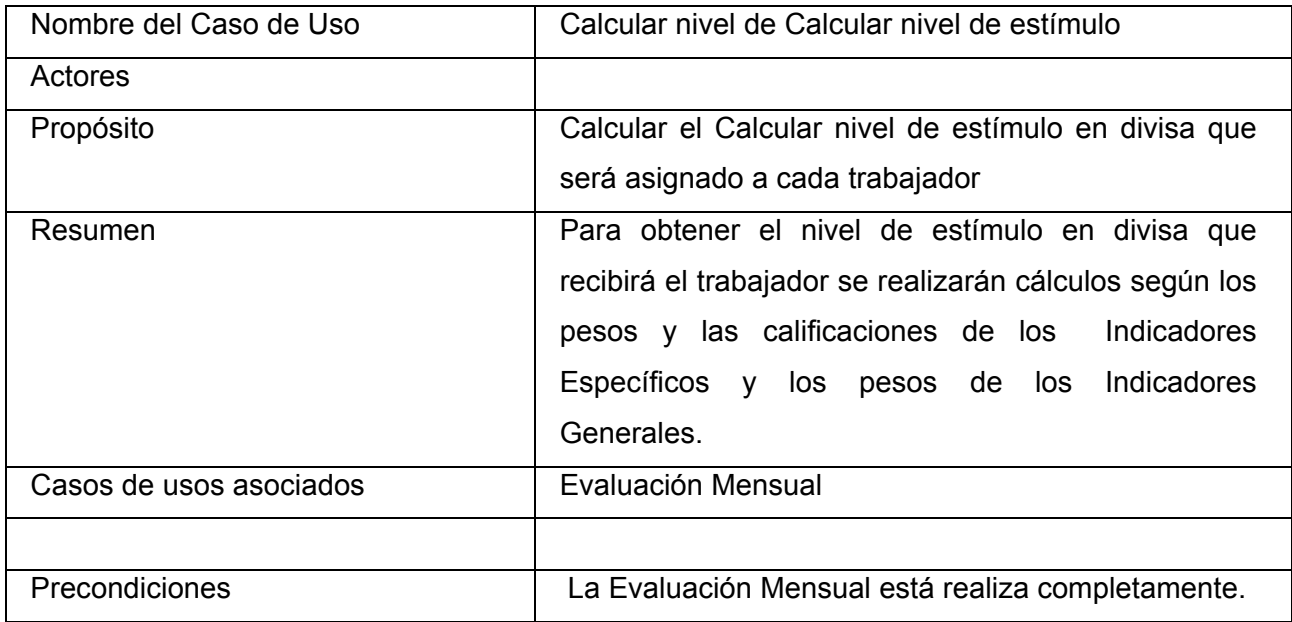

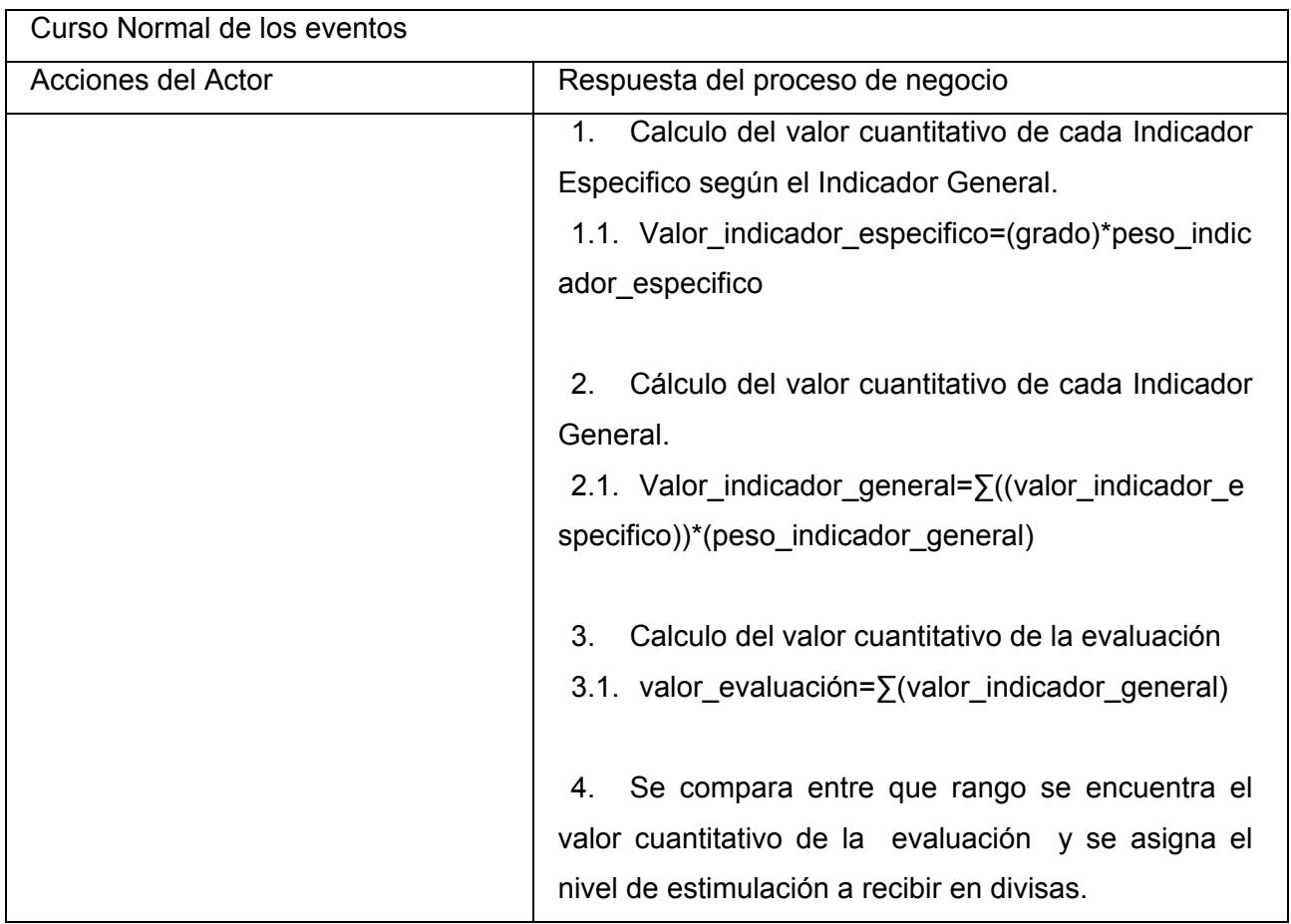

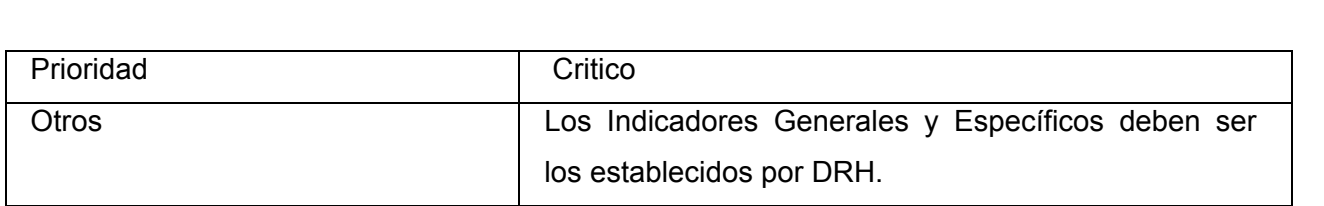

### **Ver evaluación mensual**

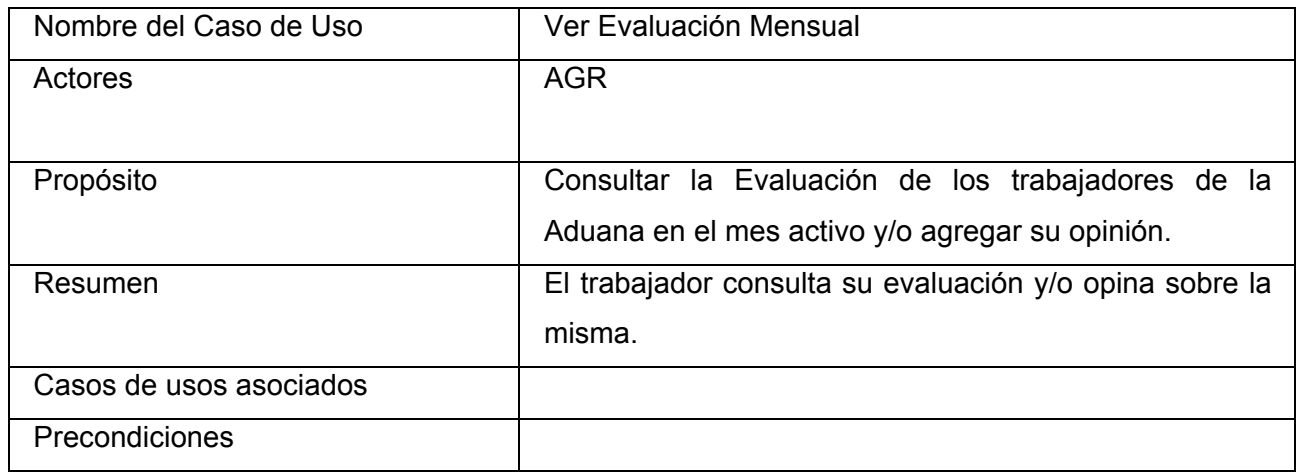

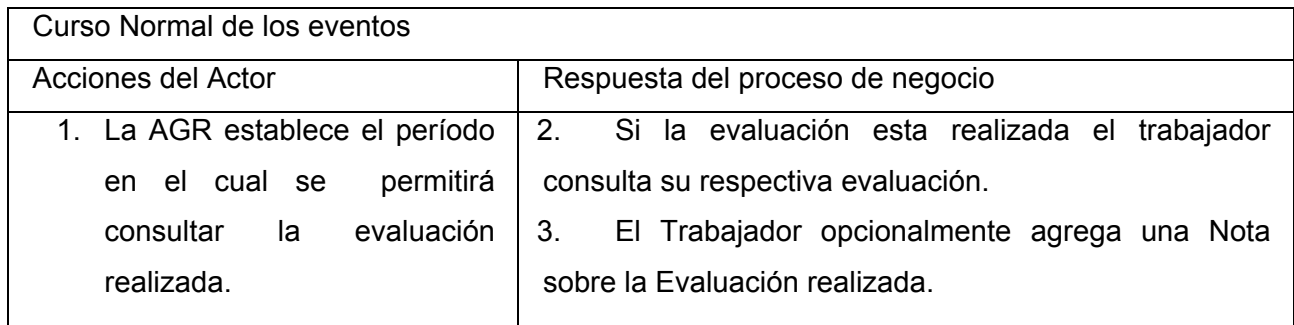

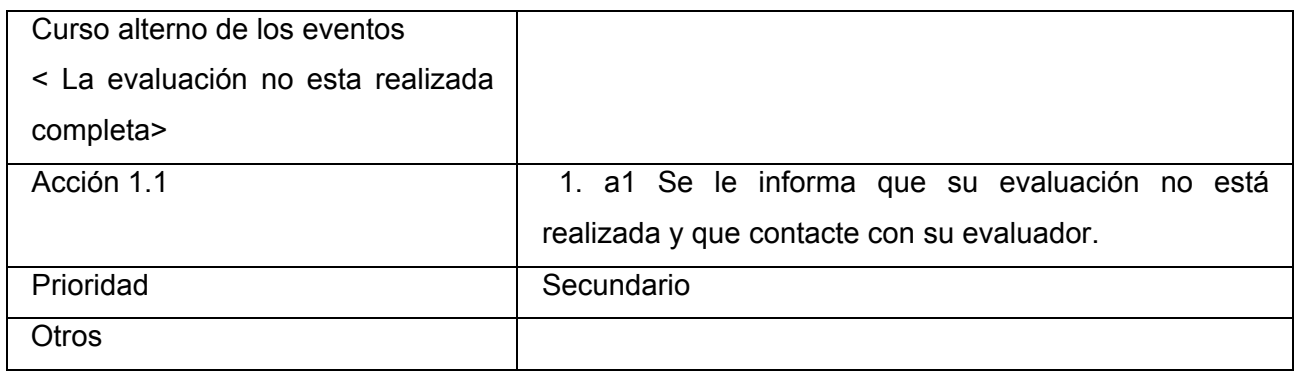

### **Evaluación Anual.**

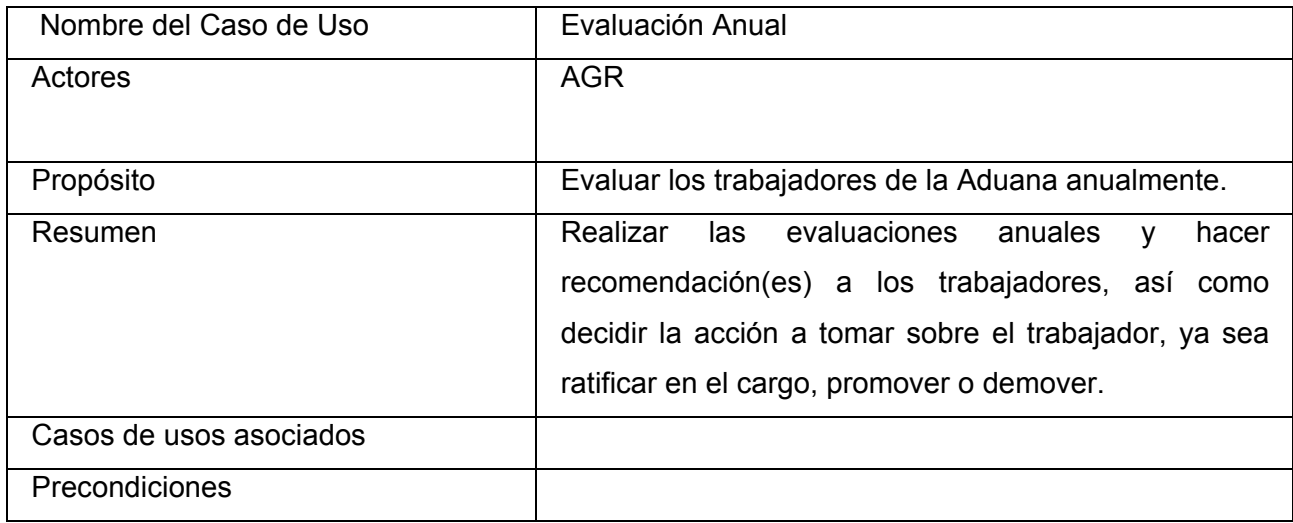

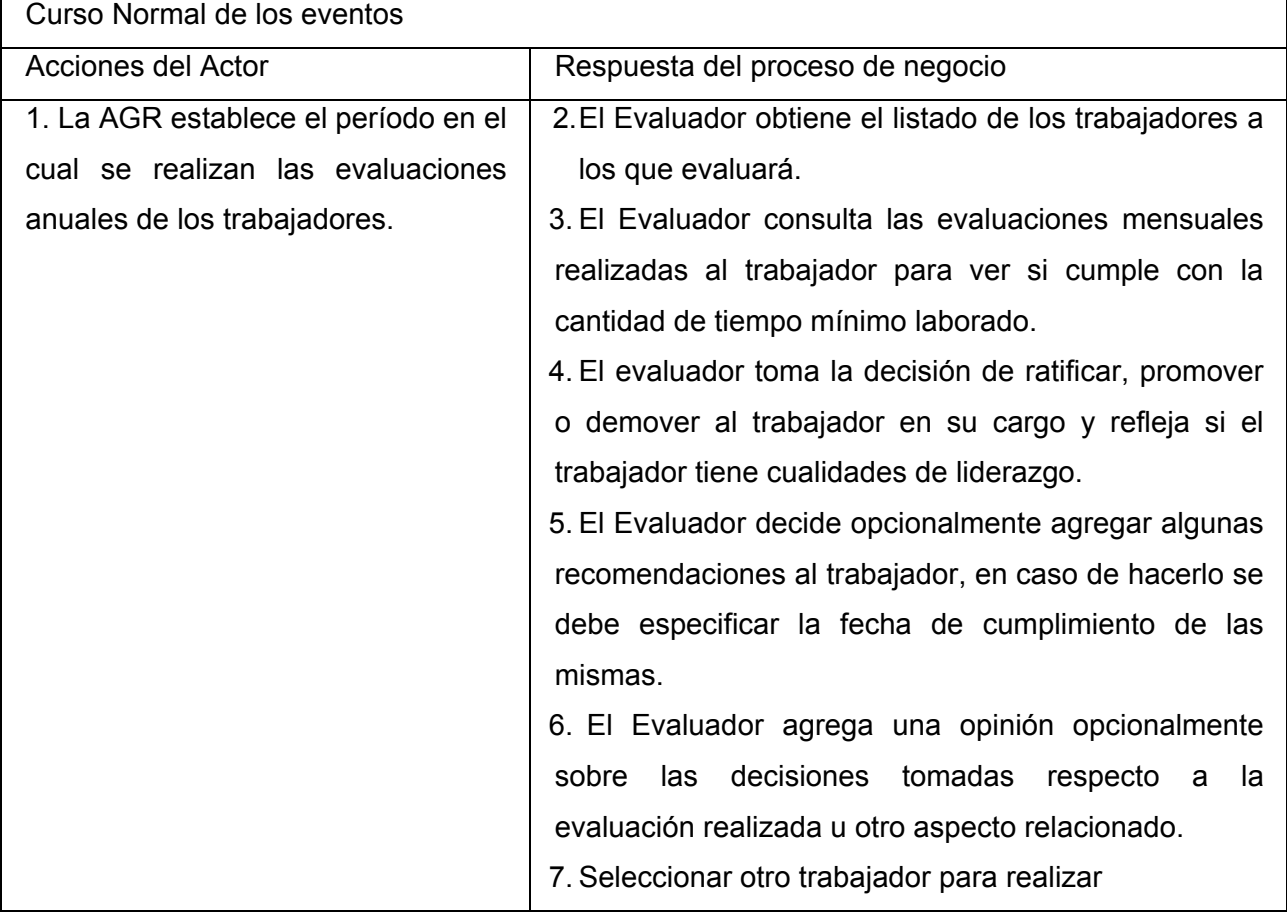

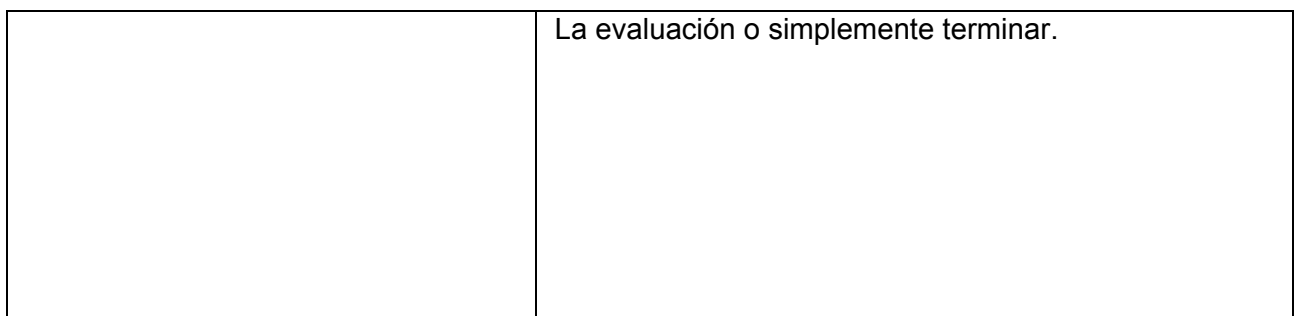

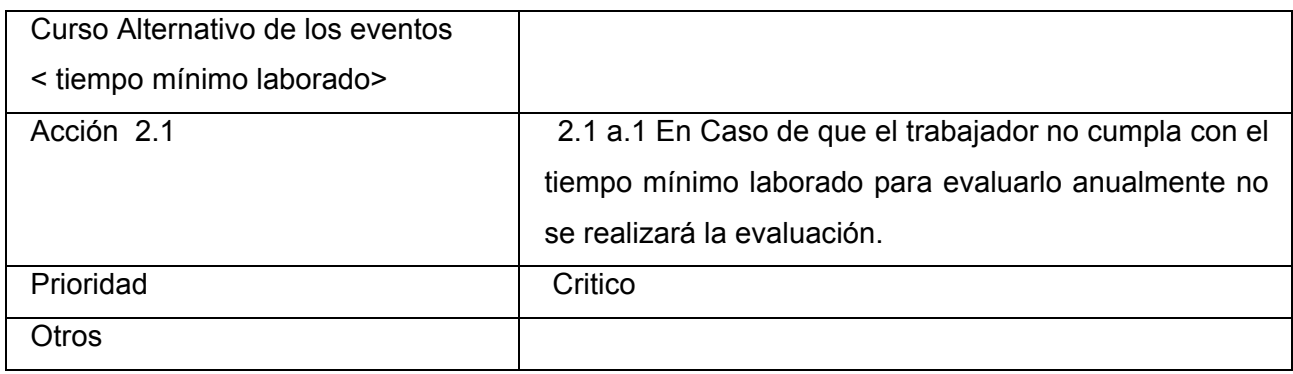

### **Ver Evaluación Anual.**

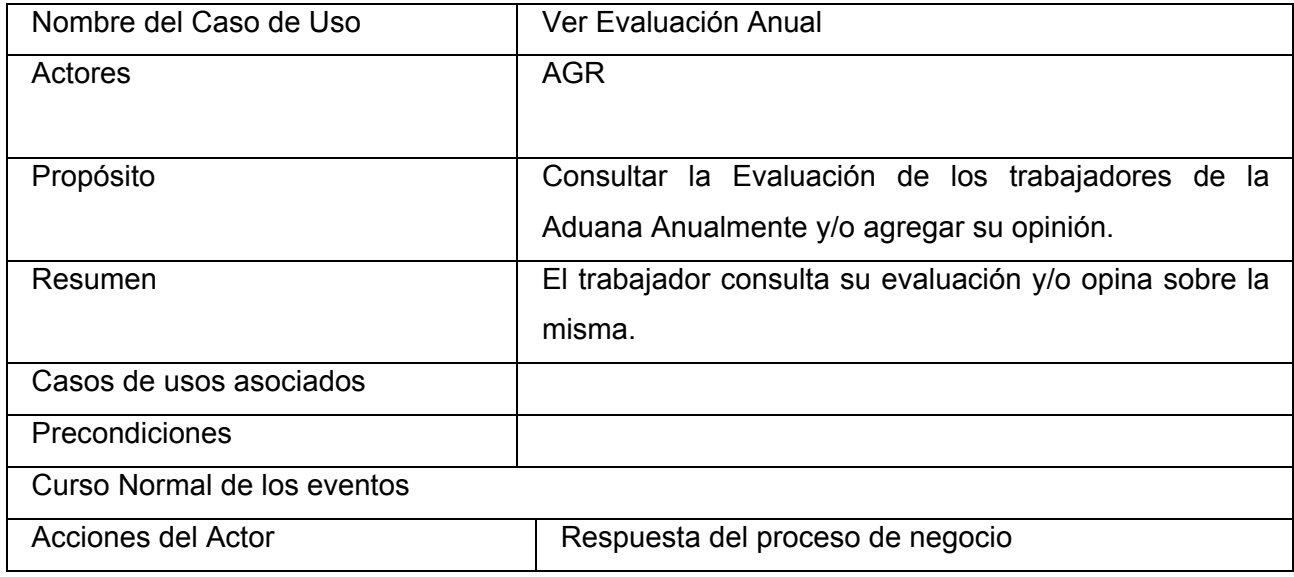

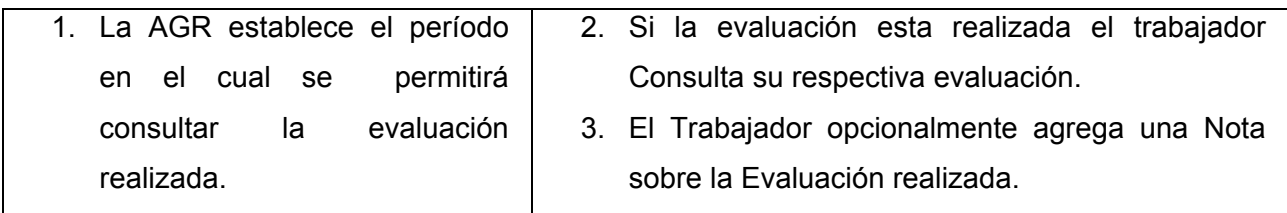

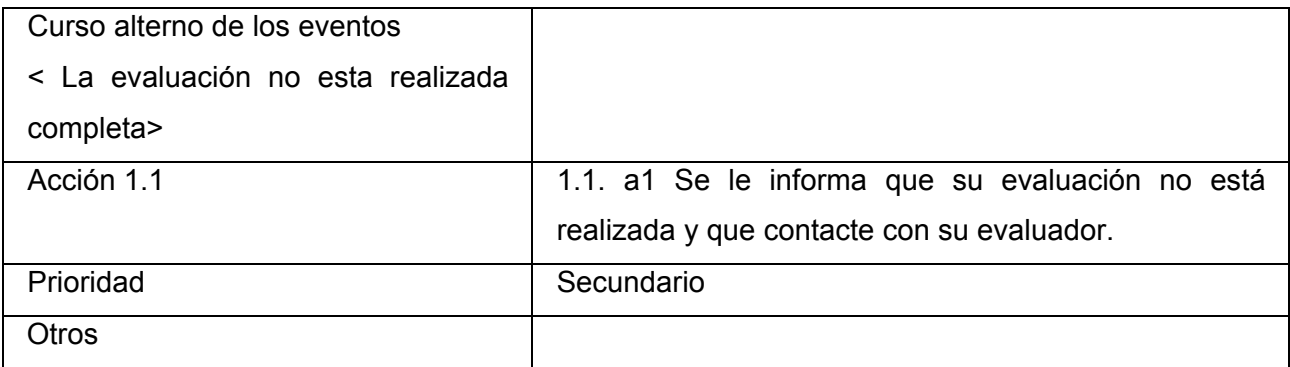

#### <span id="page-32-0"></span>**Diagrama Actividades**

## **Evaluación Mensual**

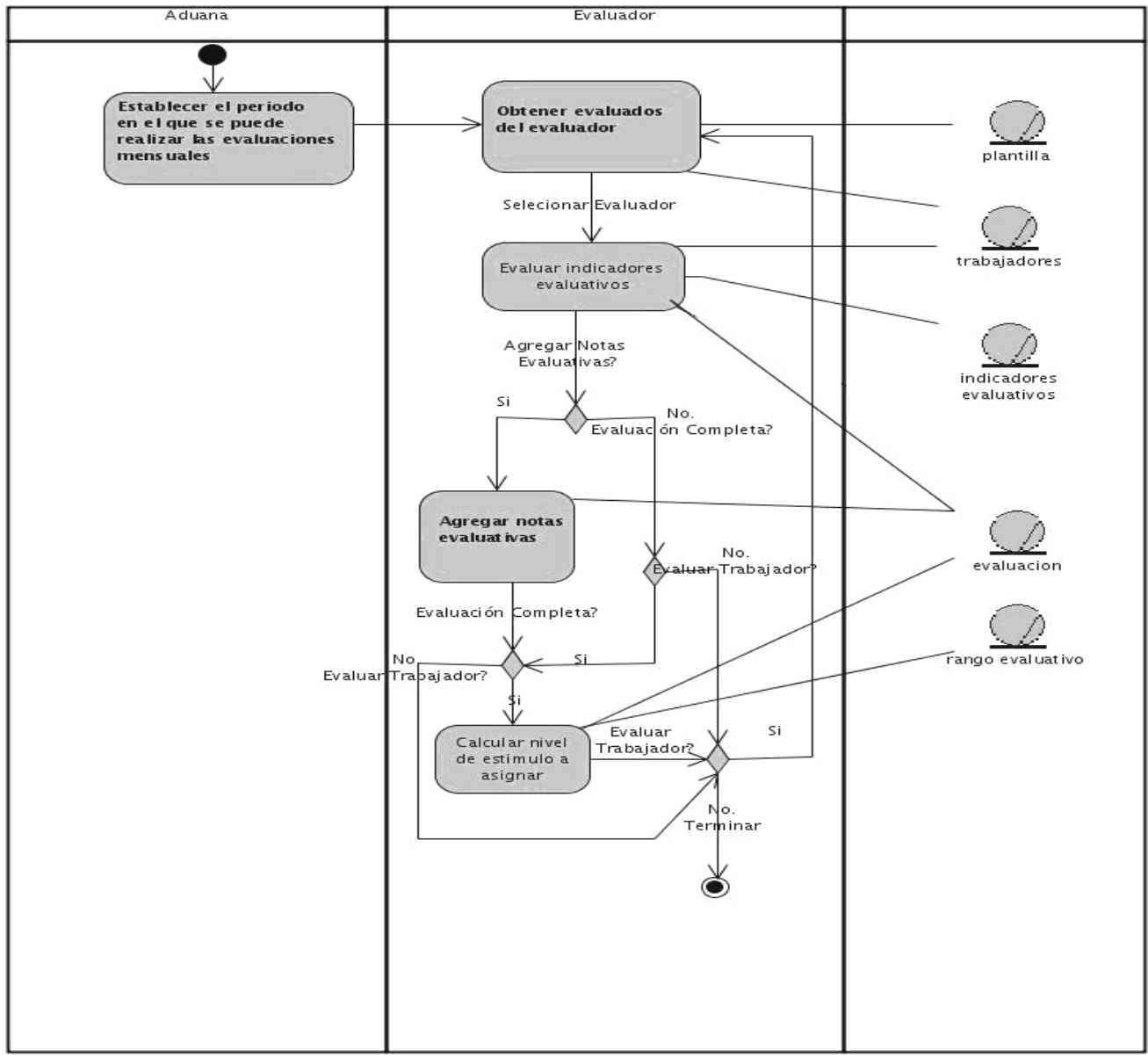

Figura 3.2

#### **Ver Evaluación Mensual**

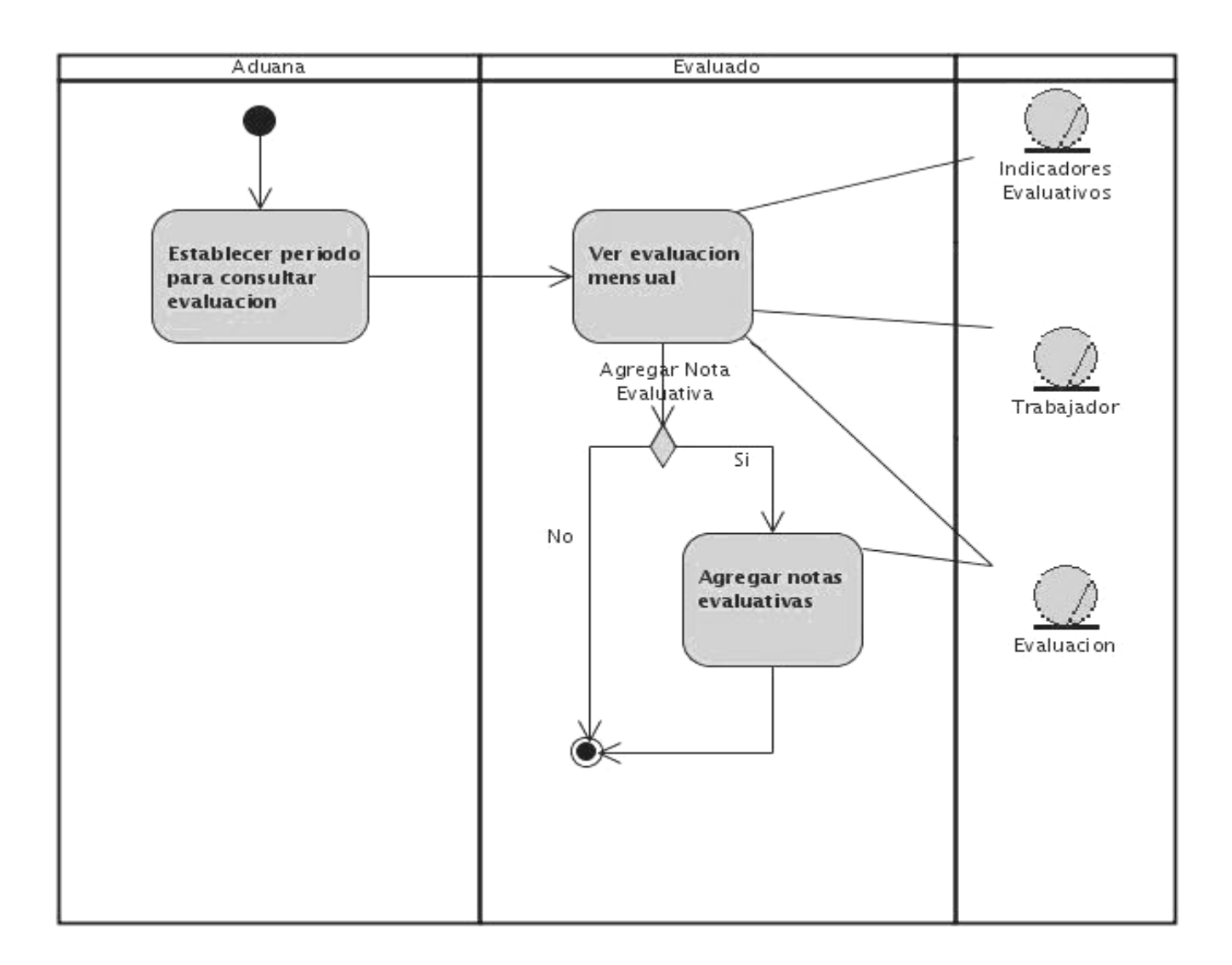

Figura 3.3

#### **Evaluación Anual**

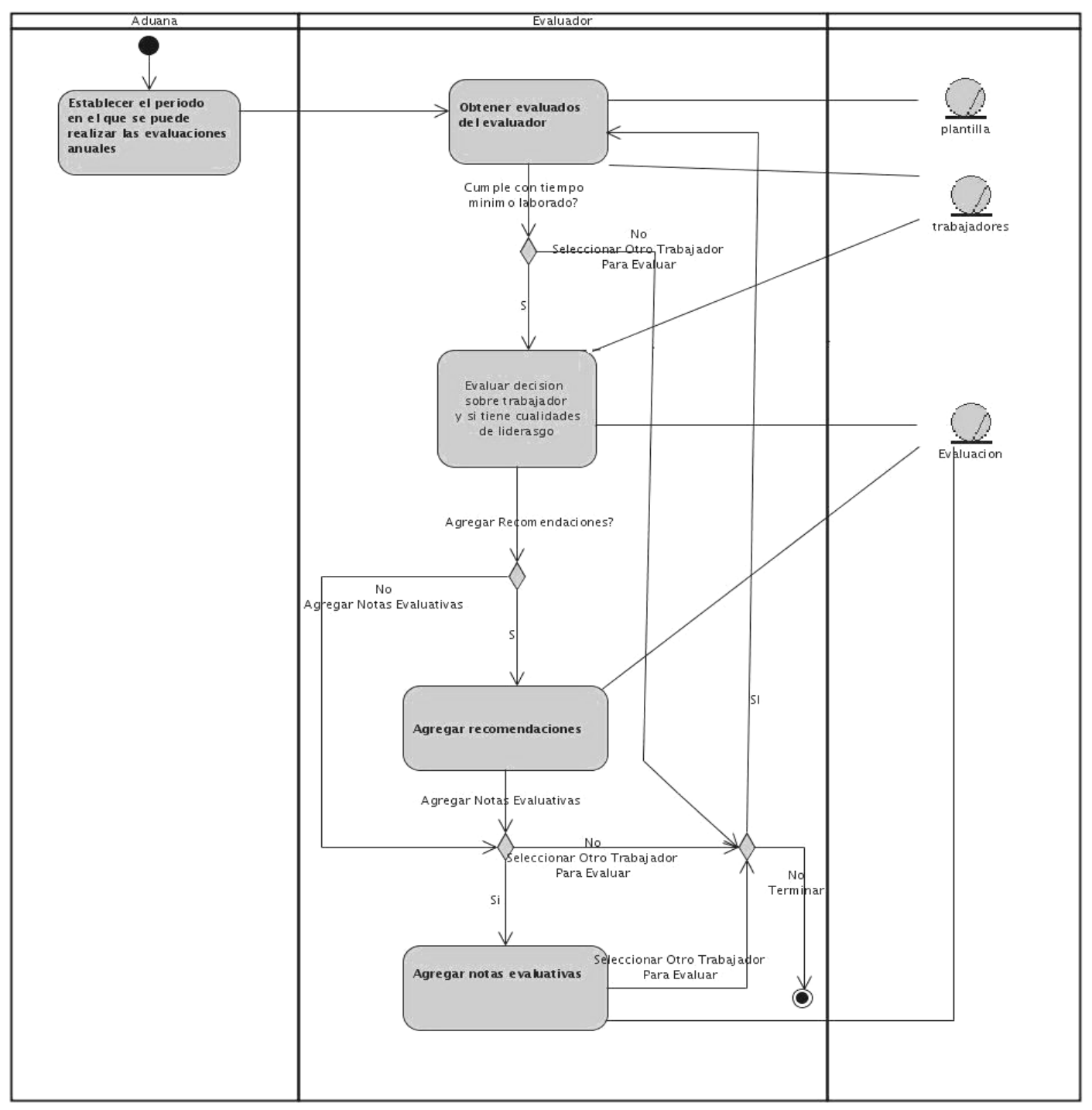

Figura 3.4

#### **Ver Evaluación Anual**

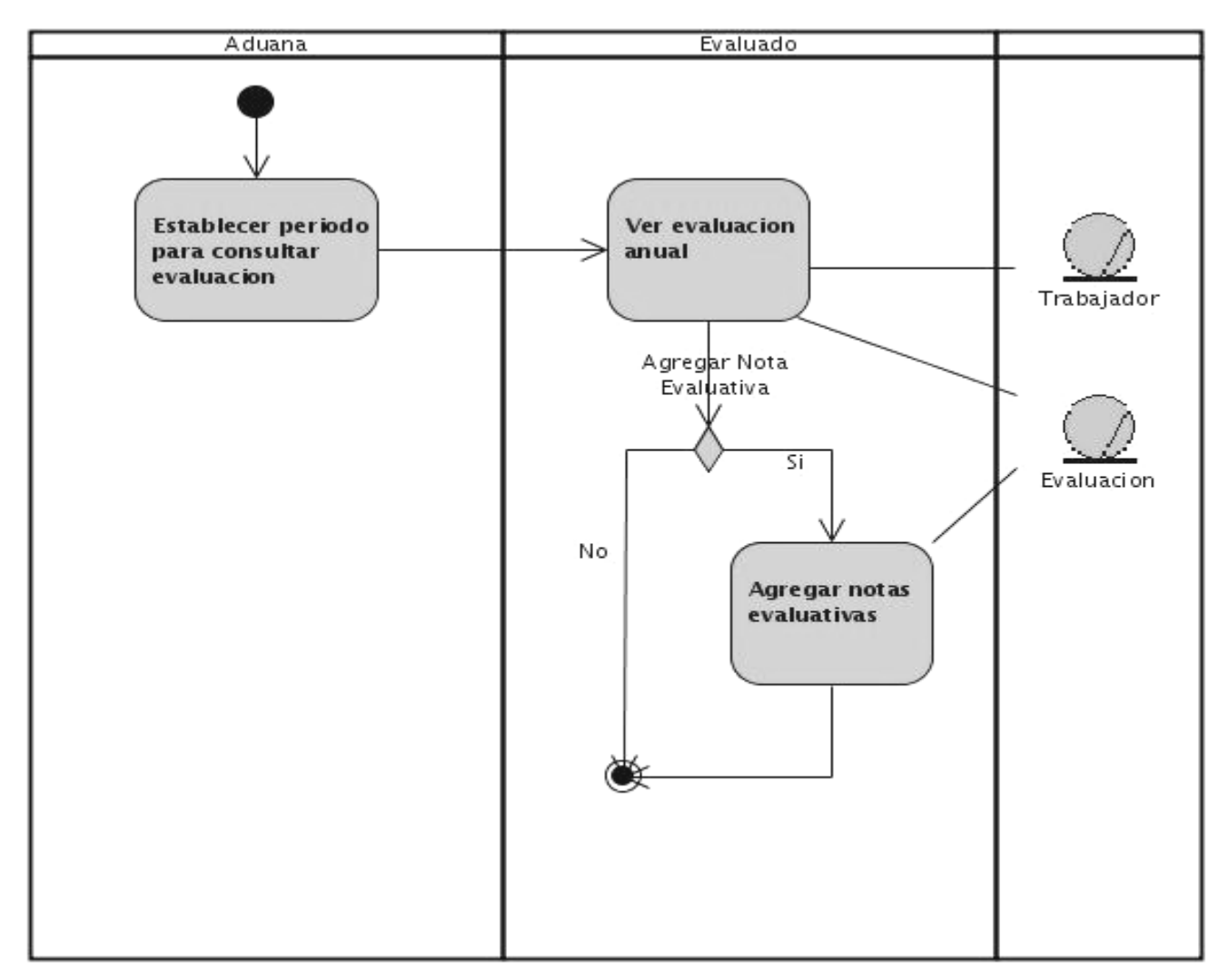

Figura 3.5
### **Catálogo de Usuarios Participantes**

En esta tarea se identifican los usuarios participantes y finales, los cuales estarán estrechamente relacionados entre sí durante el proceso de evaluación de todos los trabajadores de la Entidad. A continuación se detallan las características que deben cumplir los usuarios finales del sistema en función de su perfil de usuario

- 1. *Dirección de Recursos Humanos*: Su principal función radicará en establecer los períodos tanto para los trabajadores como para los evaluadores. Se encargará de mantener actualizados los nomencladores: Indicadores Generales, Indicadores Específicos, Categorías Evaluativas, Peso del Indicador General, Peso del Indicador Específico y Rangos.
- 2. *Evaluadores*: Son todos aquellos trabajadores que están autorizados por la DRH para realizar las evaluaciones a un conjunto de trabajadores que están bajo su dirección. El evaluador puede ser dirigente o no.
- 3. *Trabajadores (evaluados)*: Incluye a todos los trabajadores que pertenecen al SOA. Los trabajadores pueden a su vez ser evaluadores. (Ejemplo: directores, jefes de departamentos)

### **Catálogos de Requisitos**

Para adentrarnos en el módulo proseguiremos con el establecimiento de requisitos en el cual se lleva a cabo un análisis y validación de los mismos a partir de la información facilitada por el usuario. El objetivo de esta actividad es obtener un catálogo detallado de los requisitos, a partir del cual se pueda comprobar que los productos generados en las actividades de modelización se ajustan a los requisitos de usuario.

En los catálogos de requisitos mencionados a continuación se detallan los requisitos funcionales y no funcionales del módulo, en base a lo que se considera serán las principales funciones del mismo:

### Requisitos Funcionales

El sistema debe ser capaz de:

### *RF1 Listar Evaluados del Evaluador Mensualmente:*

Permitir que cada evaluador pueda ver la lista de sus trabajadores subordinados para seleccionar cual será el que evaluará. Se debe permitir filtrar por condición en que se encuentre la evaluación en el momento así como por las categorías evaluativas vigentes establecidas por la DRH.

### *RF2 Evaluar Trabajadores Mensualmente:*

Permitir que cada evaluador pueda calificar a cada uno de sus subordinados teniendo en cuenta los criterios evaluativos establecidos, según el desempeño realizado por los mismos y los indicadores generales y específicos establecidos. Permitir que pueda agregar una nota explicativa del conjunto de criterios emitidos en la evaluación. La evaluación se realizará en el período indicado por la AGR.

## *RF3 Agregar Notas*

Permitir agregar notas evaluativas que servirán de apoyo y aclaración respecto a la evaluación, las notas solo se realizarán en caso de ser necesarias, tanto por parte del evaluador como del trabajador.

## *RF4 Cálculo del Nivel de Estimulación:*

Calcular la evaluación teniendo en cuenta los pesos asignados a cada indicador específico y general de forma ponderada lo cual da como resultado el nivel de estimulación en divisa que cobrará el trabajador.

### *RF5 Evaluar Automáticamente:*

Evaluar automáticamente las evaluaciones incompletas o no realizadas cuando se cumpla el plazo determinado por la DRH de la AGR. Además se realizará el cálculo del nivel de estimulación y se aplicará una sanción sobre el nivel de estímulo para el evaluador incumplidor.

### *RF6 Ver la Evaluación Mensual:*

El trabajador podrá revisar su evaluación y agregar una nota explicativa sobre su criterio de la evaluación realizada a él por su evaluador. El trabajador tendrá un período que indicará la AGR para realizar la revisión de su evaluación.

### *RF7 Modificar evaluación:*

La evaluación estará disponible para su modificación mientras el trabajador no acceda a Ver la Evaluación, una vez confirmada solo será posible agregar notas a la evaluación por parte del evaluador y/o del trabajador, las cuales quedaran registradas.

### *RF8 Listar Evaluados del evaluador Anualmente*

Permitir que el evaluador pueda ver los trabajadores a los cuales deberá evaluar en el período de un año.

### *RF9 Evaluar Trabajadores anualmente*

El evaluador realizará las evaluaciones de los trabajadores anualmente lo cual incluye que decisiones a tomar sobre el trabajador, si debe ser ratificado para continuar en su puesto, demovido o promovido, además debe valorar si tiene cualidades de dirigente.

### *RF10 Ver Evaluación anual*

El trabajador tendrá la posibilidad de ver su evaluación y agregar alguna nota evaluativa respecto a la evaluación.

### *RF11 Generar Reportes:*

Se realizarán un conjunto de reportes que brindará información de apoyo para las evaluaciones y para el resto del proceso evaluativo.

### Requisitos no Funcionales

- 1. EL Navegador Web deber ser Mozilla Firefox.
- 2. Tener Activado Javascript en el Navegador.
- 3. El módulo debe permitir la concurrencia de usuarios para evaluar.
- 4. Interfaz grafica amigable y con concordancia con el resto del sistema
- 5. El Módulo deberá contar con una guía online.

## **Modelo del Sistema**

#### **Diagrama de Casos de Uso del Sistema**

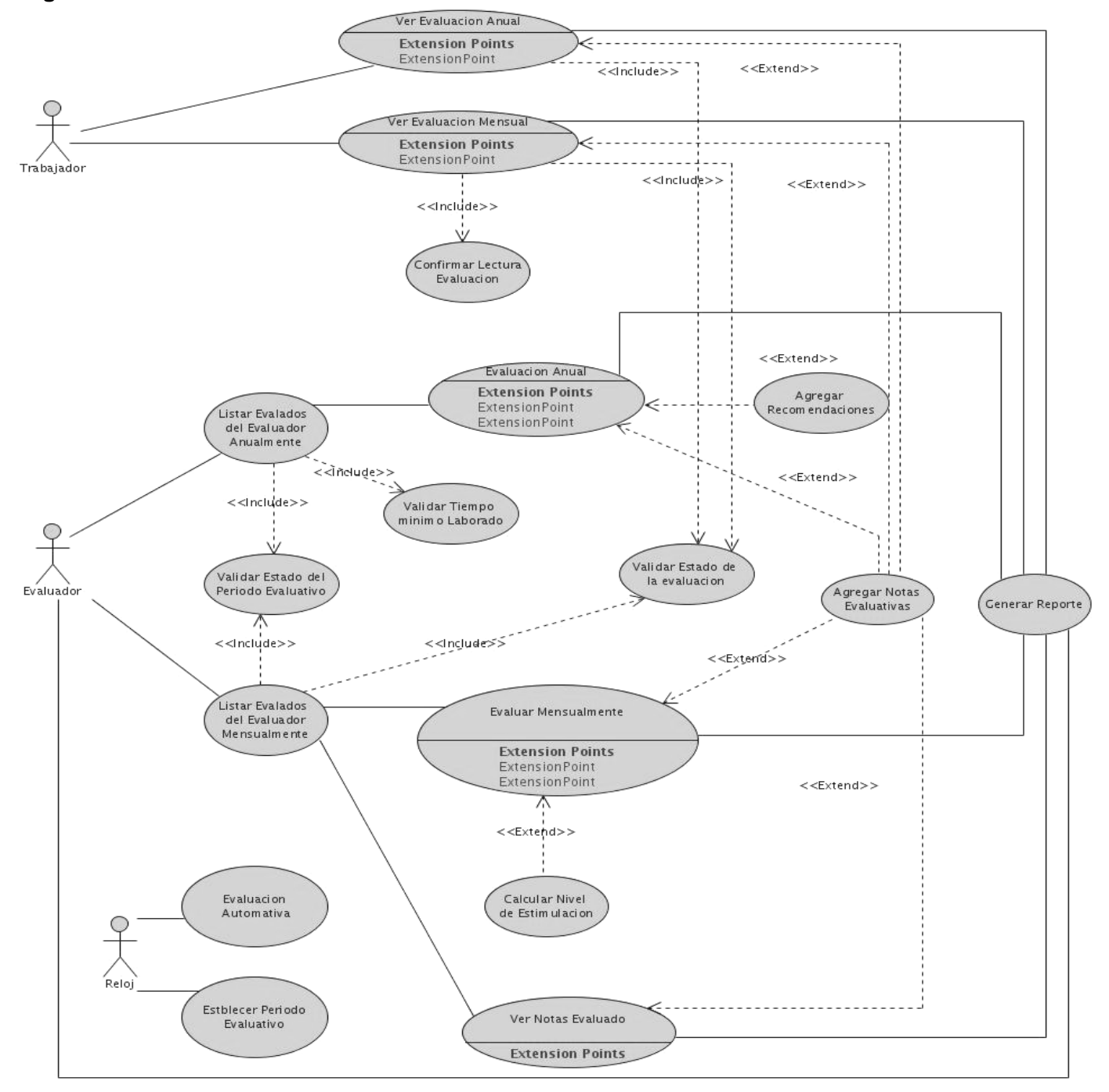

Figura 3.6

# **Descripción de los Casos de Uso del Sistema**

A continuación se describen los casos de uso detallados en el anterior Diagrama.

*Listar Evaluados del Evaluador Mensual.* 

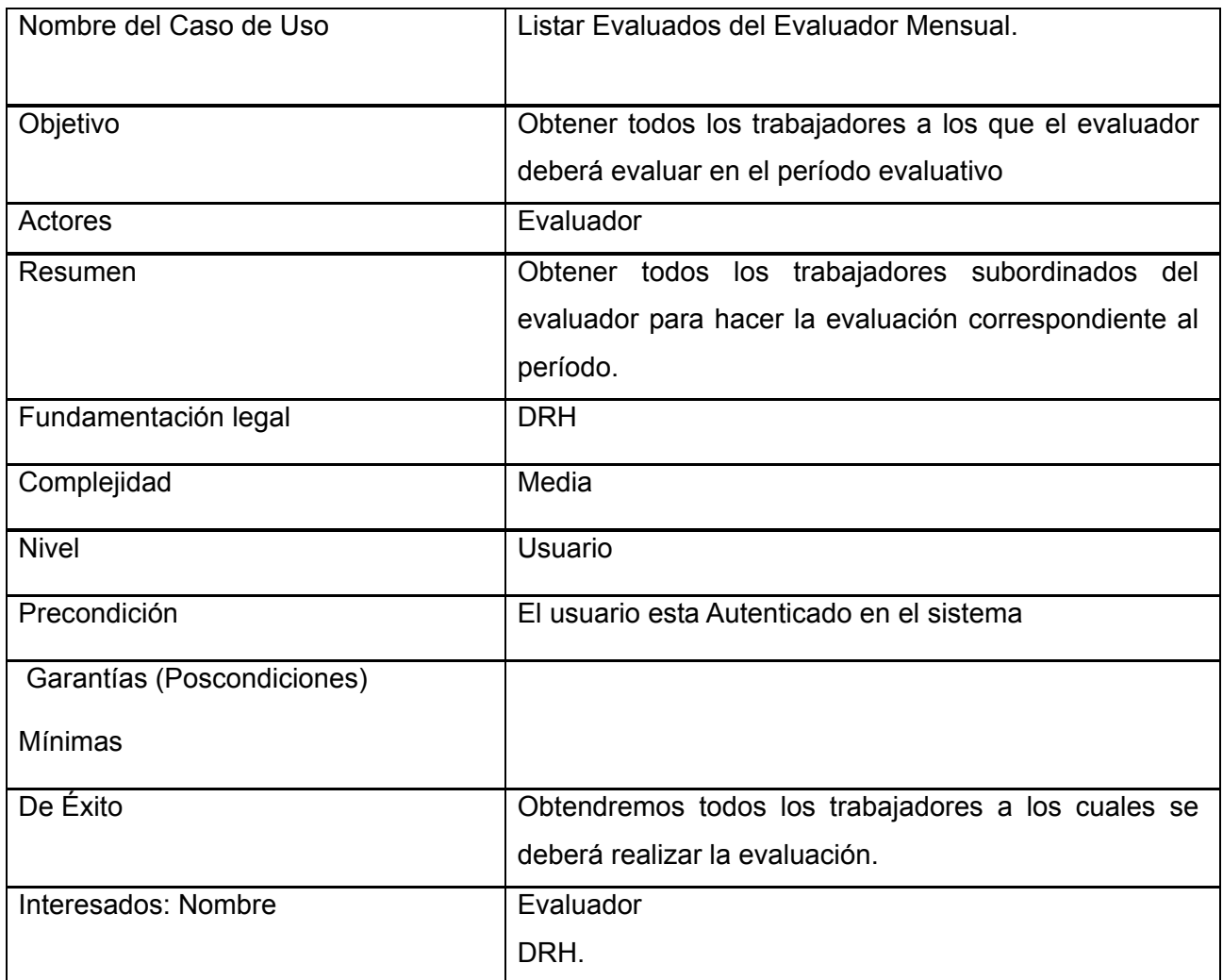

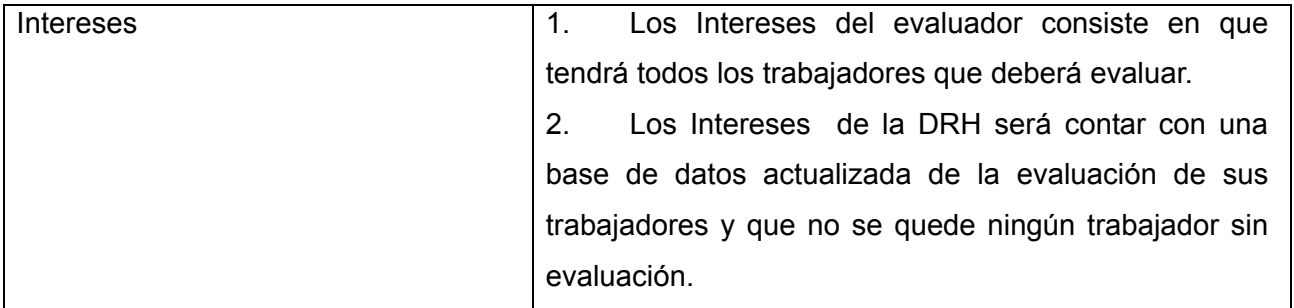

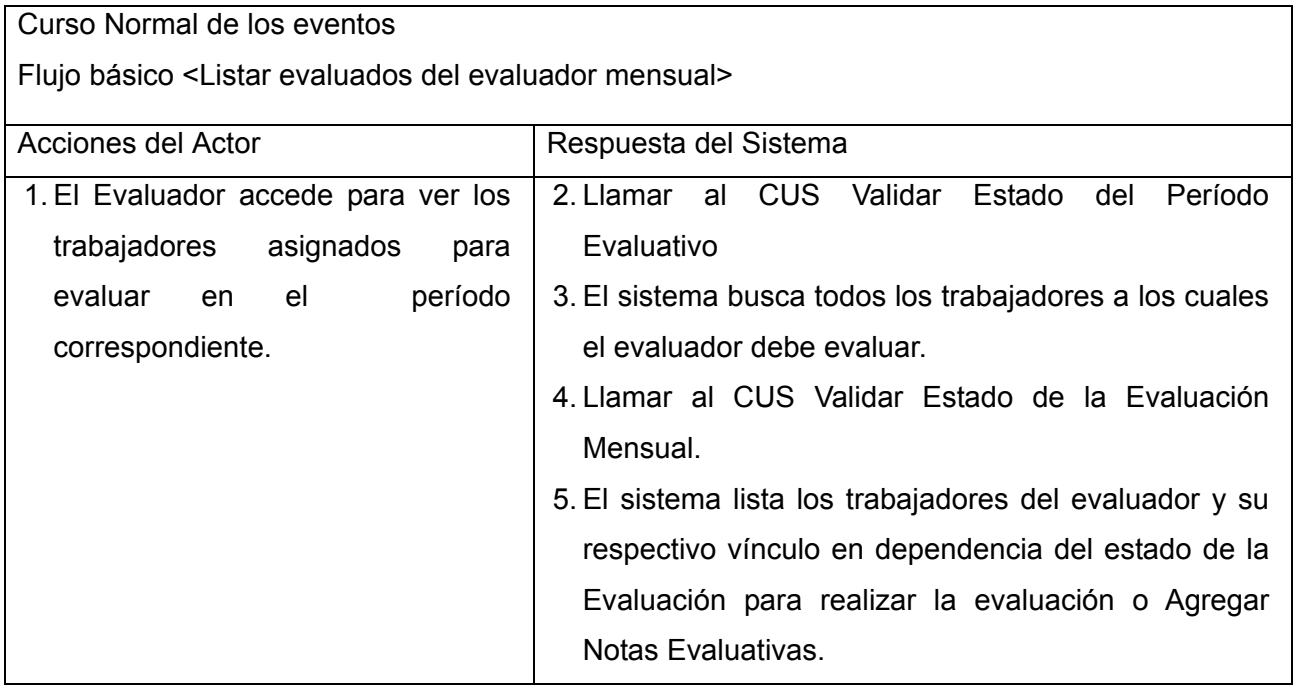

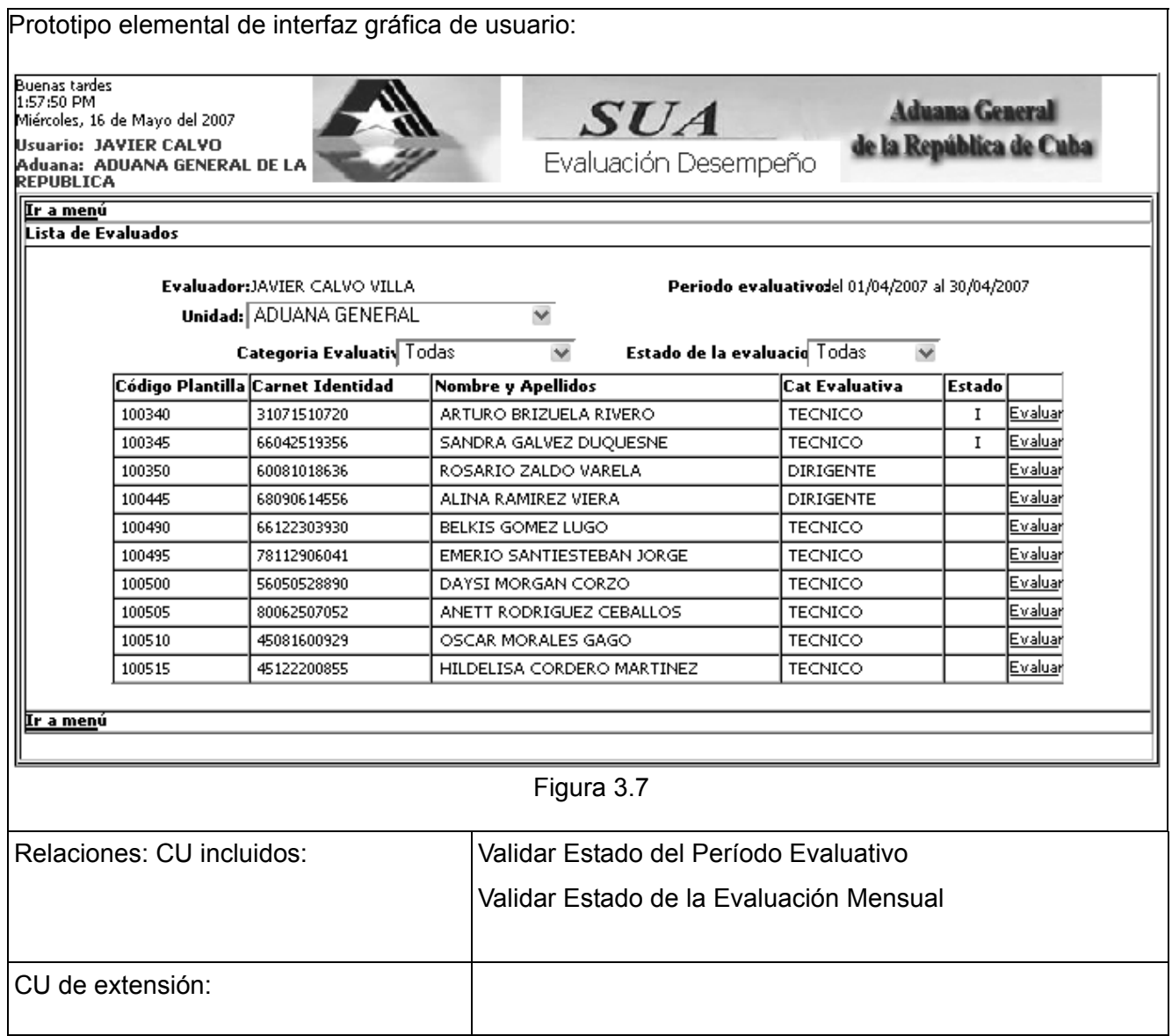

*Listar Evaluados del Evaluador Anual.* 

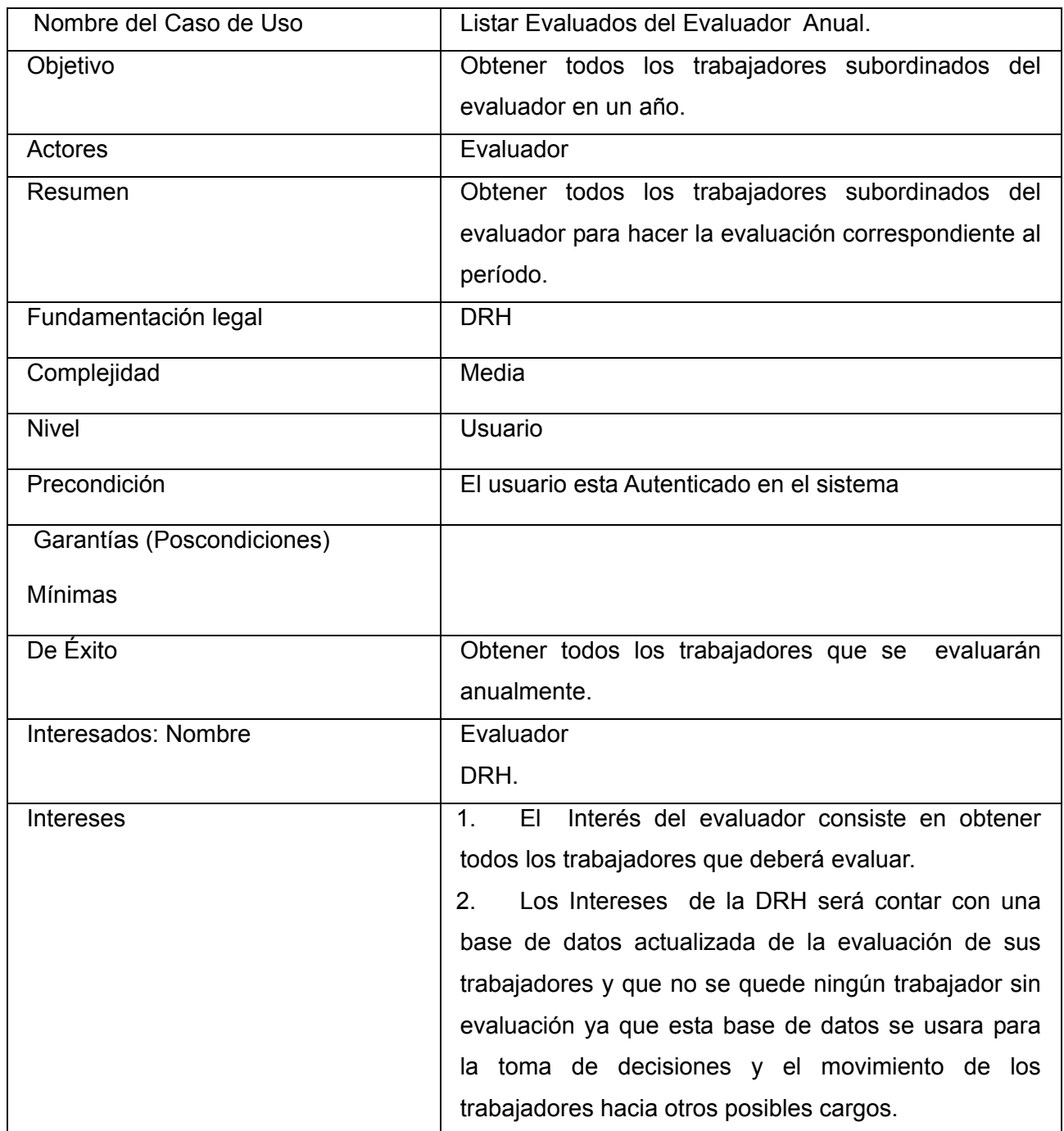

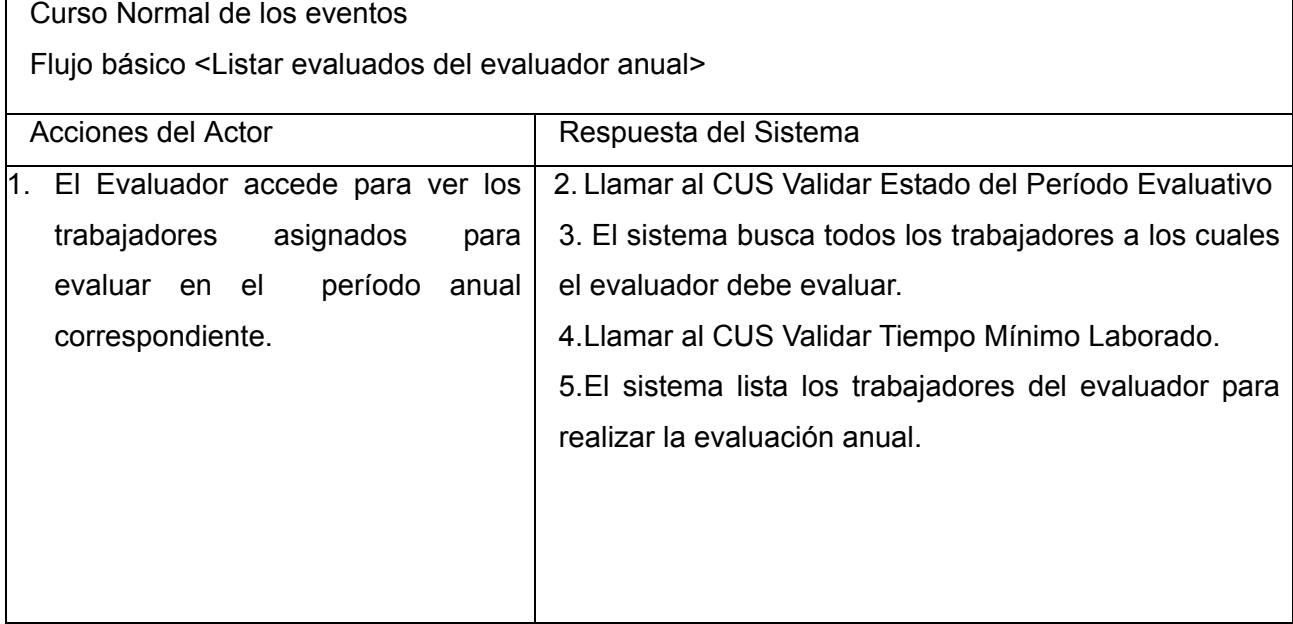

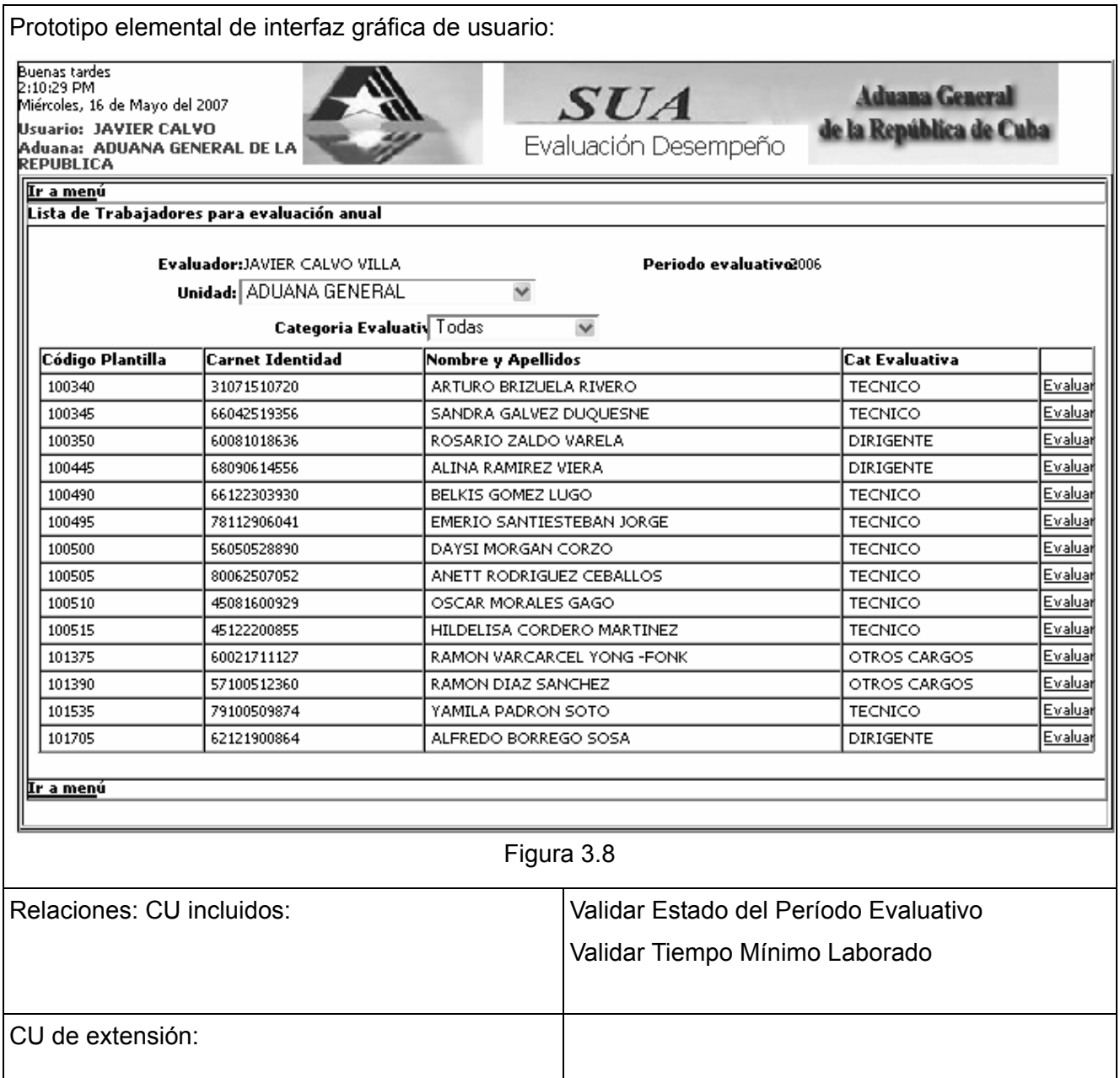

# *Evaluar Mensual*

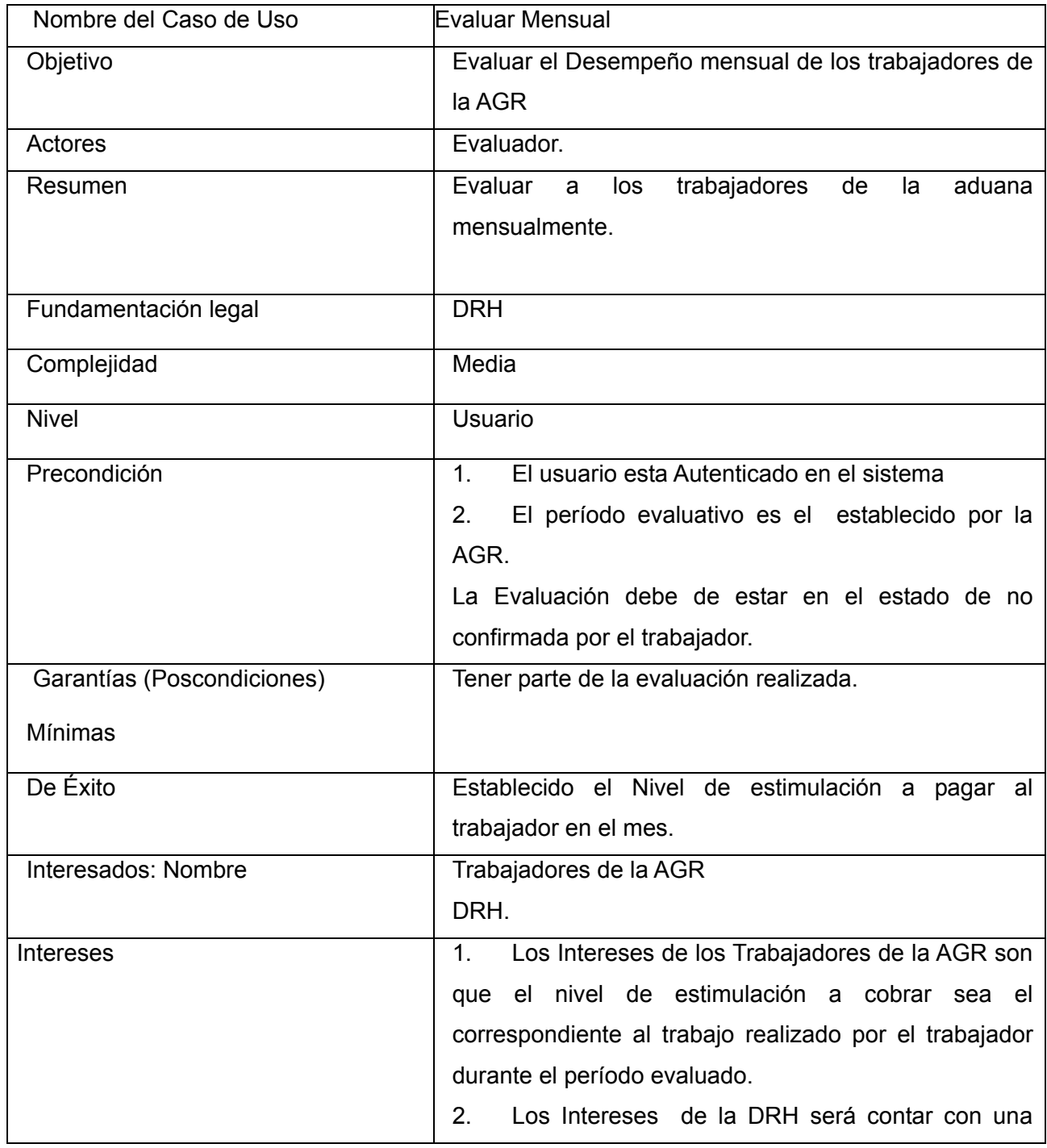

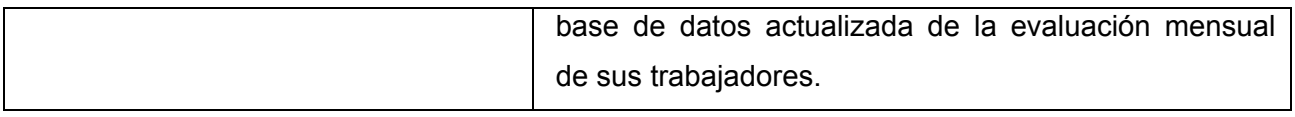

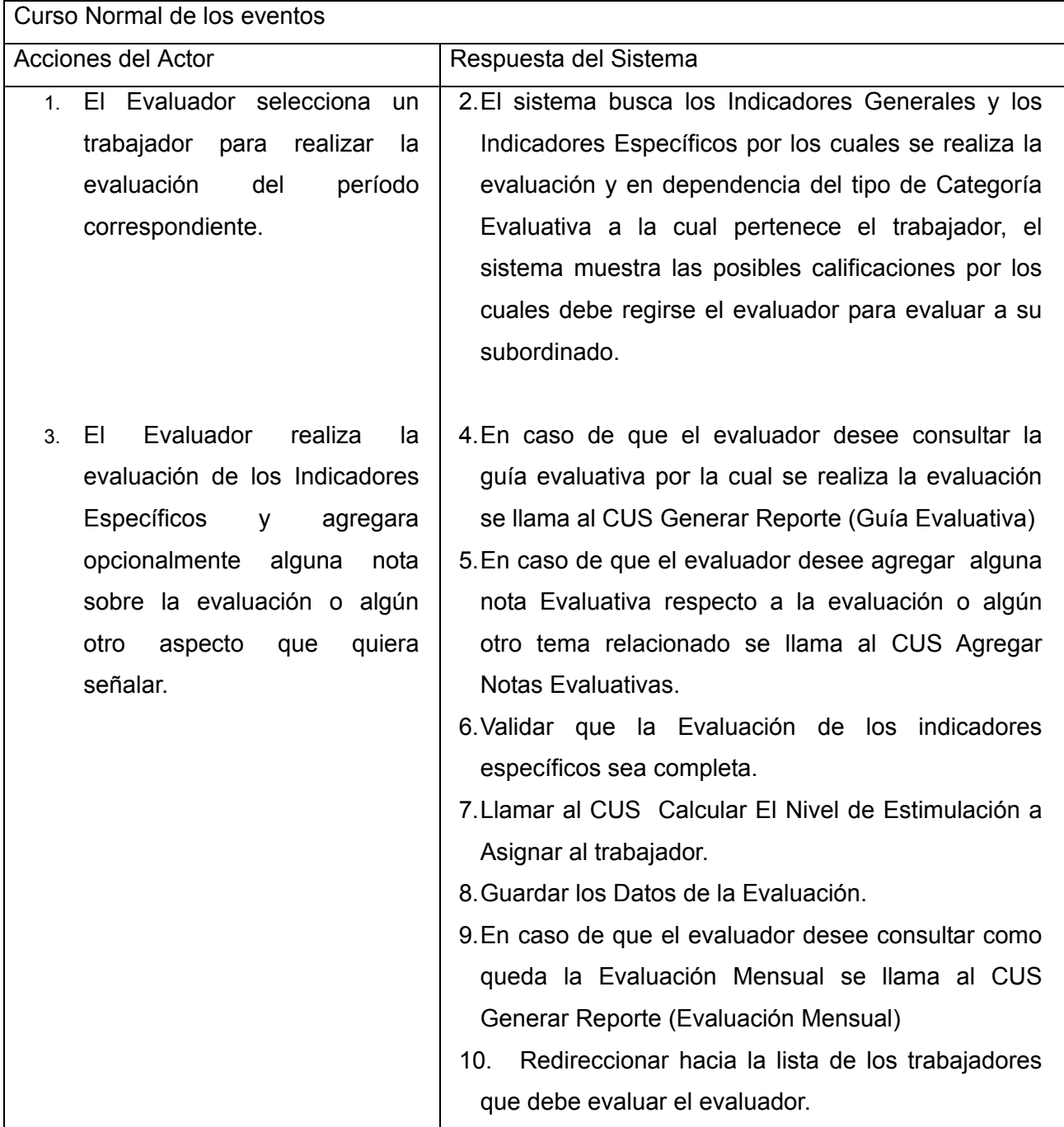

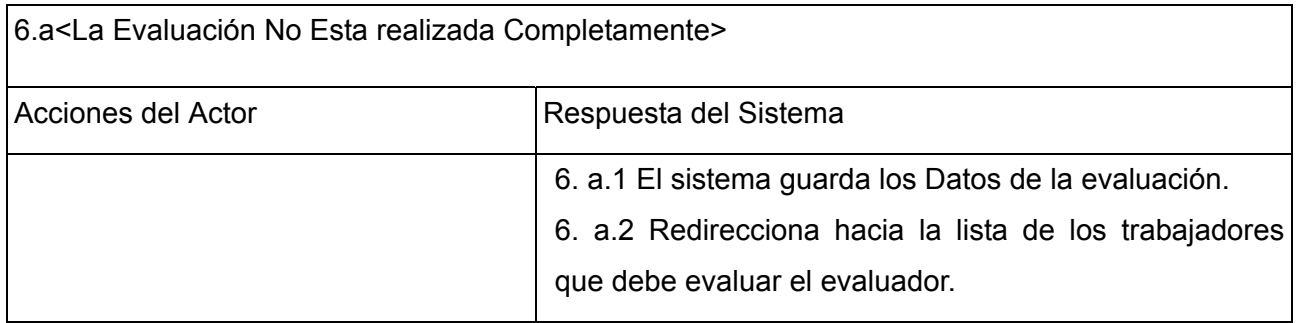

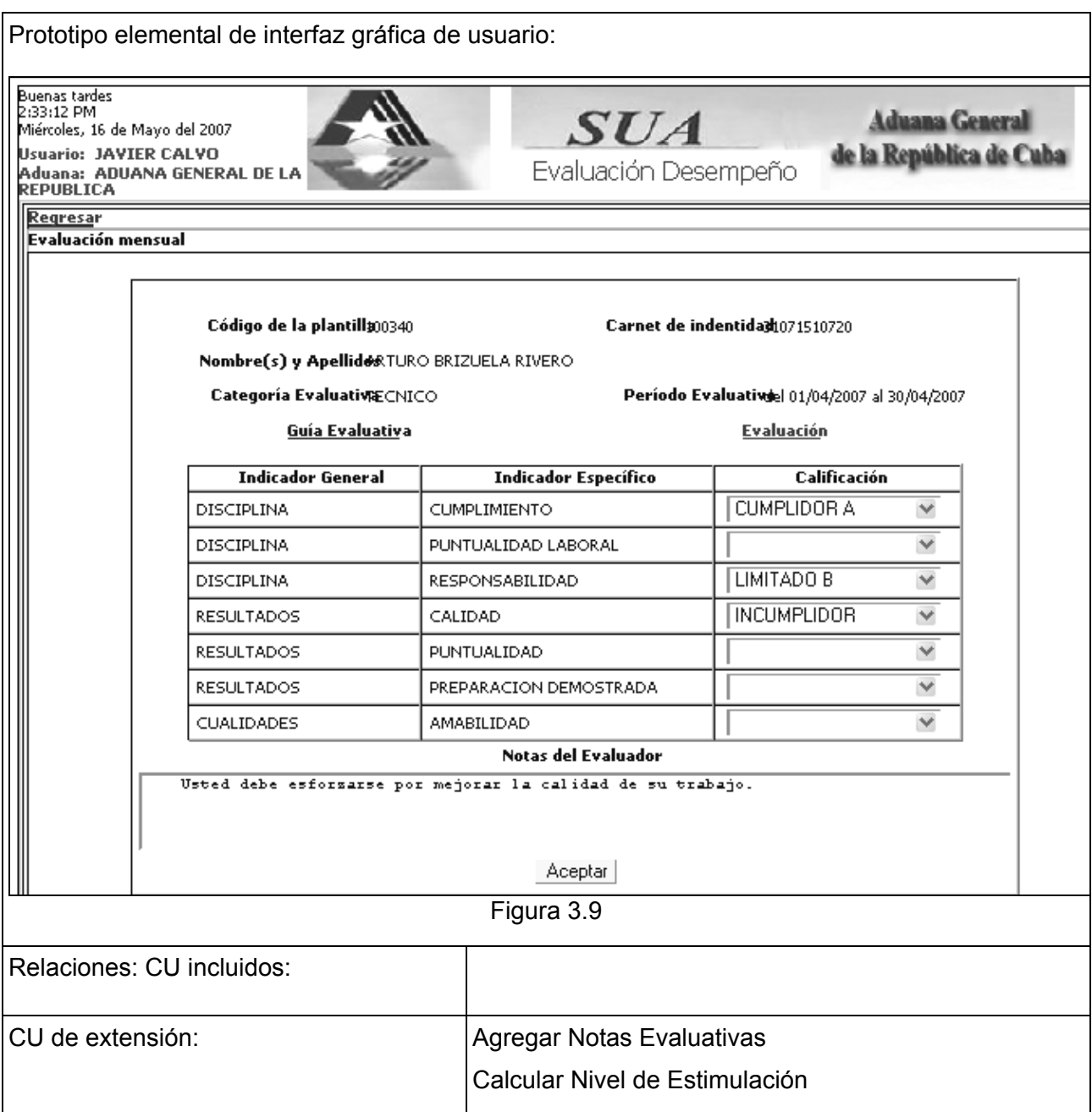

# *Evaluación Anual*

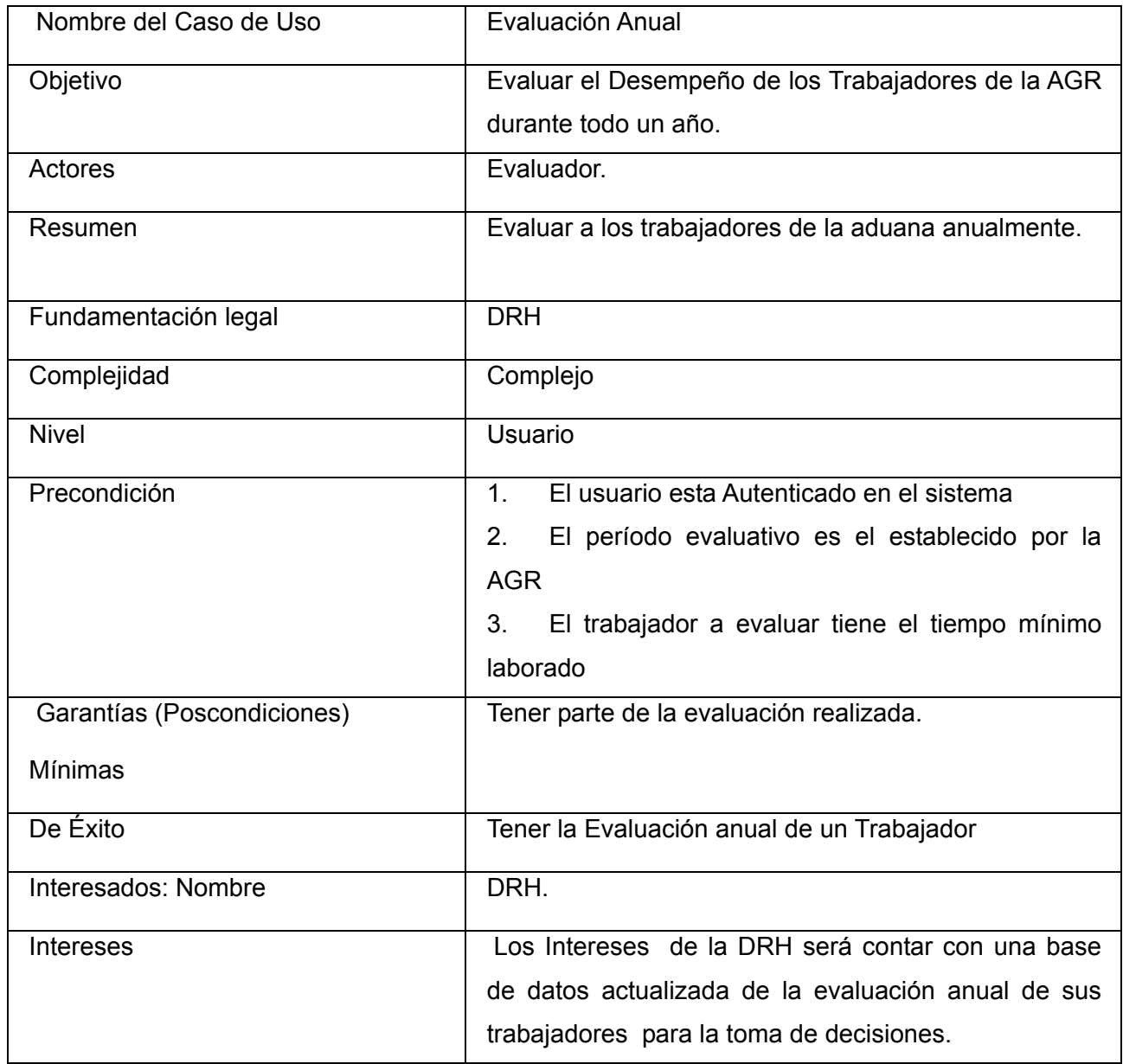

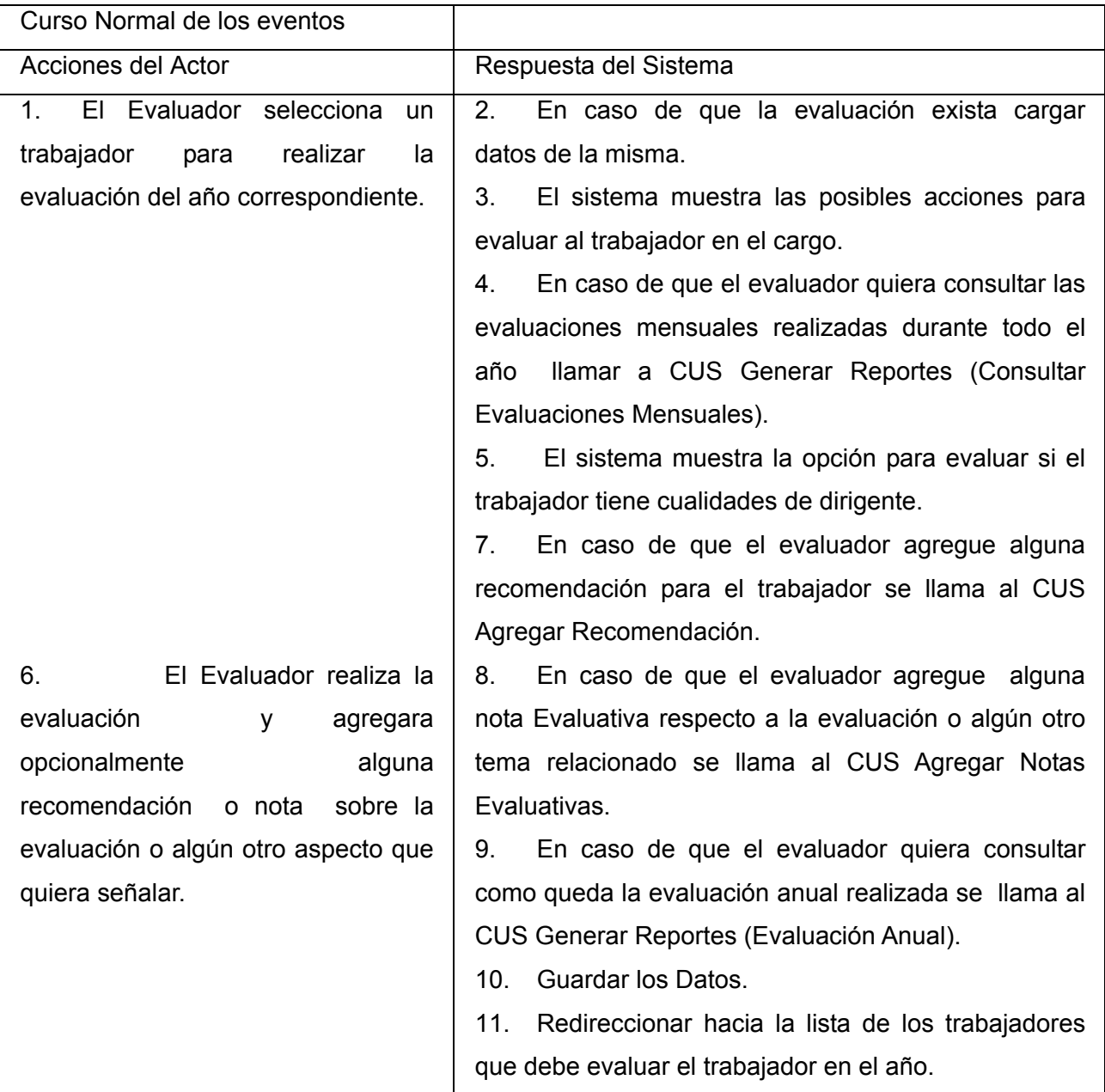

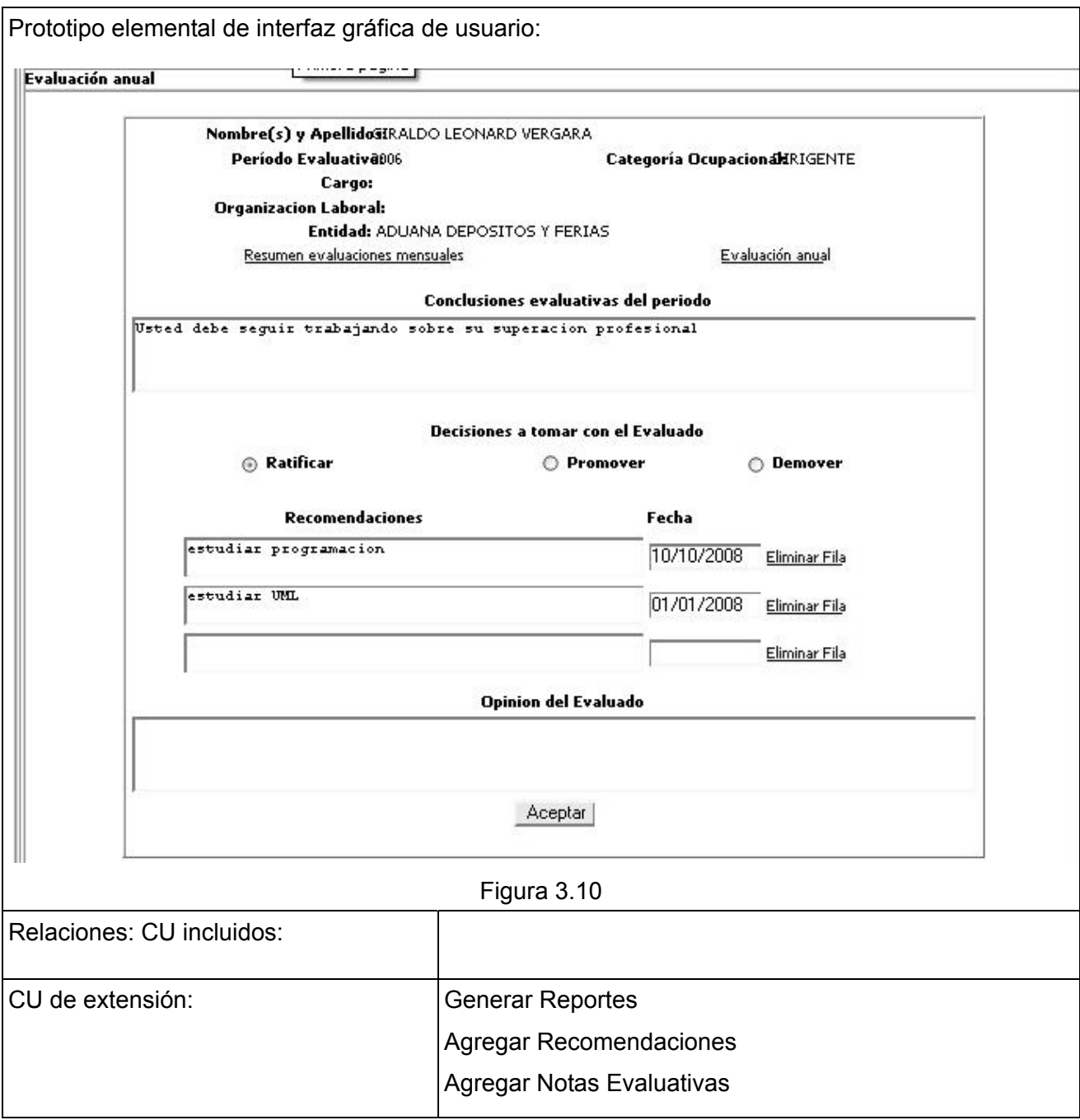

## *Ver Evaluación Mensual*

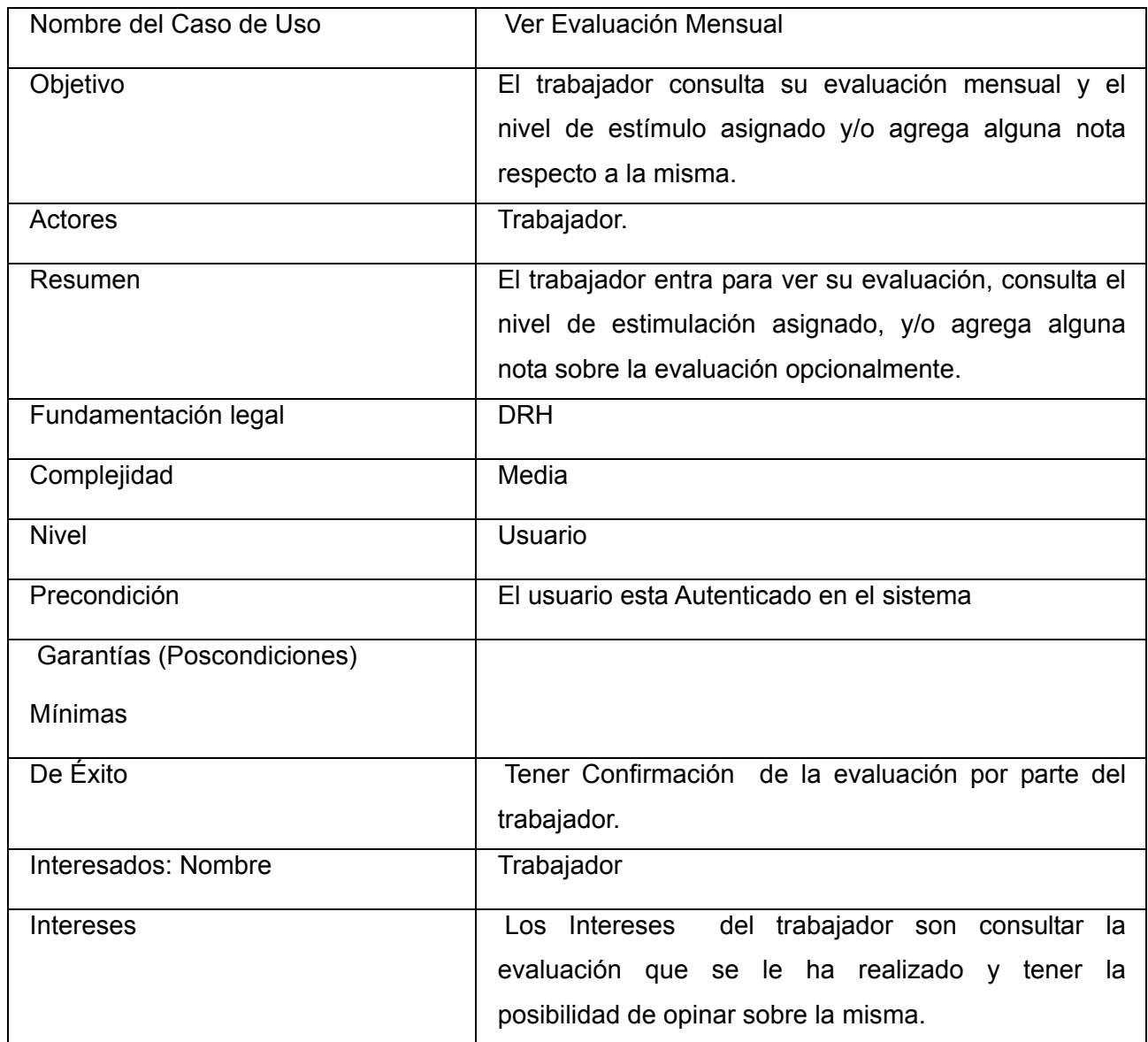

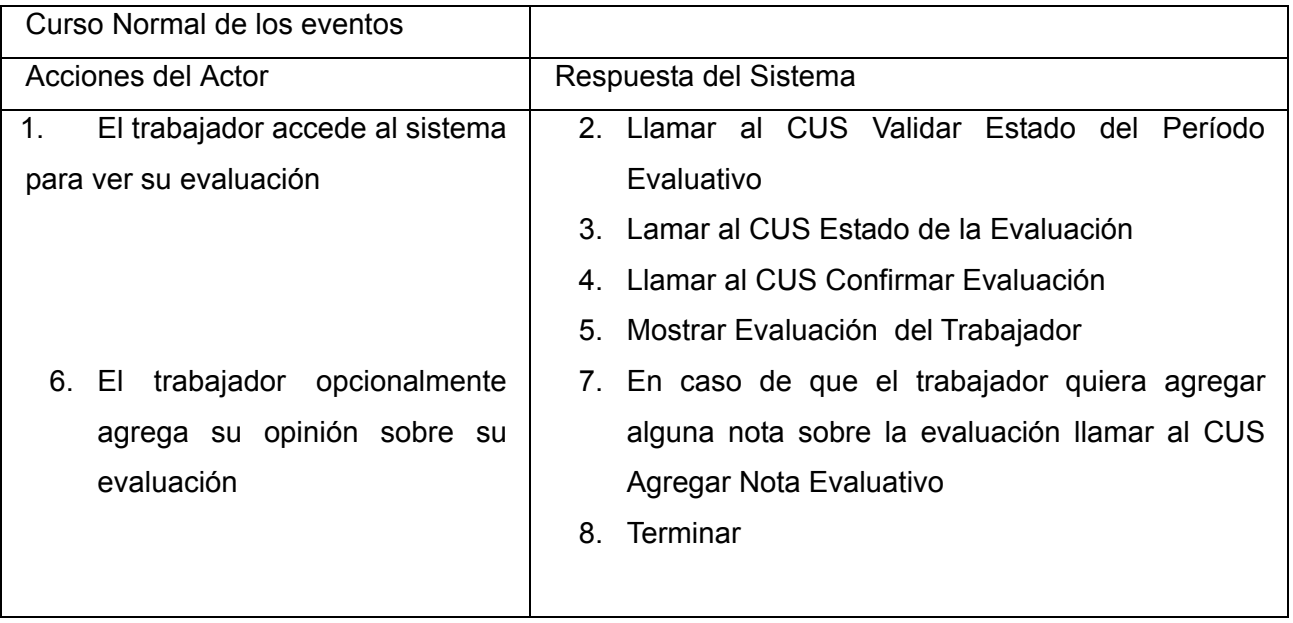

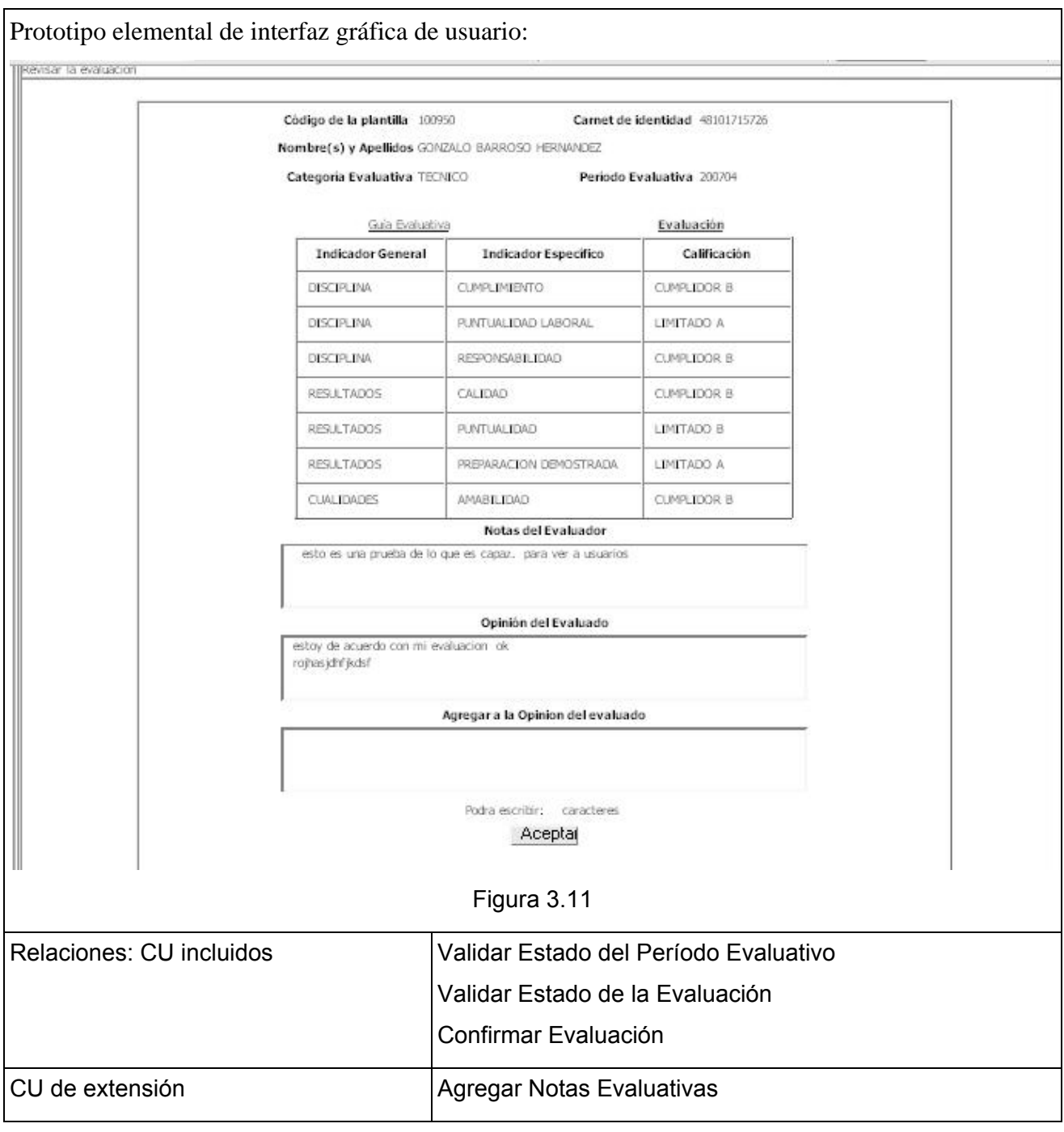

## *Ver Notas Evaluado*

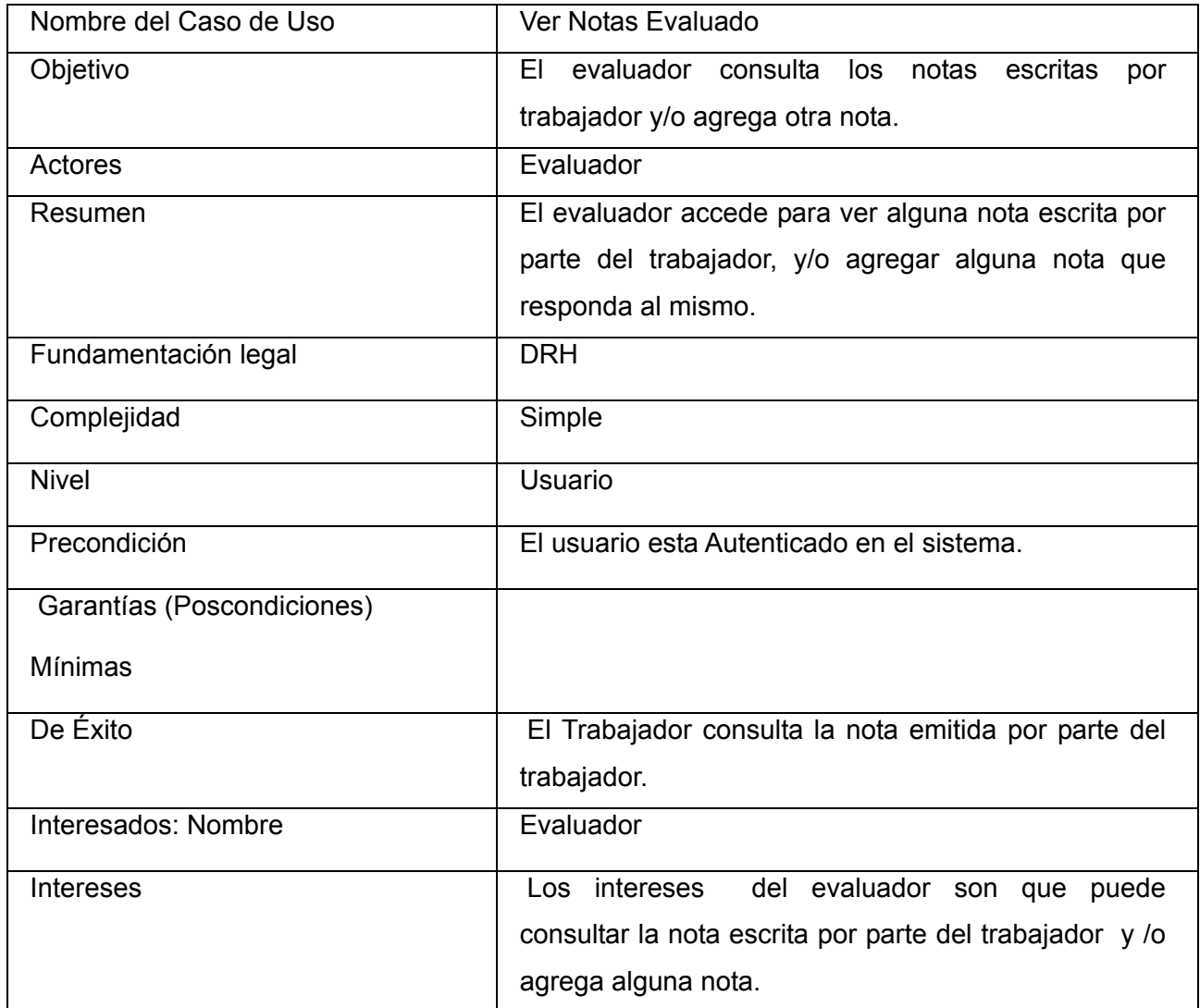

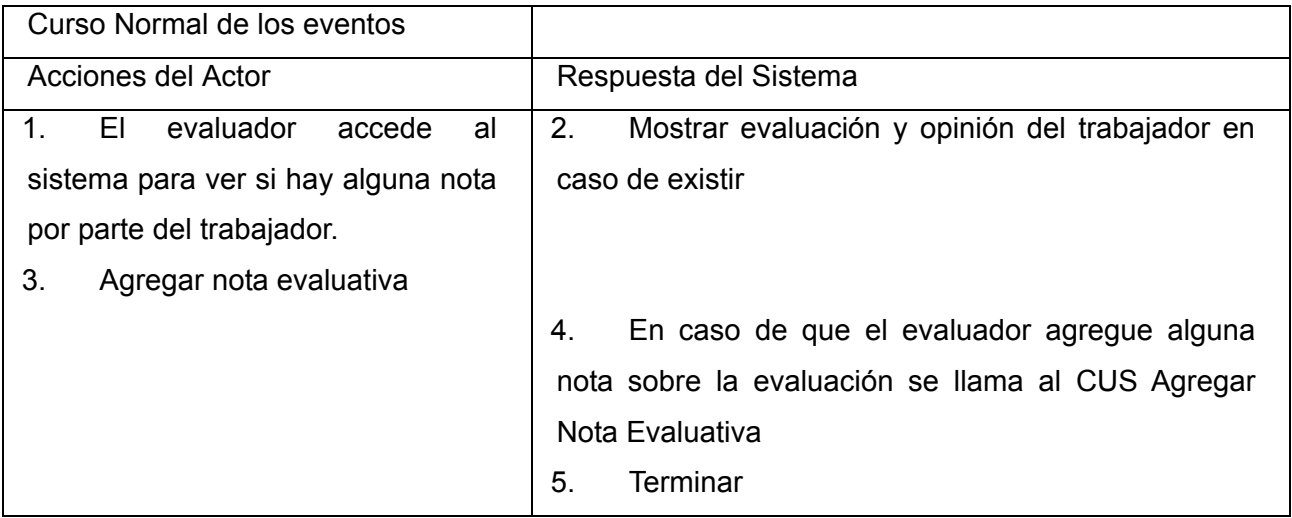

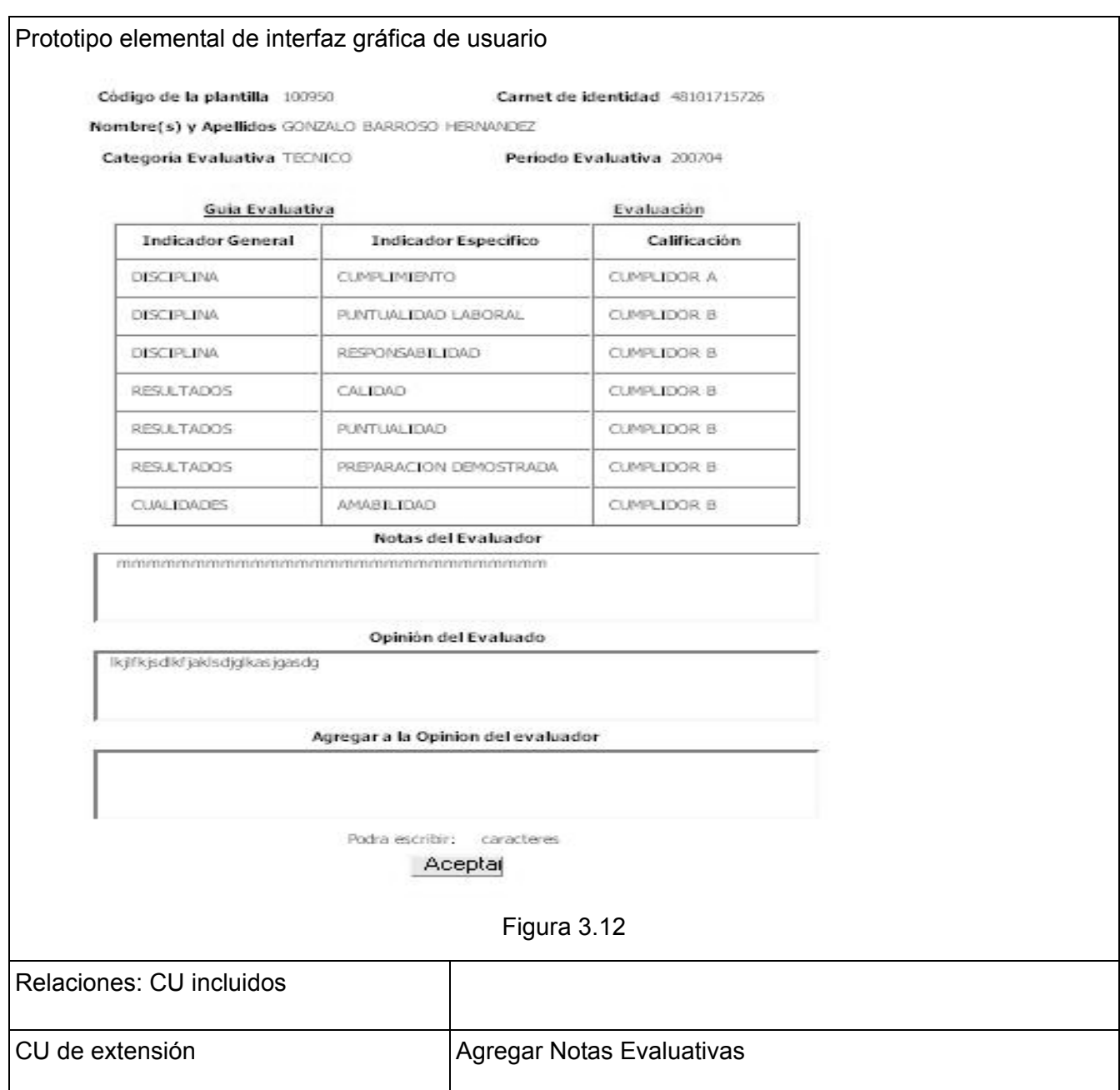

# *Ver Evaluación Anual*

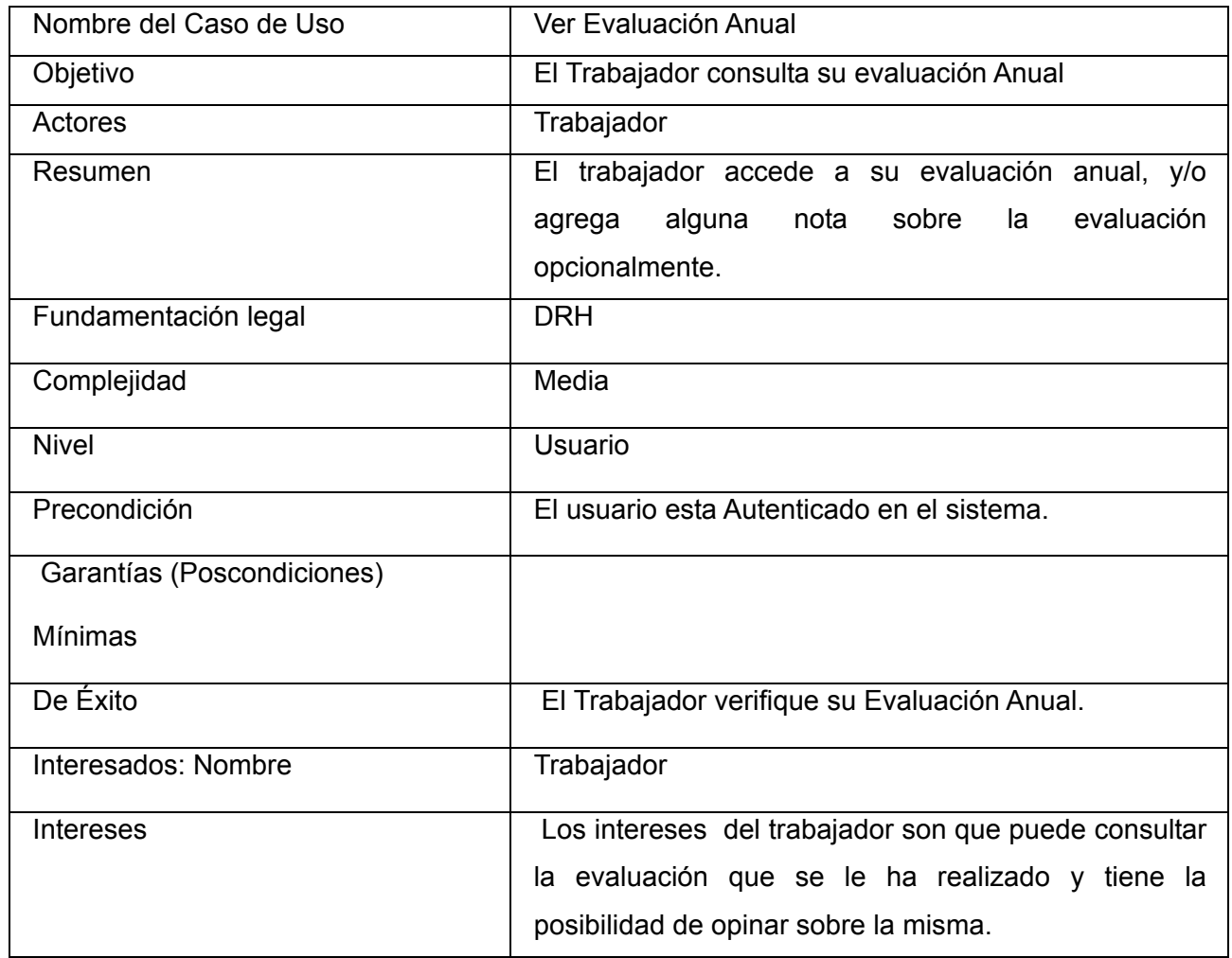

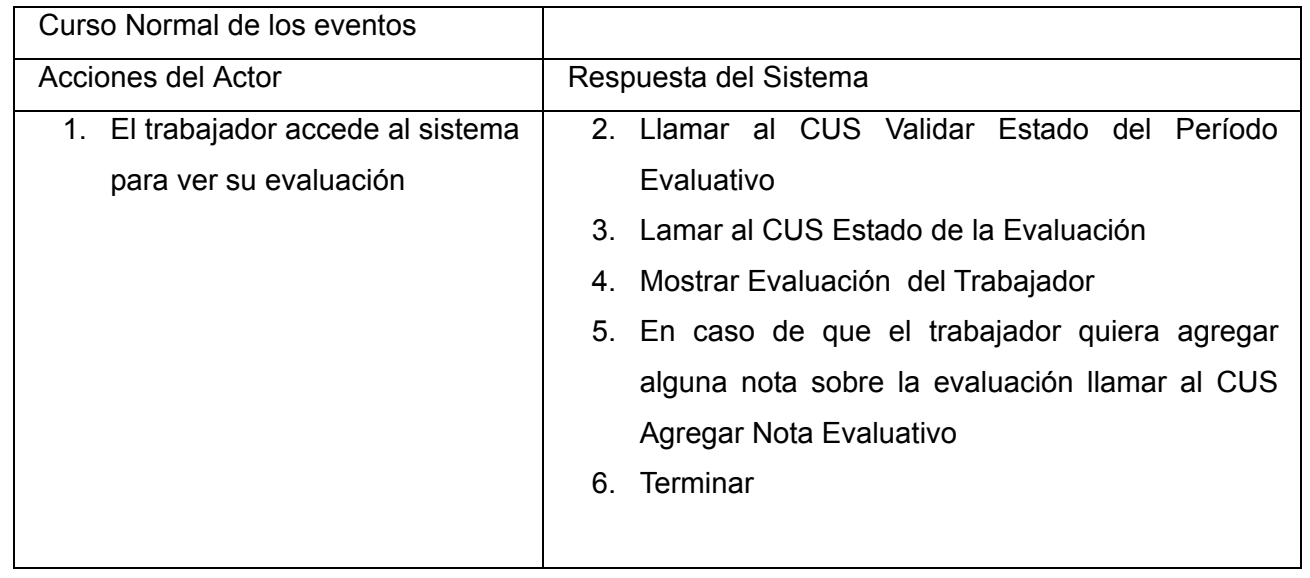

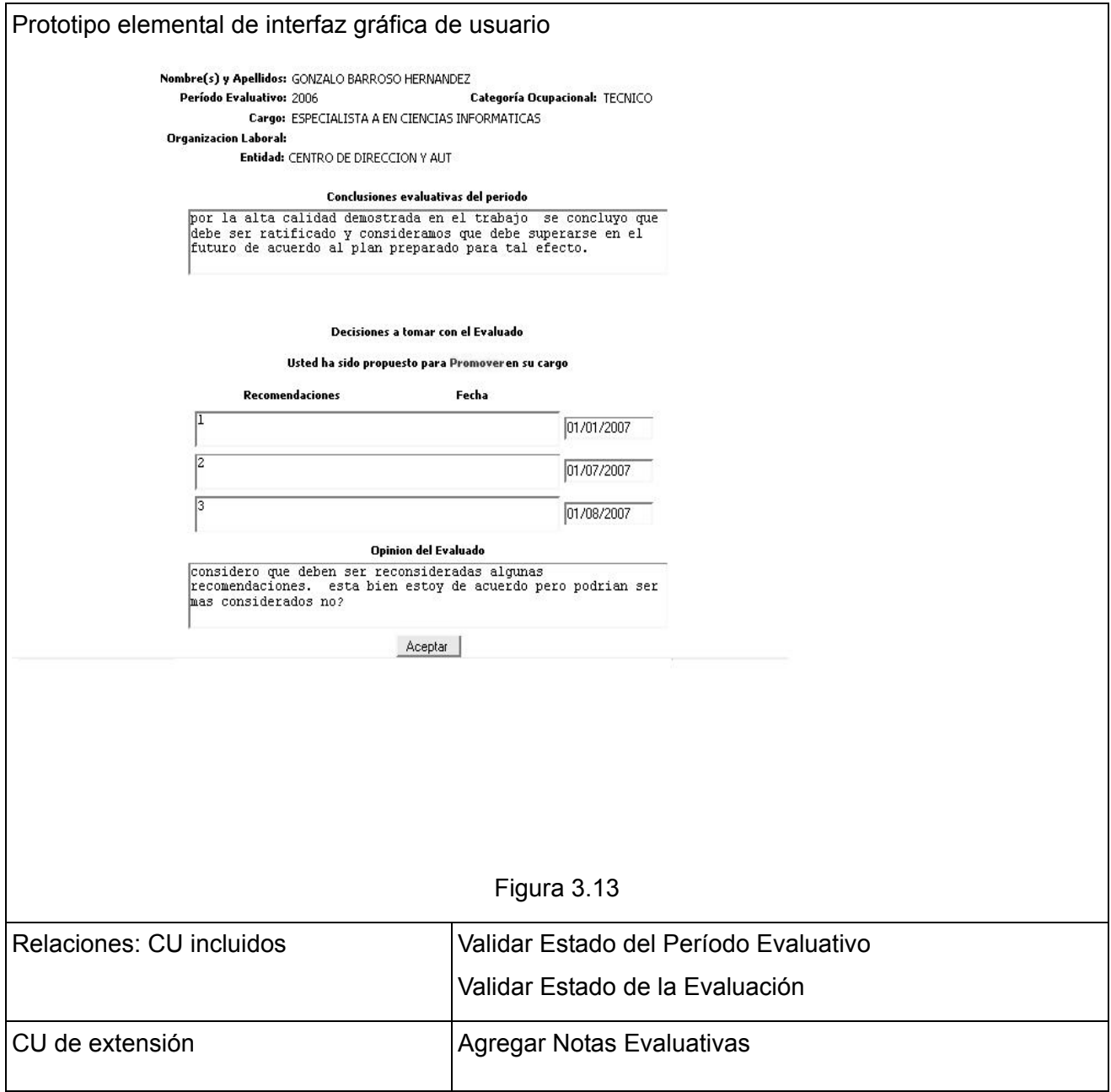

# *Establecer período evaluativo*

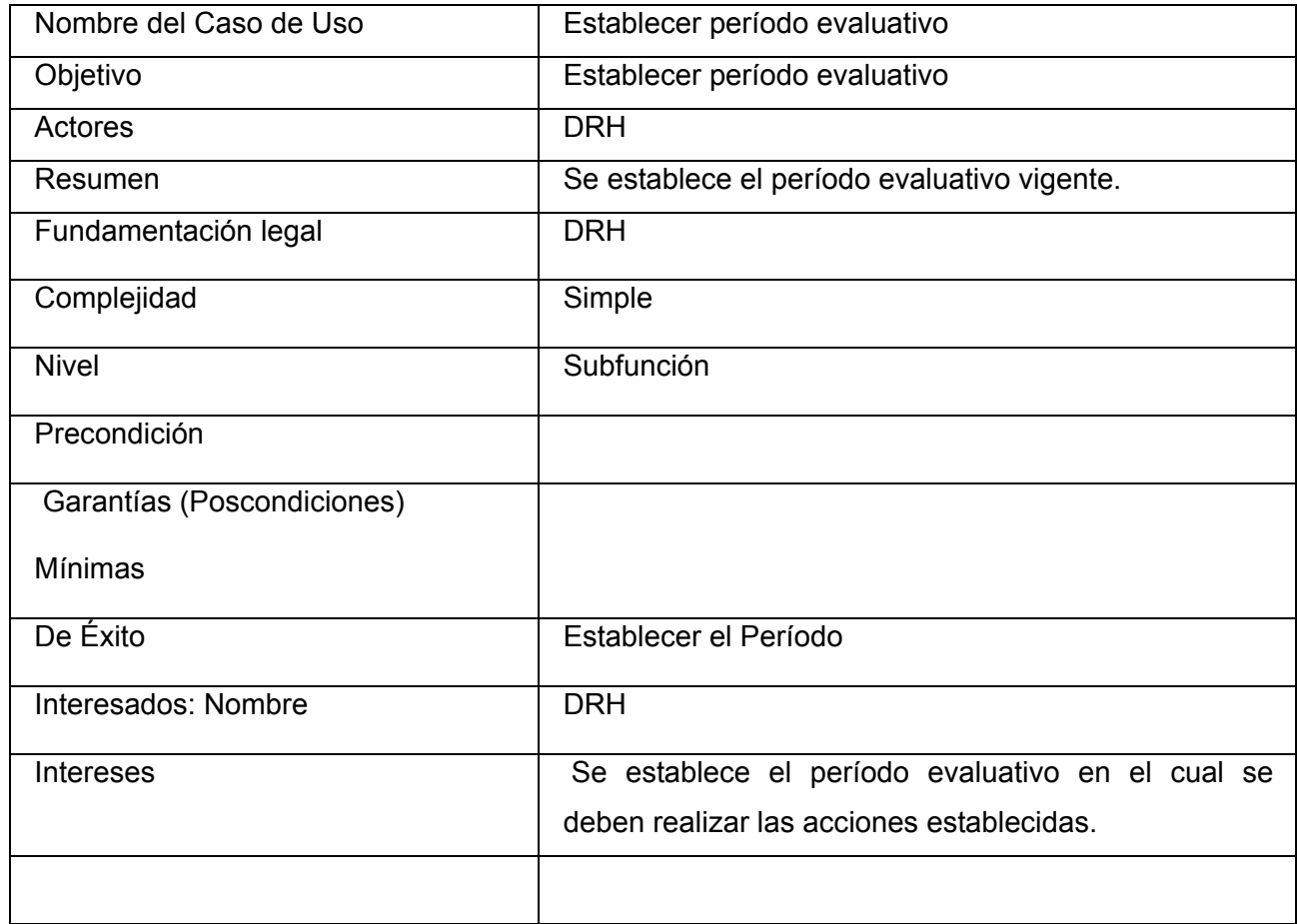

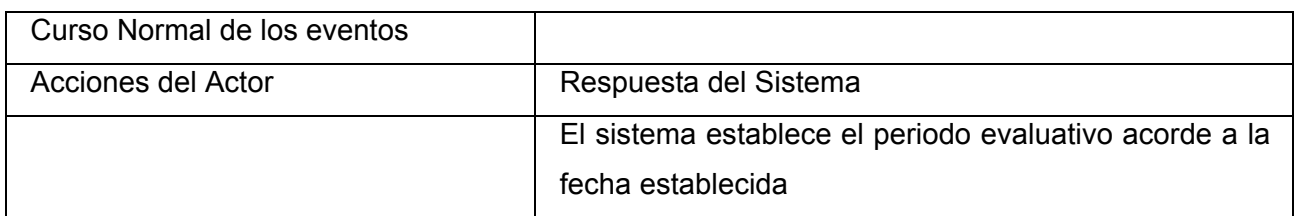

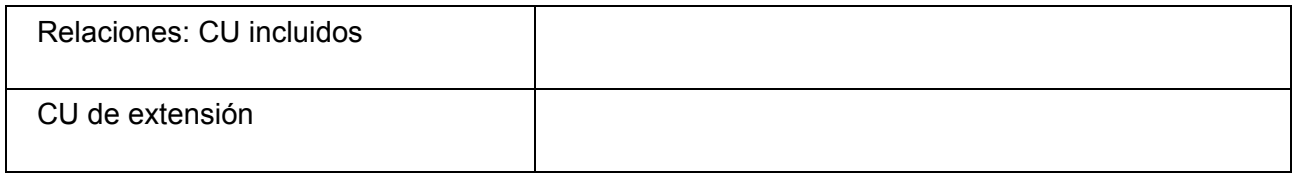

## *Evaluación Automática*

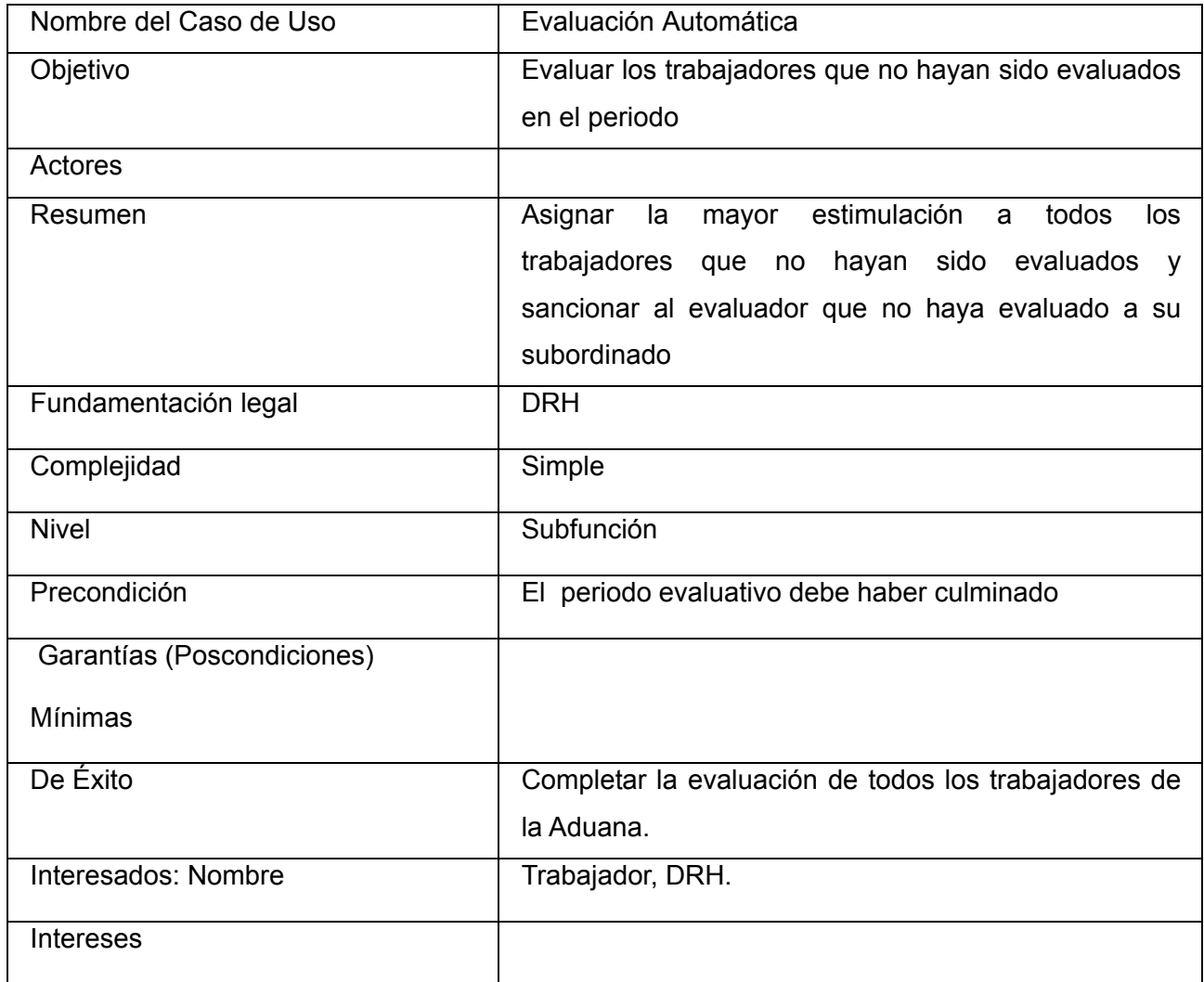

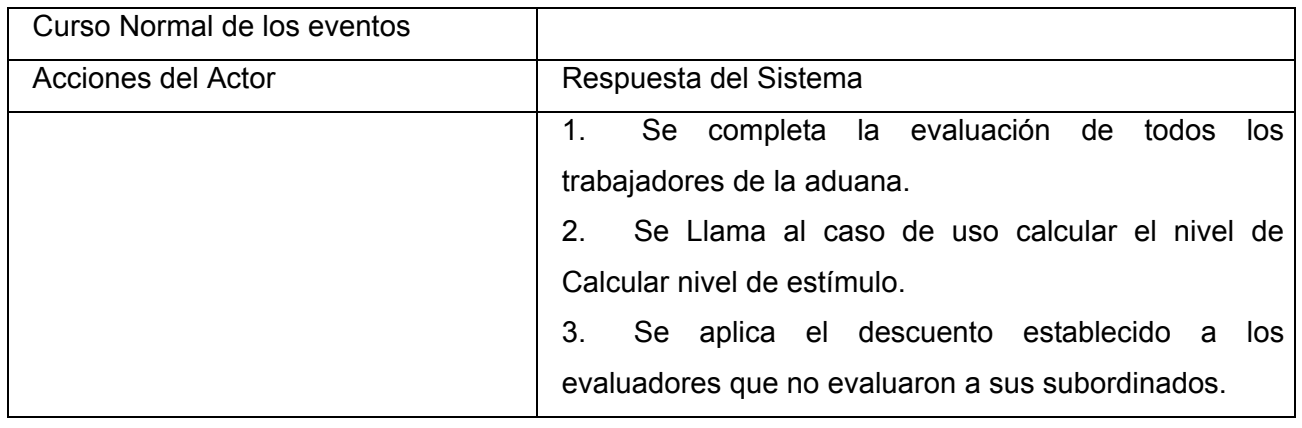

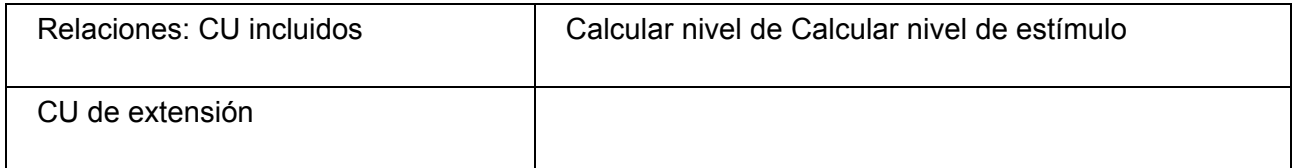

## *Generar Reporte*

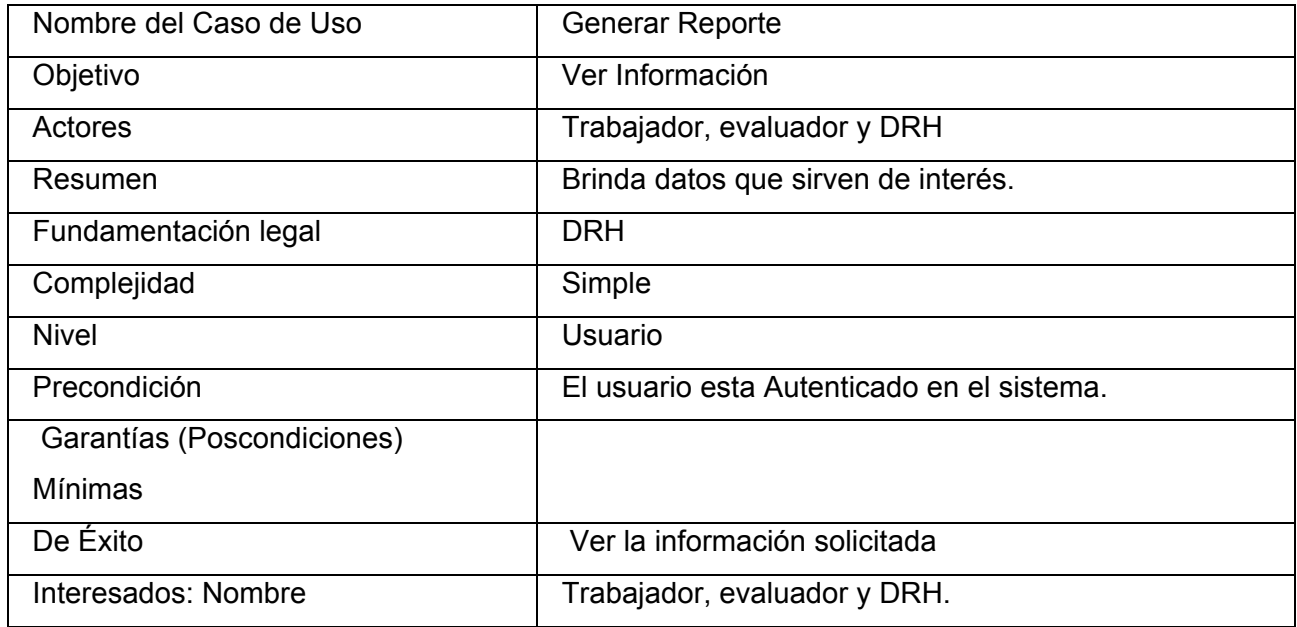

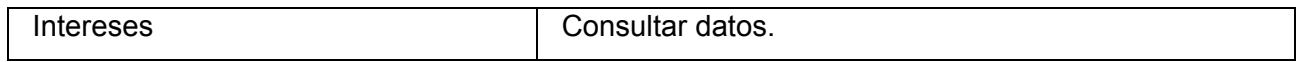

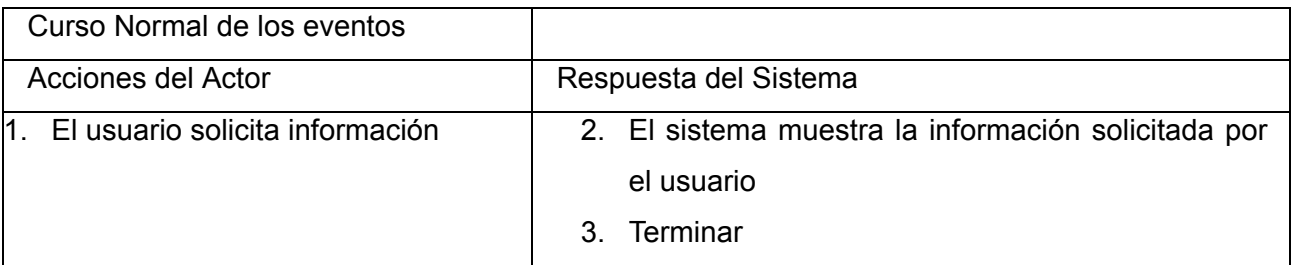

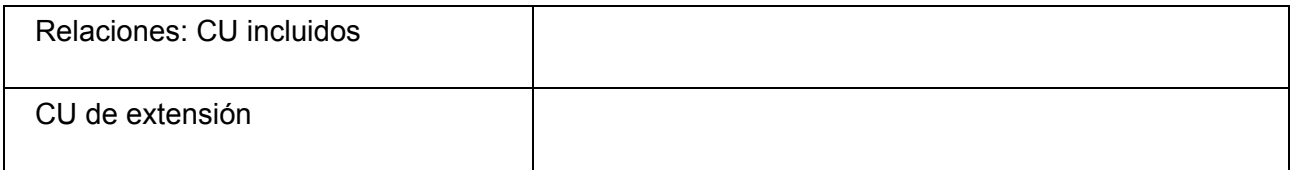

# *Validar Estado del Período Evaluativo*

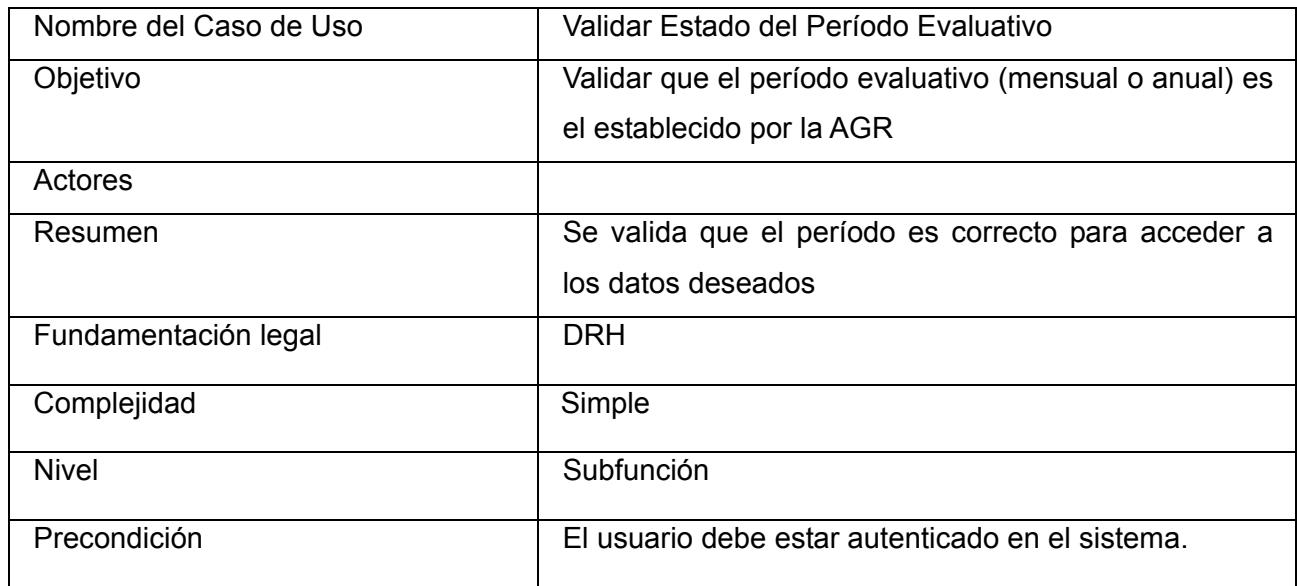

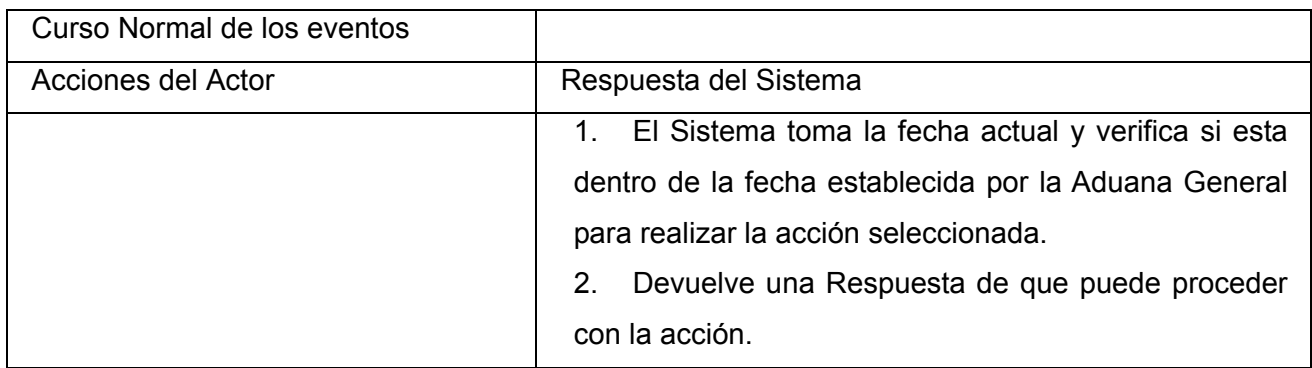

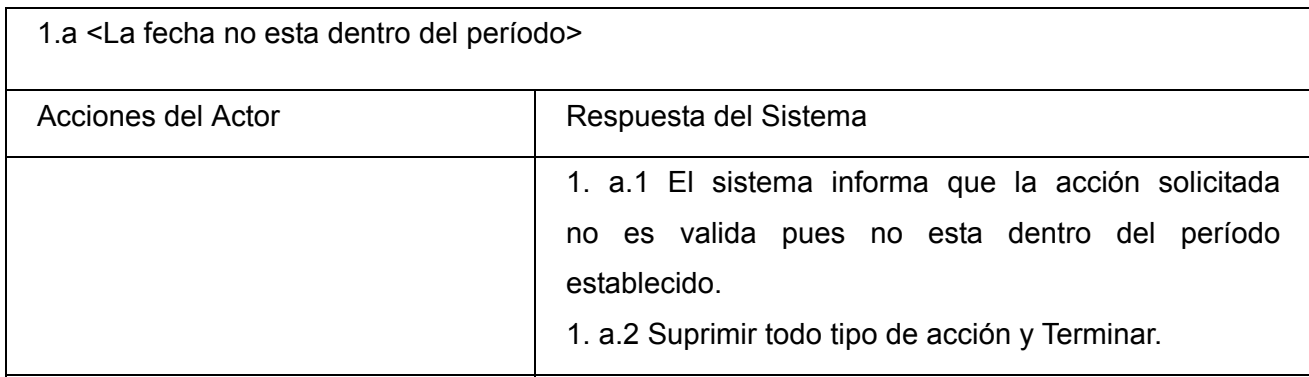

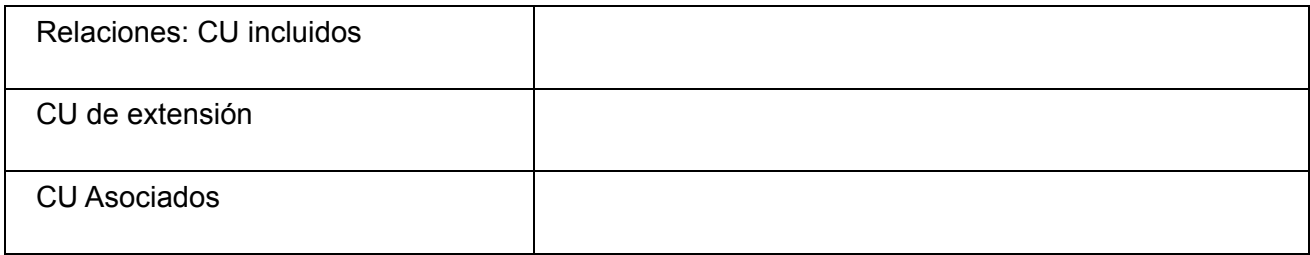

## *Validar Estado de la Evaluación*

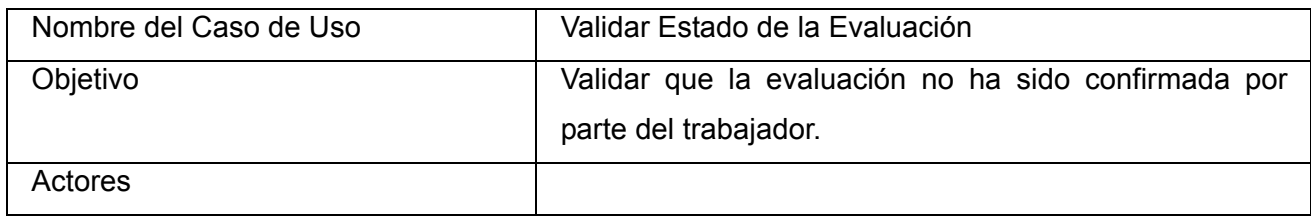

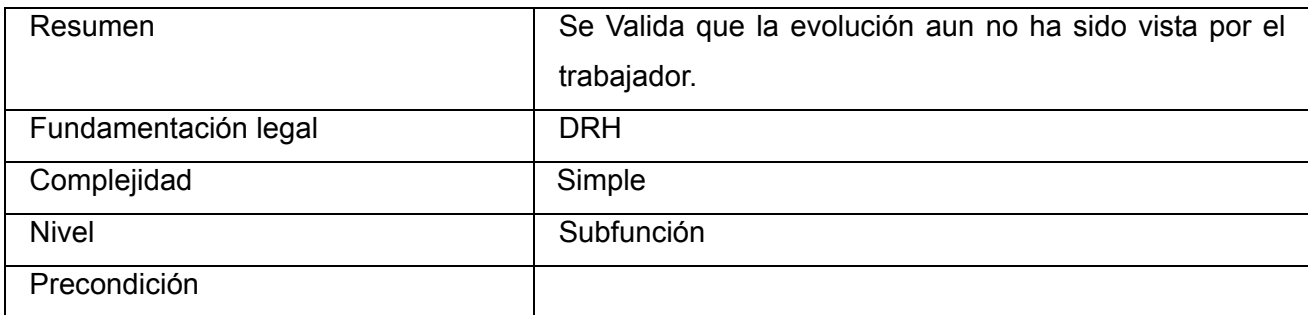

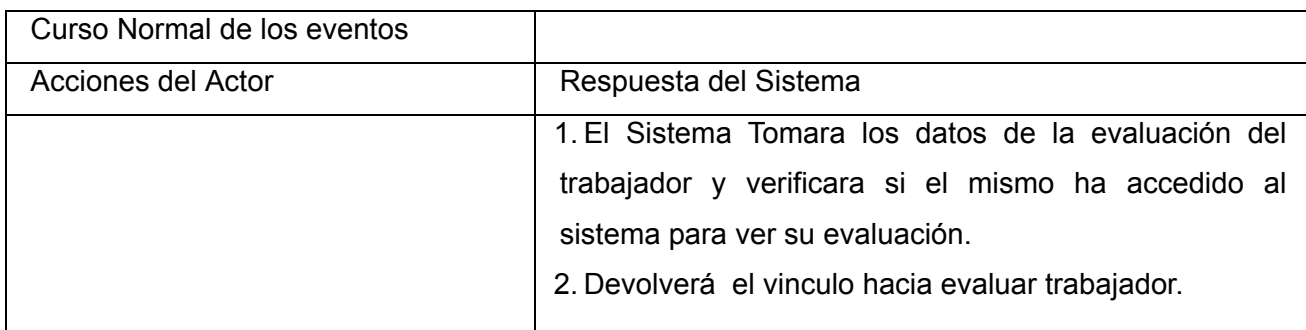

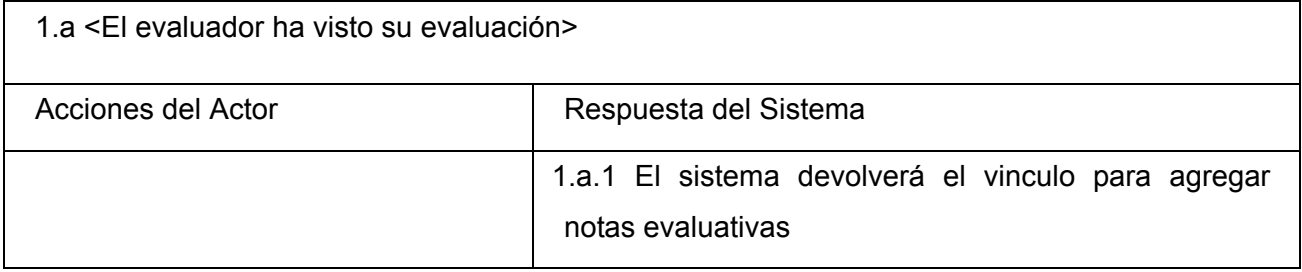

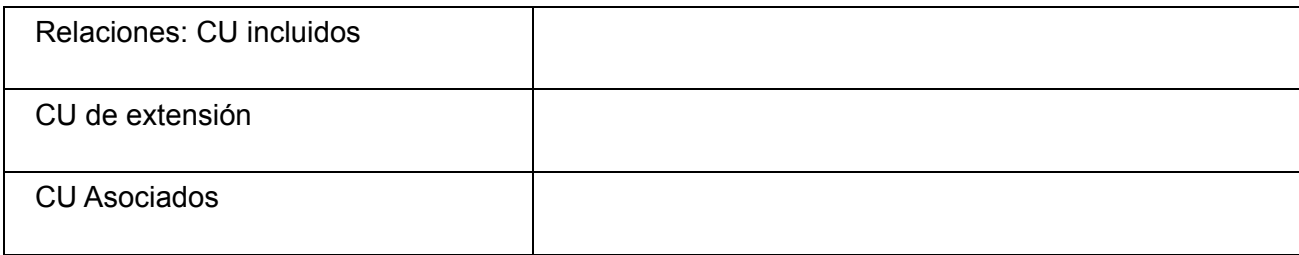

# *Tiempo Mínimo Laborado*

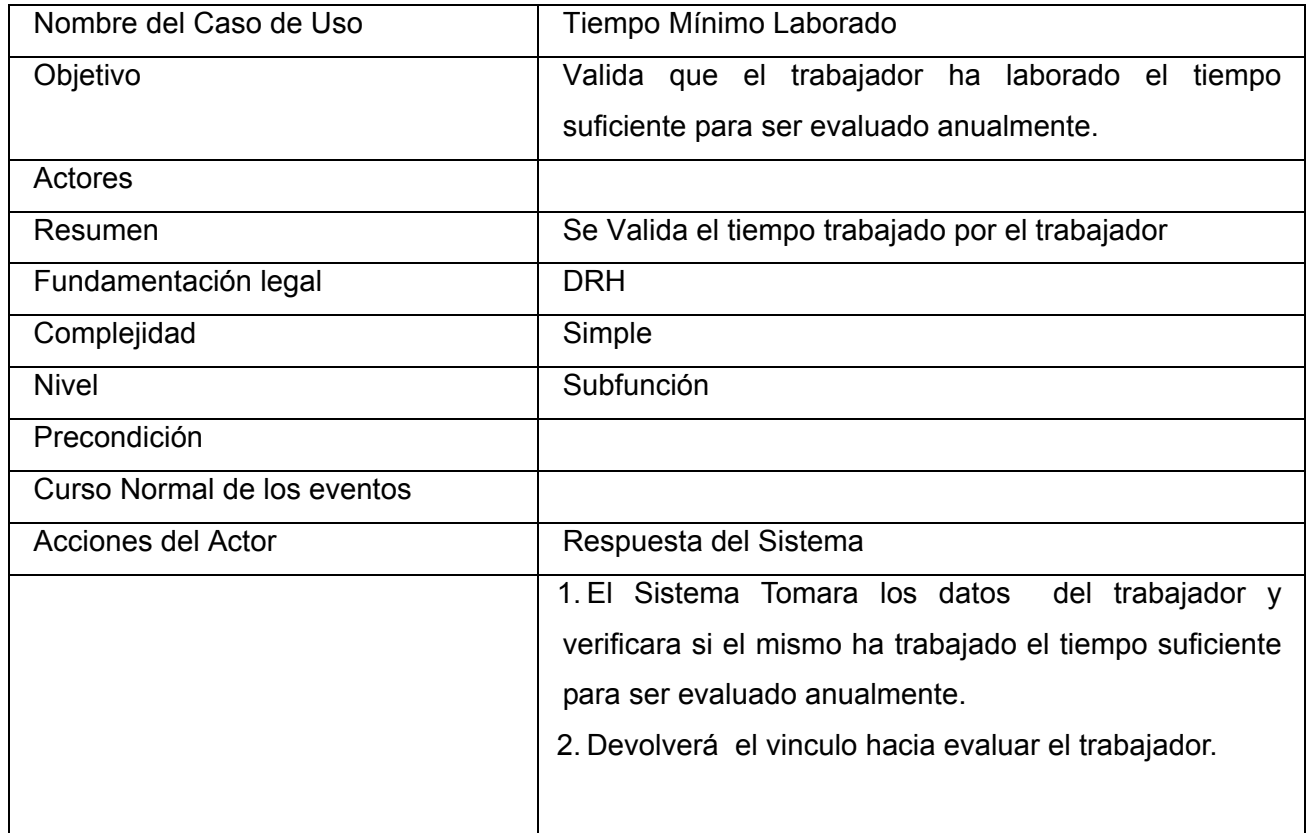

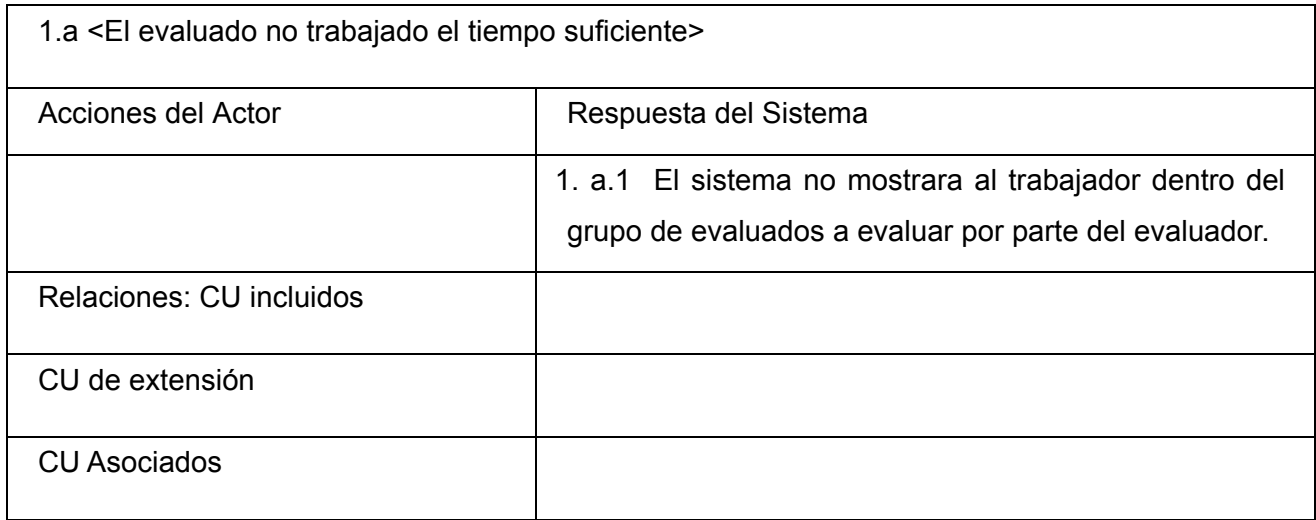

# *Agregar Notas Evaluativos*

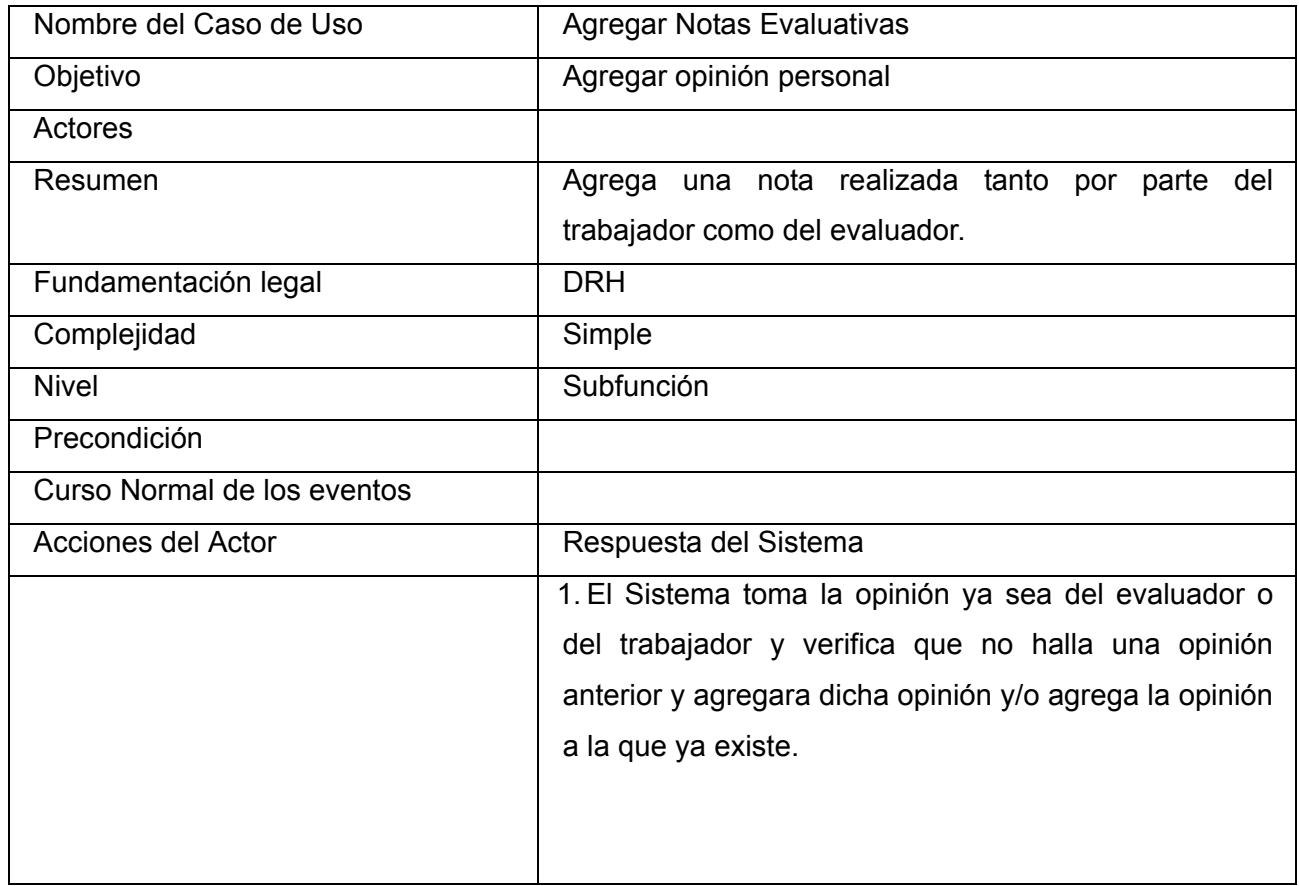

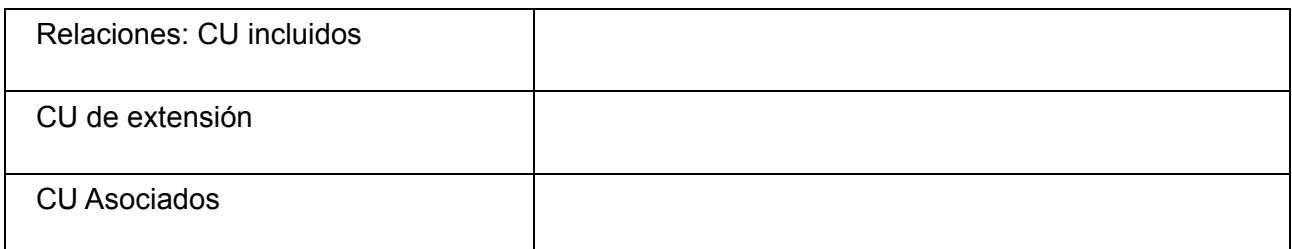

## *Calcular nivel de estímulo*

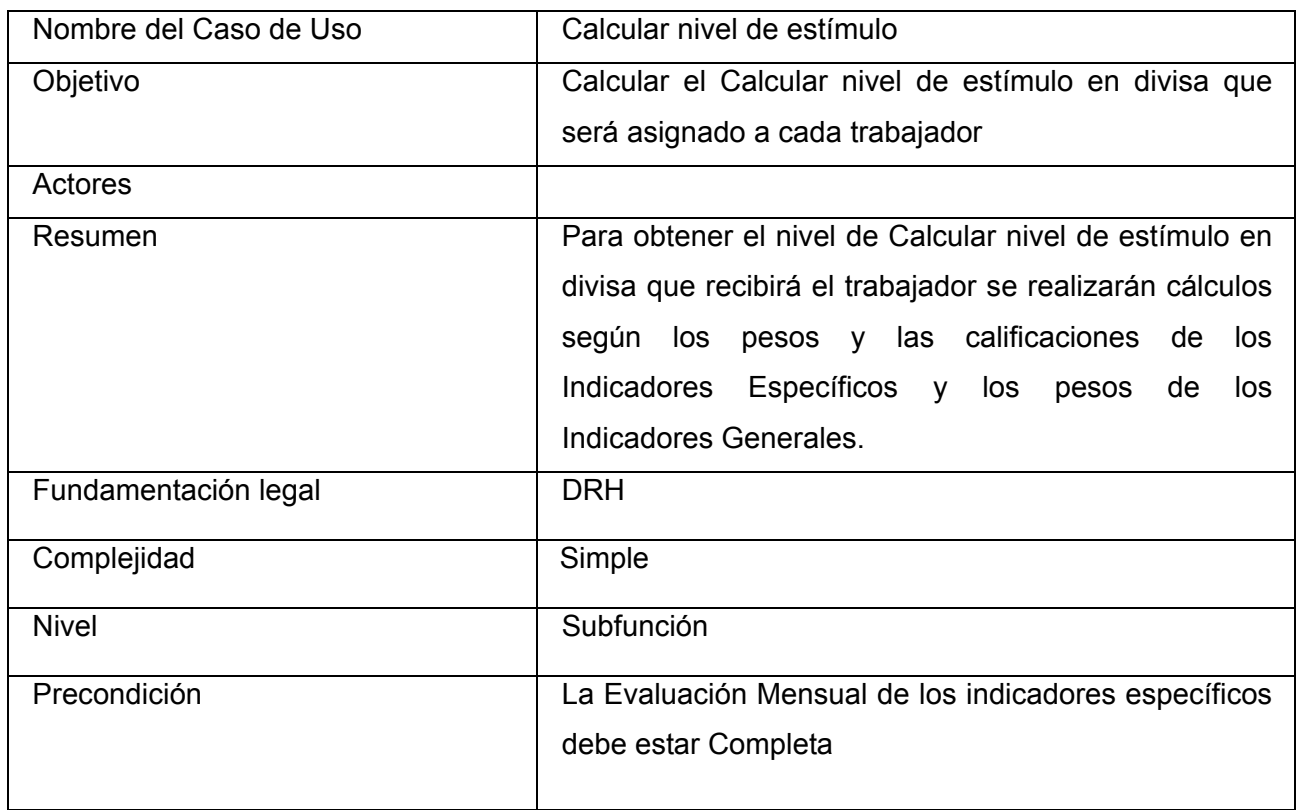

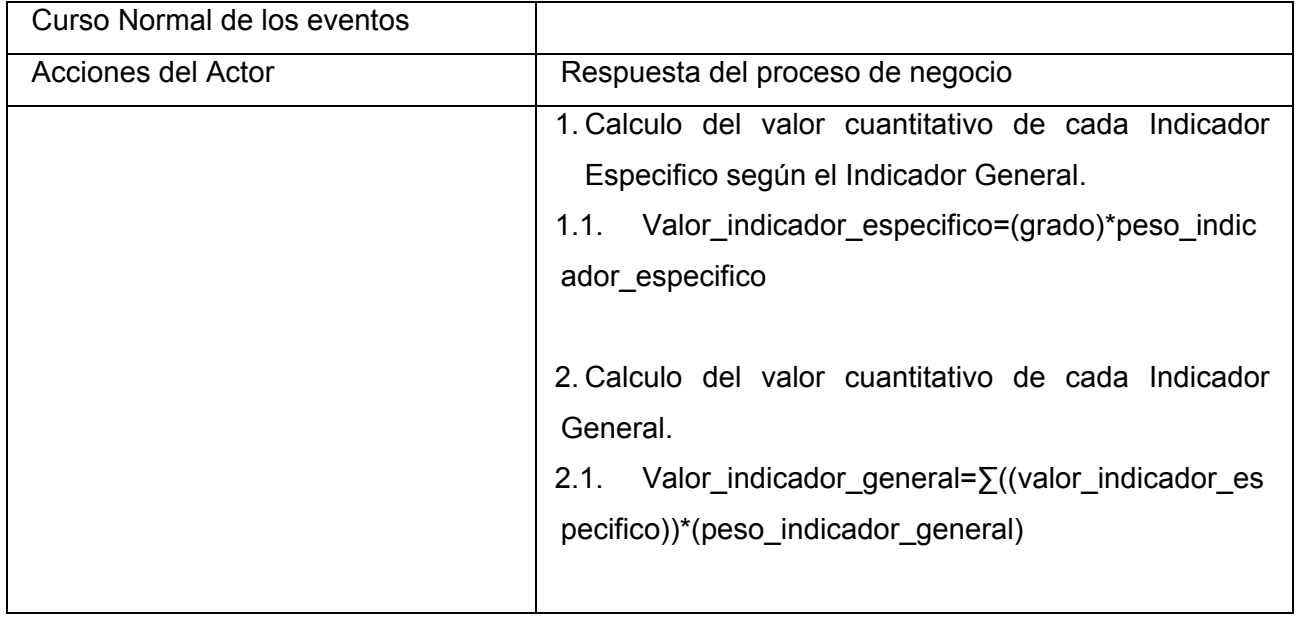
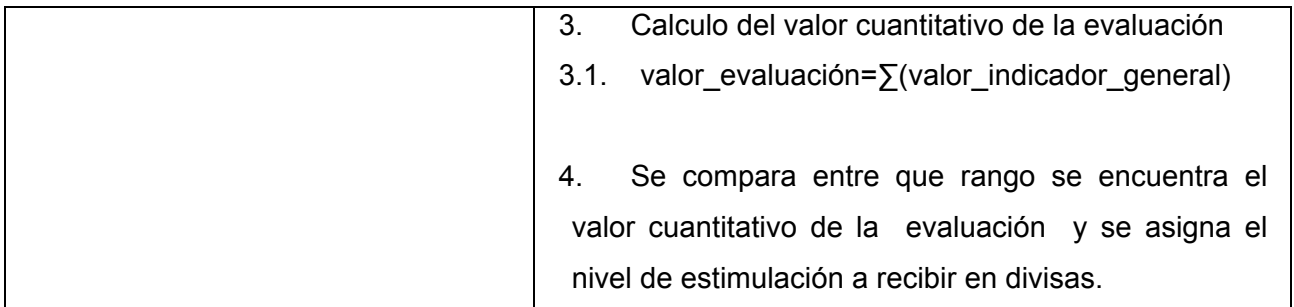

## *Agregar Recomendaciones*

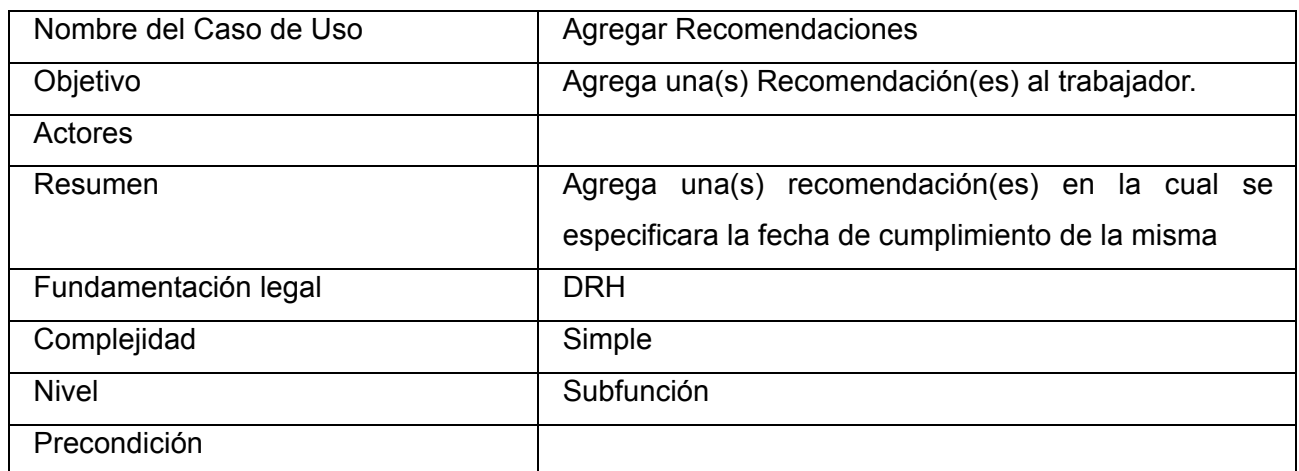

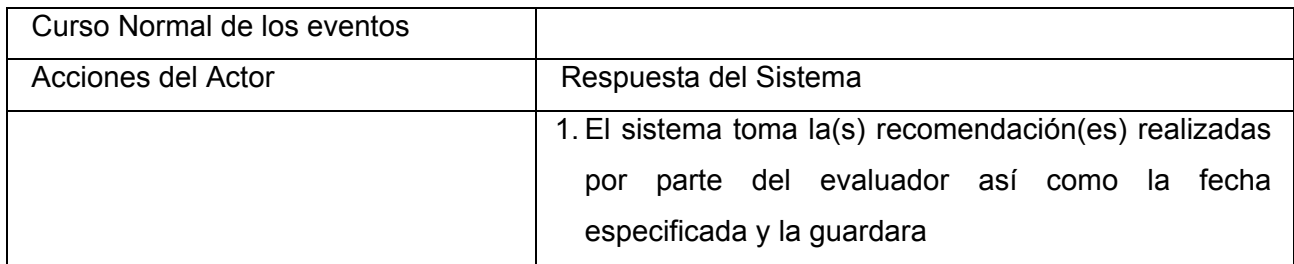

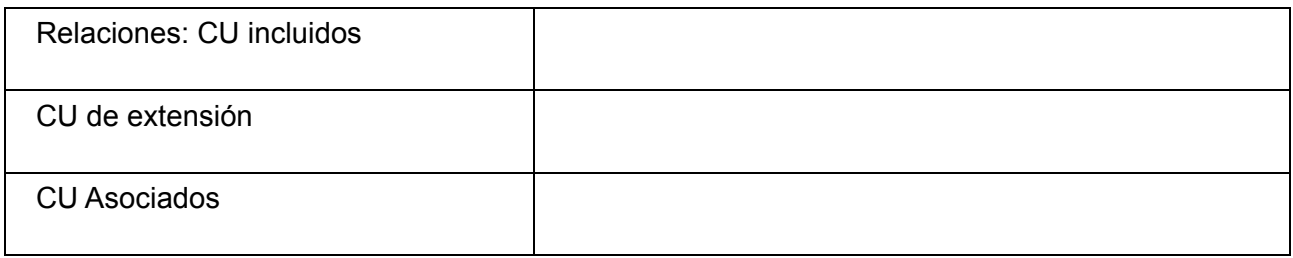

*Confirmar lectura de la evaluación* 

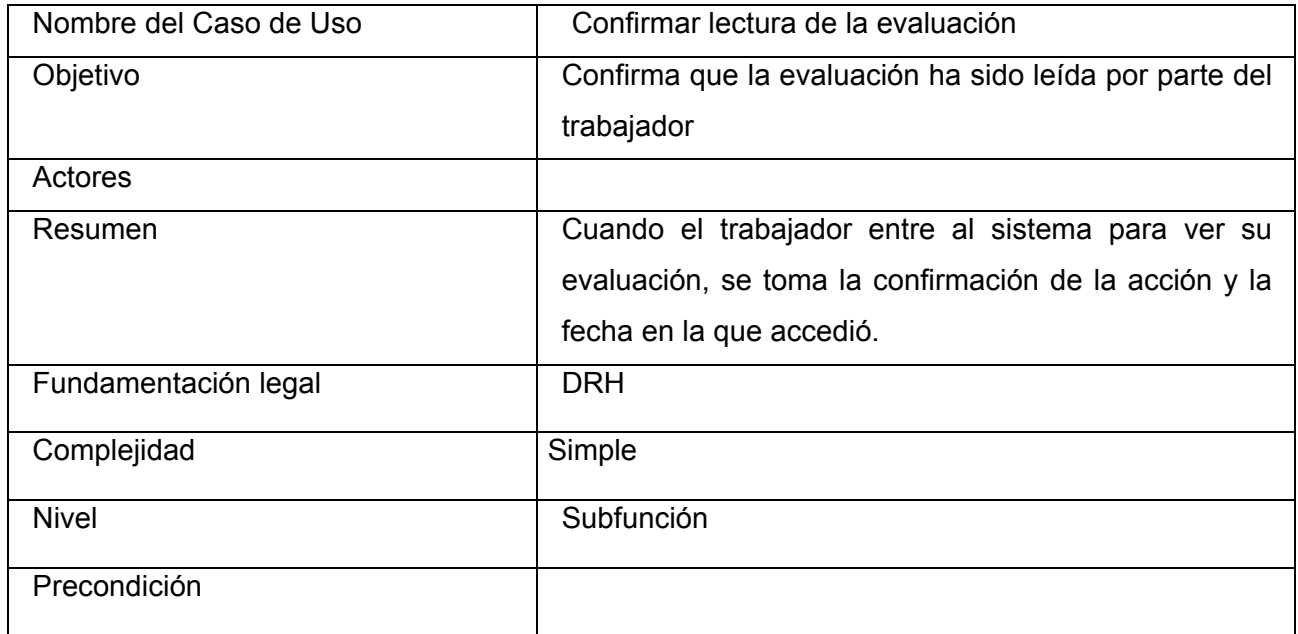

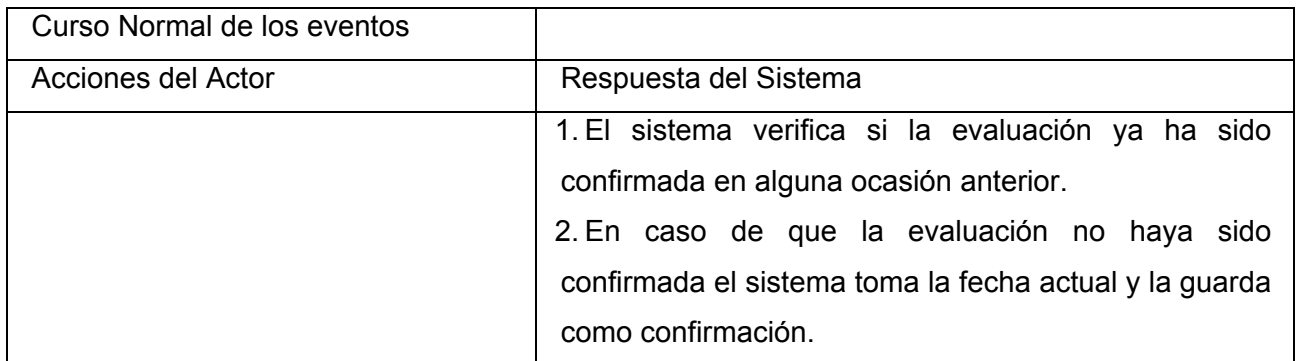

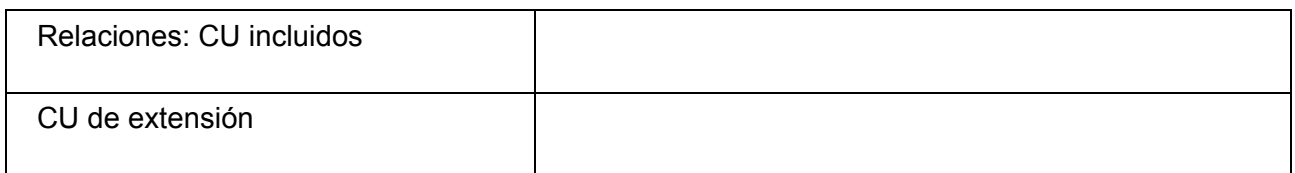

## CU Asociados

## **Diagramas de Clases del Análisis**

Caso de Uso del Sistema: *Listar Evaluados del Evaluador Mensual* 

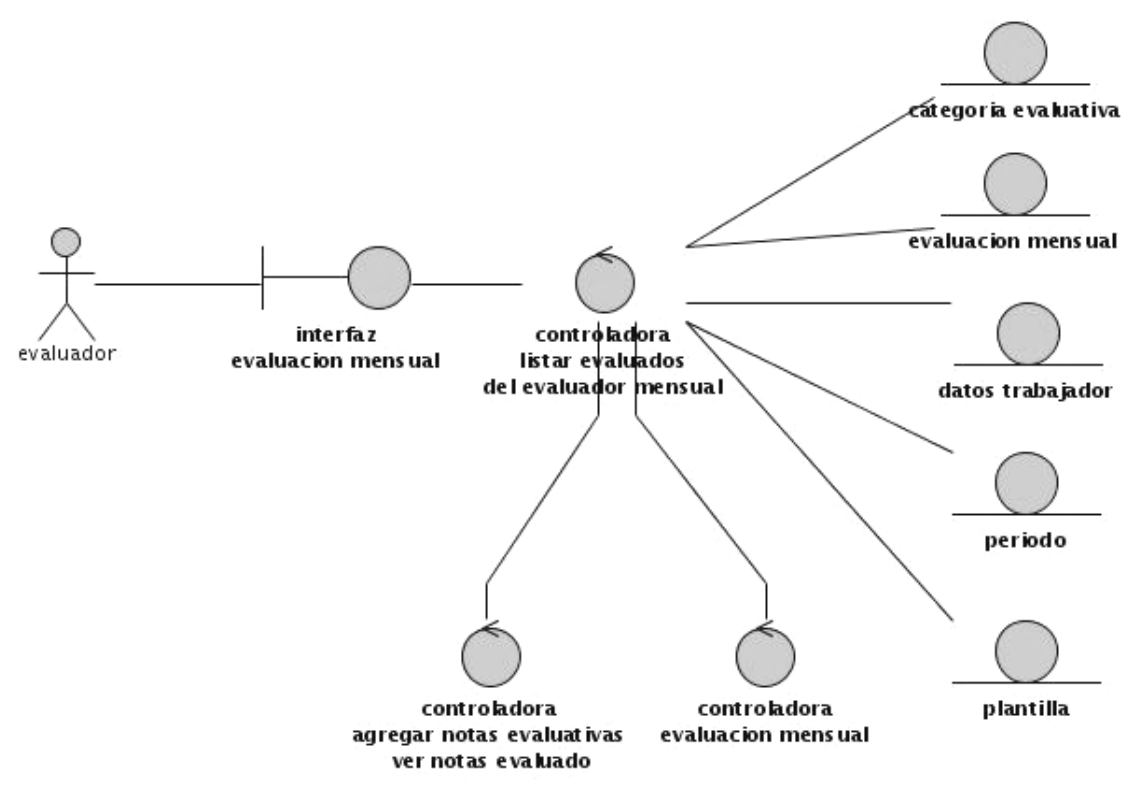

Figura 3.14

Caso de Uso del Sistema: *Evaluar Mensual*

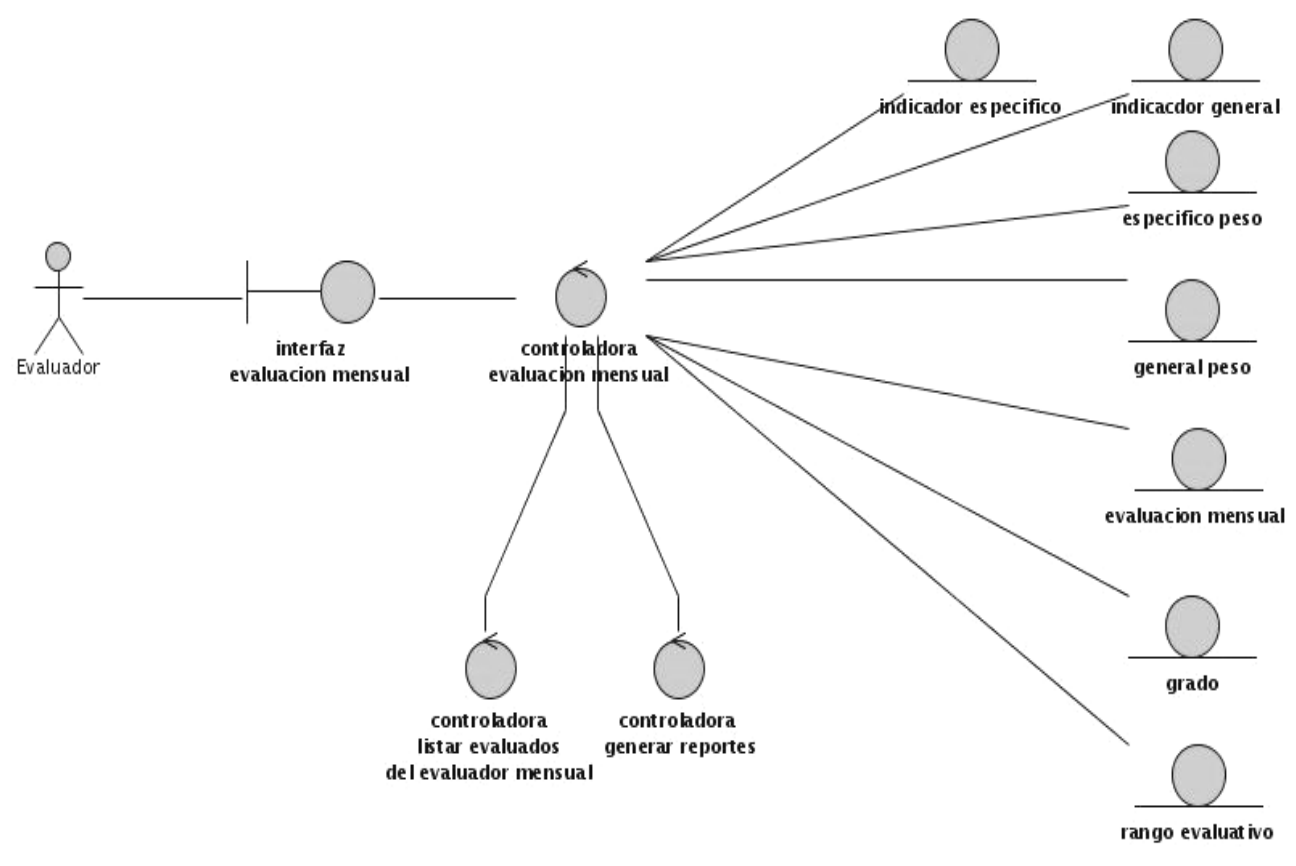

Figura 3.14

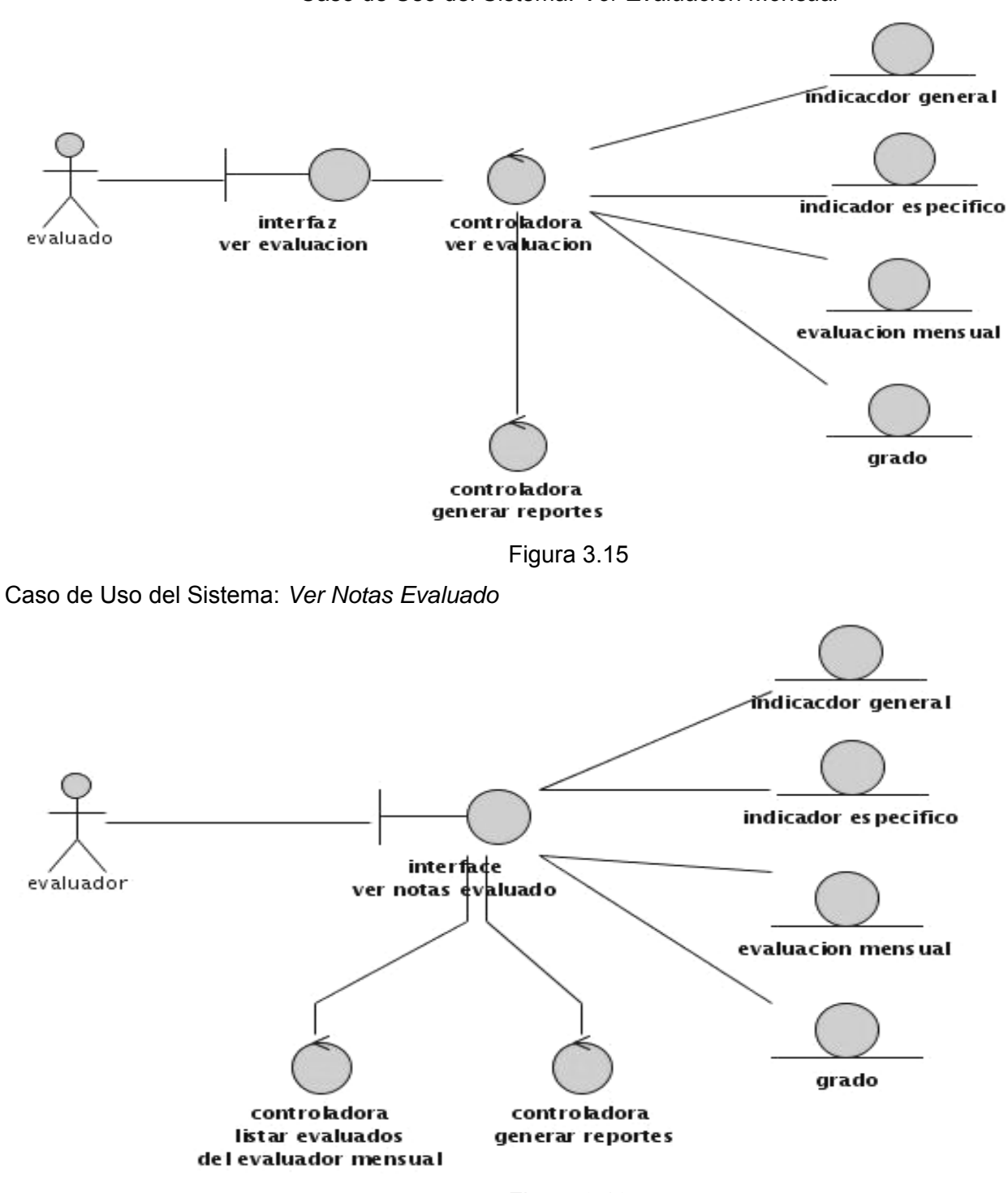

Caso de Uso del Sistema: *Ver Evaluación Mensual* 

Figura 3.16

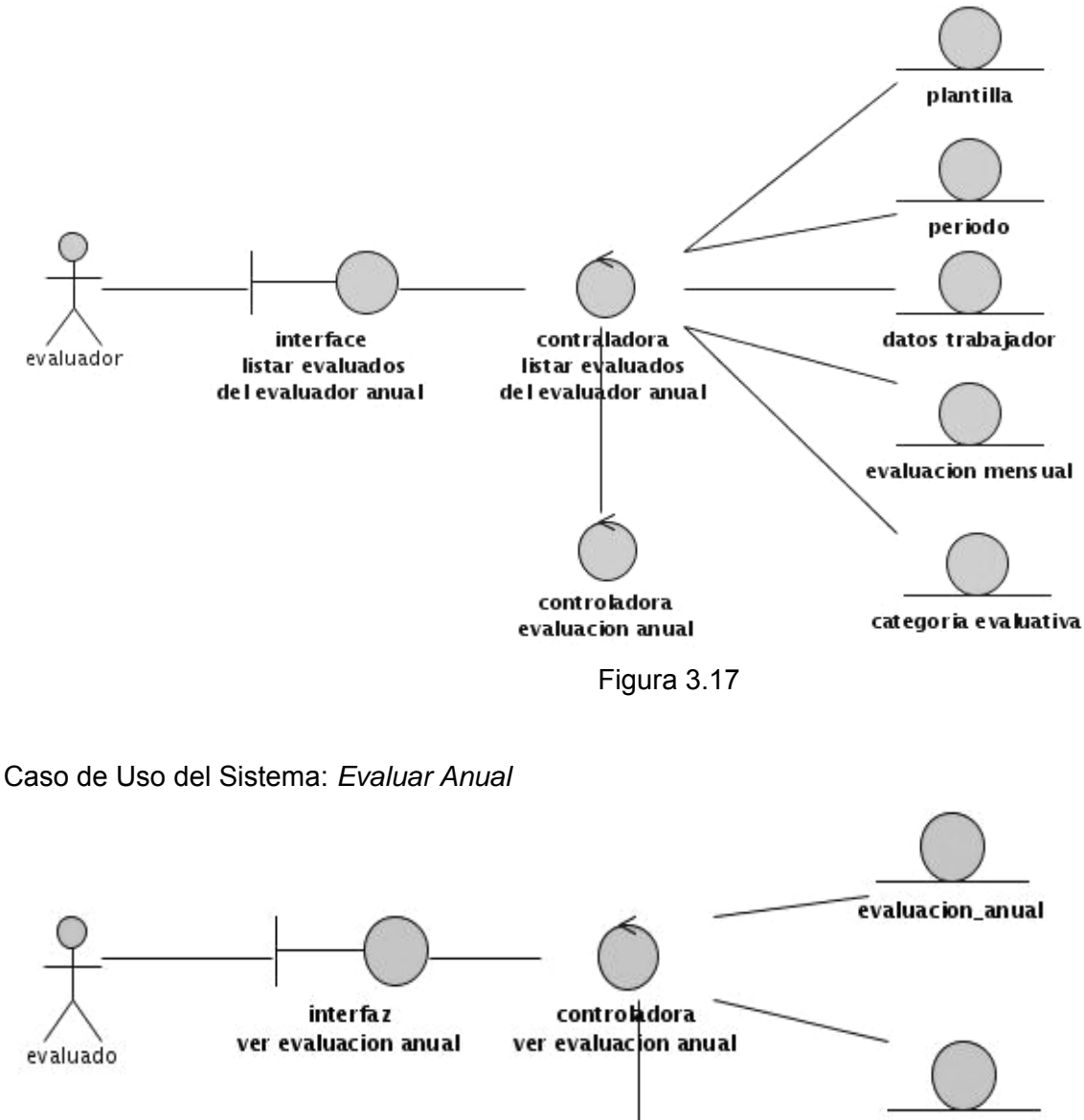

Caso de Uso del Sistema: *Listar Evaluados del Evaluador anual* 

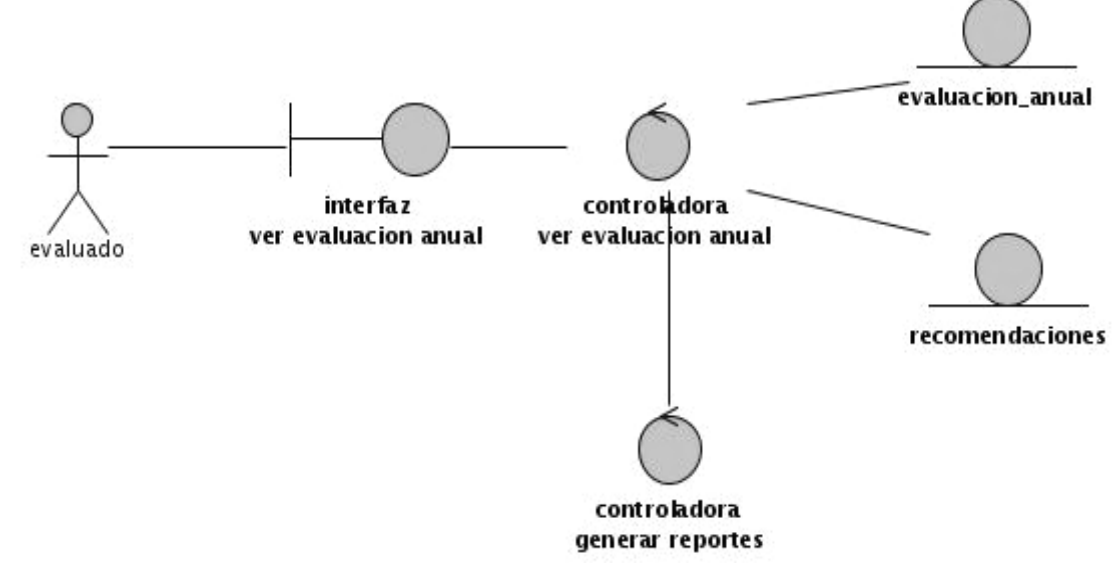

Figura 3.18

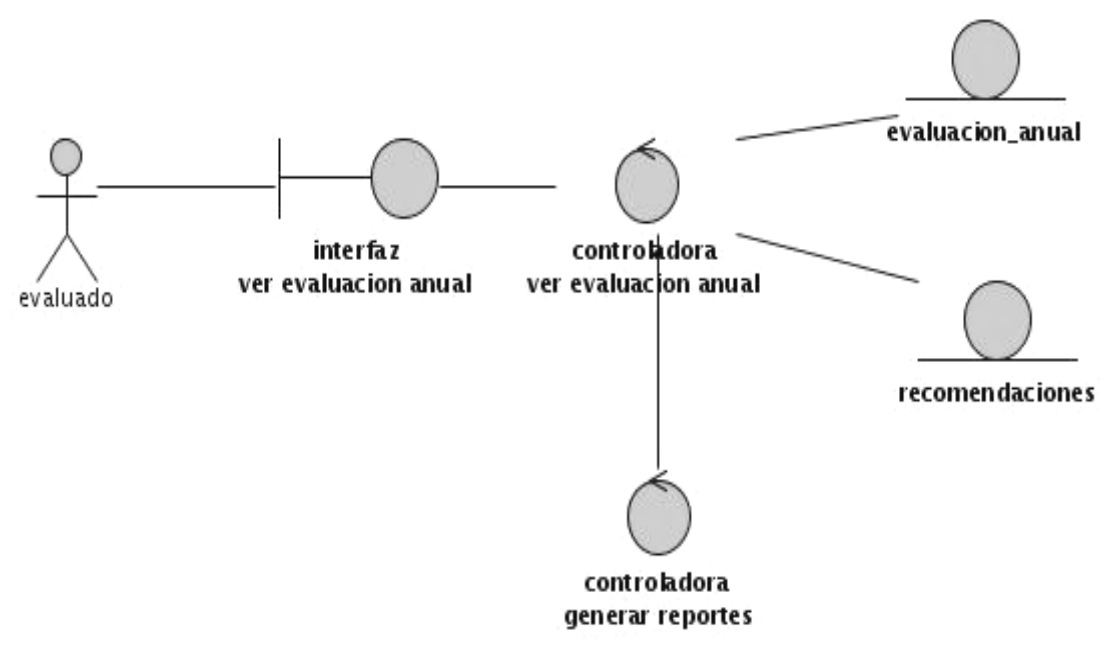

Caso de Uso del Sistema: *Ver Evaluación Anual* 

Figura 3.19

## **Diagrama de Interacción entre Objetos.**

Caso de Uso del Sistema: *Listar Evaluados del Evaluador Mensual*

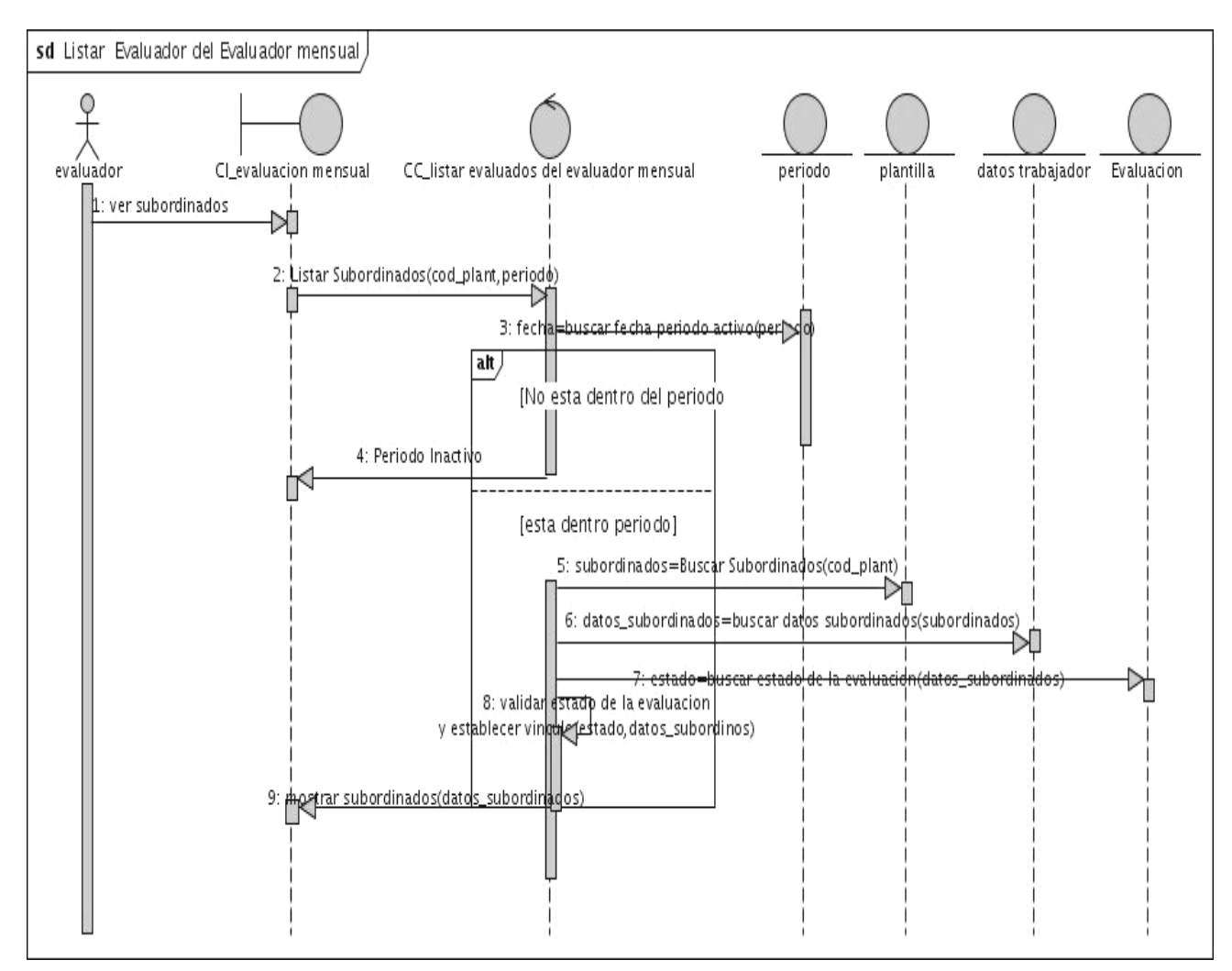

Figura 3.20

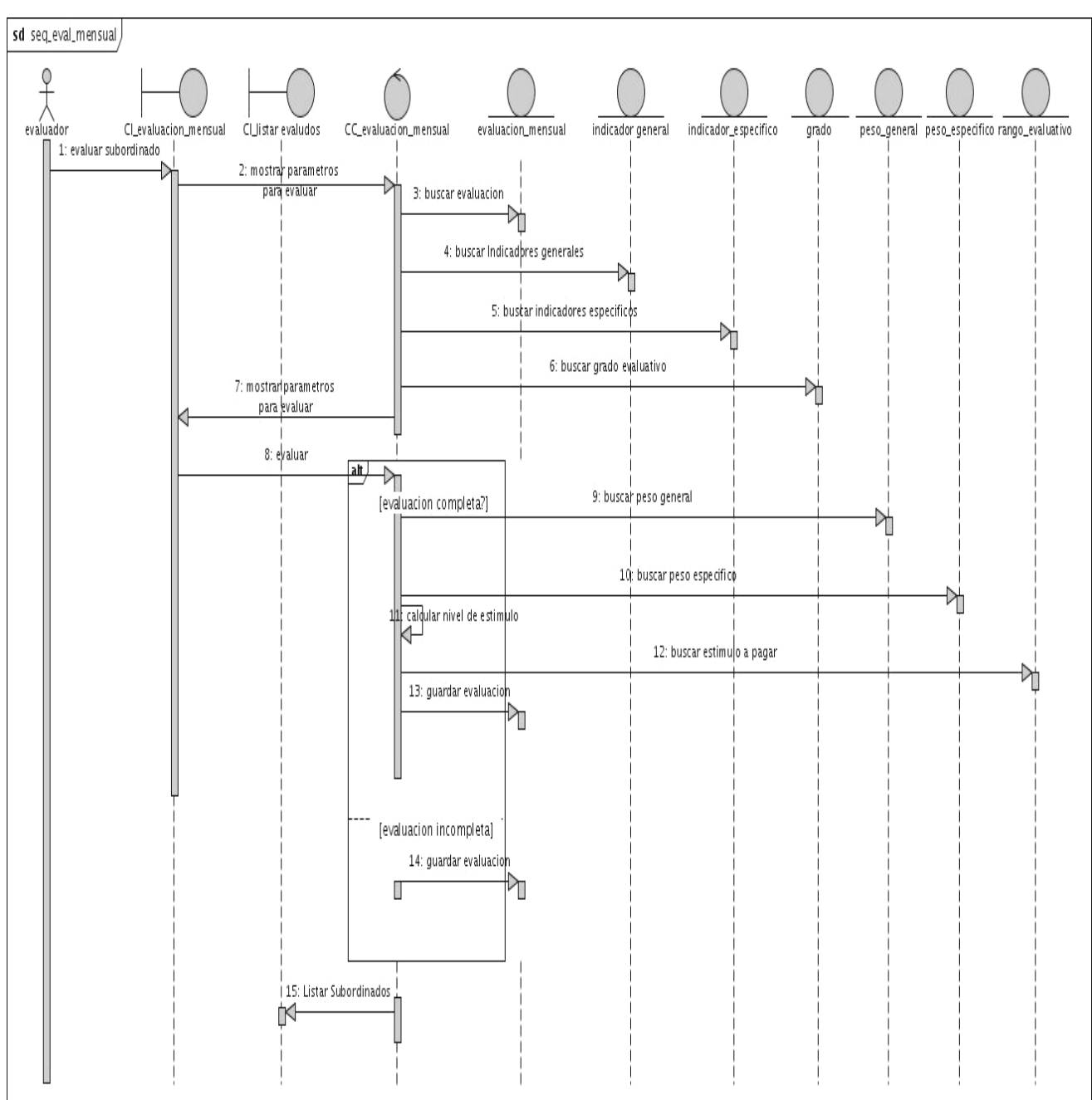

Caso de Uso del Sistema: *Evaluar Mensual* 

Figura 3.21

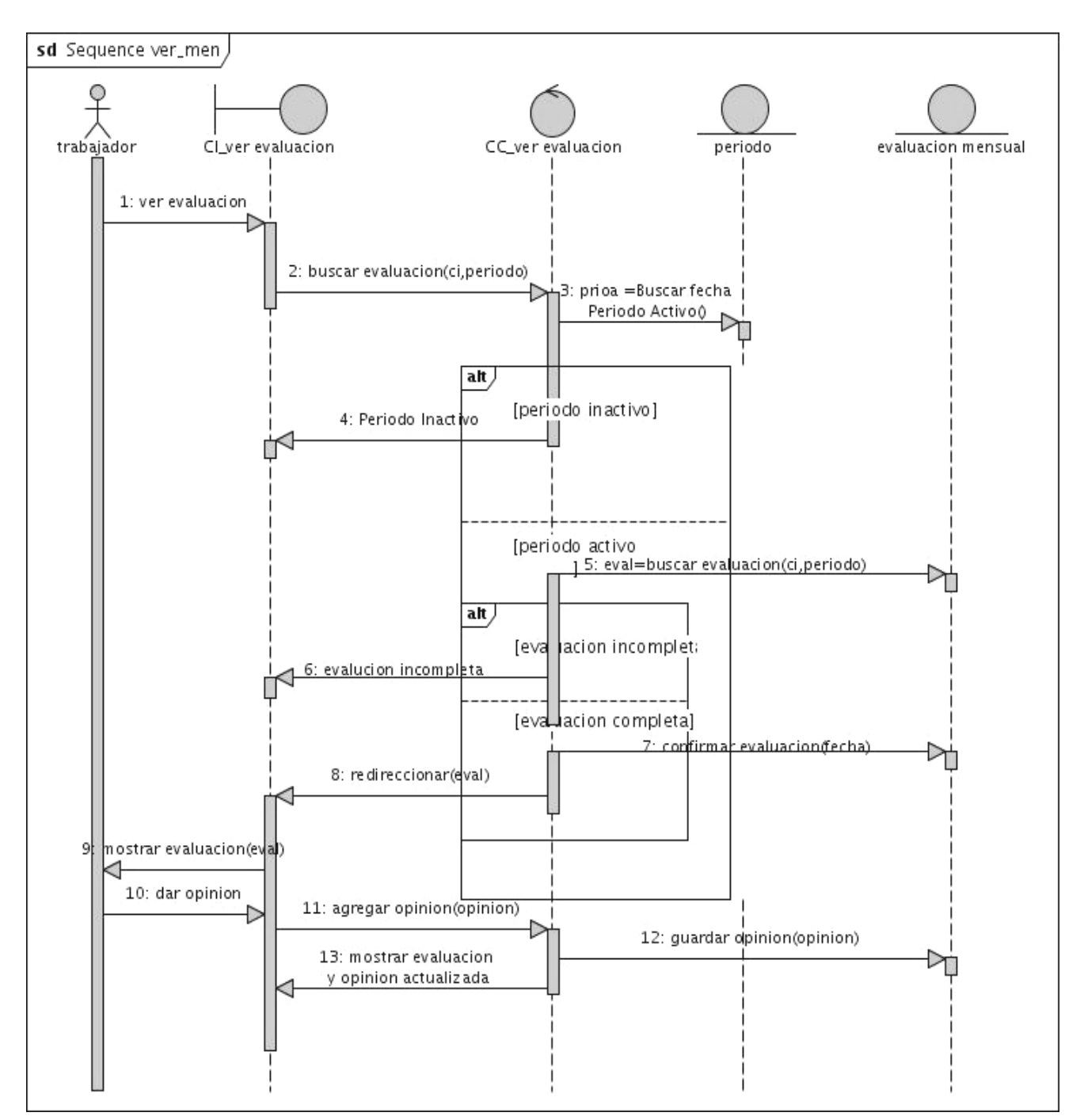

Caso de Uso del Sistema: *Ver Evaluación Mensual* 

Figura 3.22

### Caso de Uso del Sistema: *Ver Notas Evaluado*

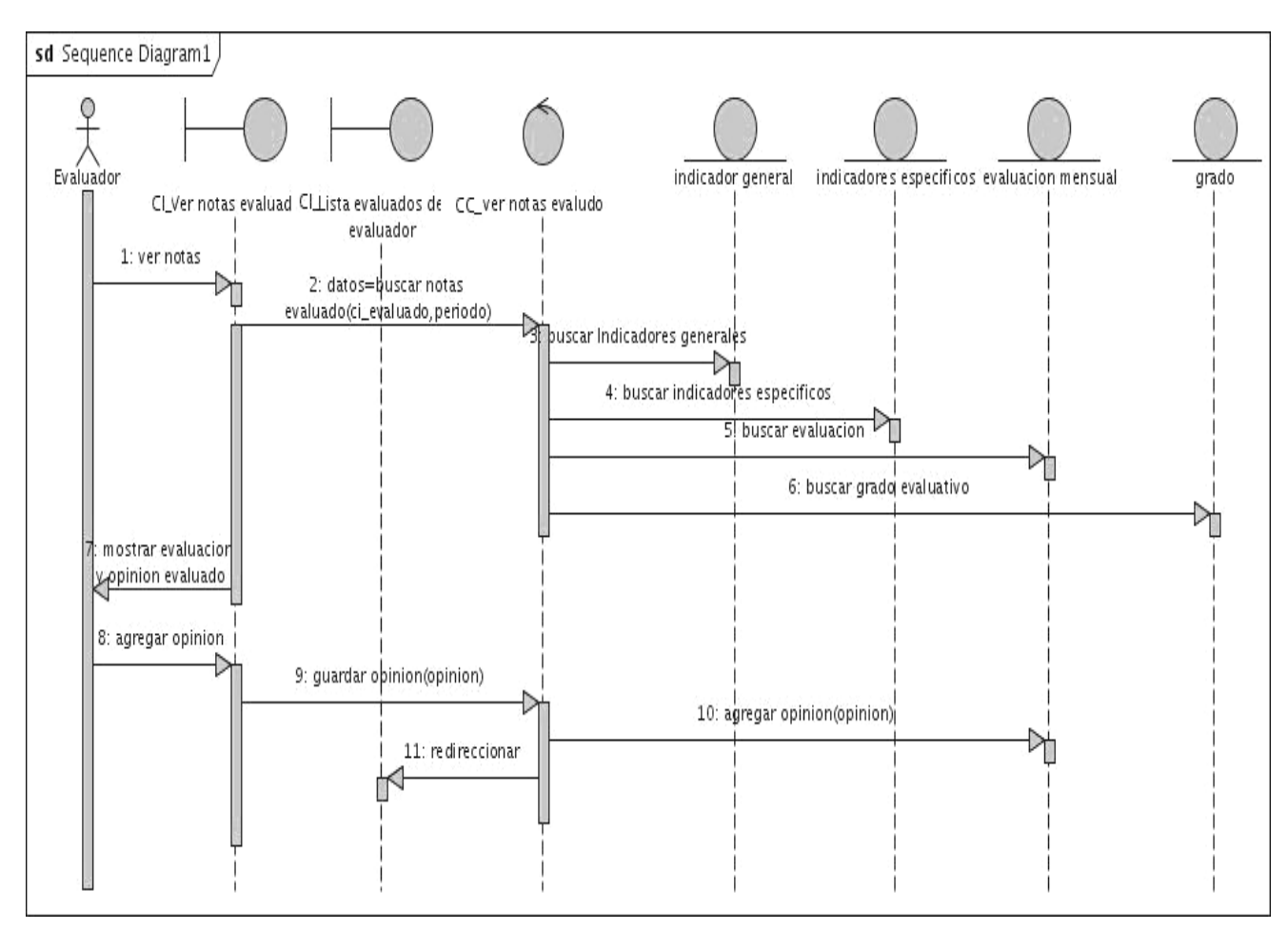

Figura 3.23

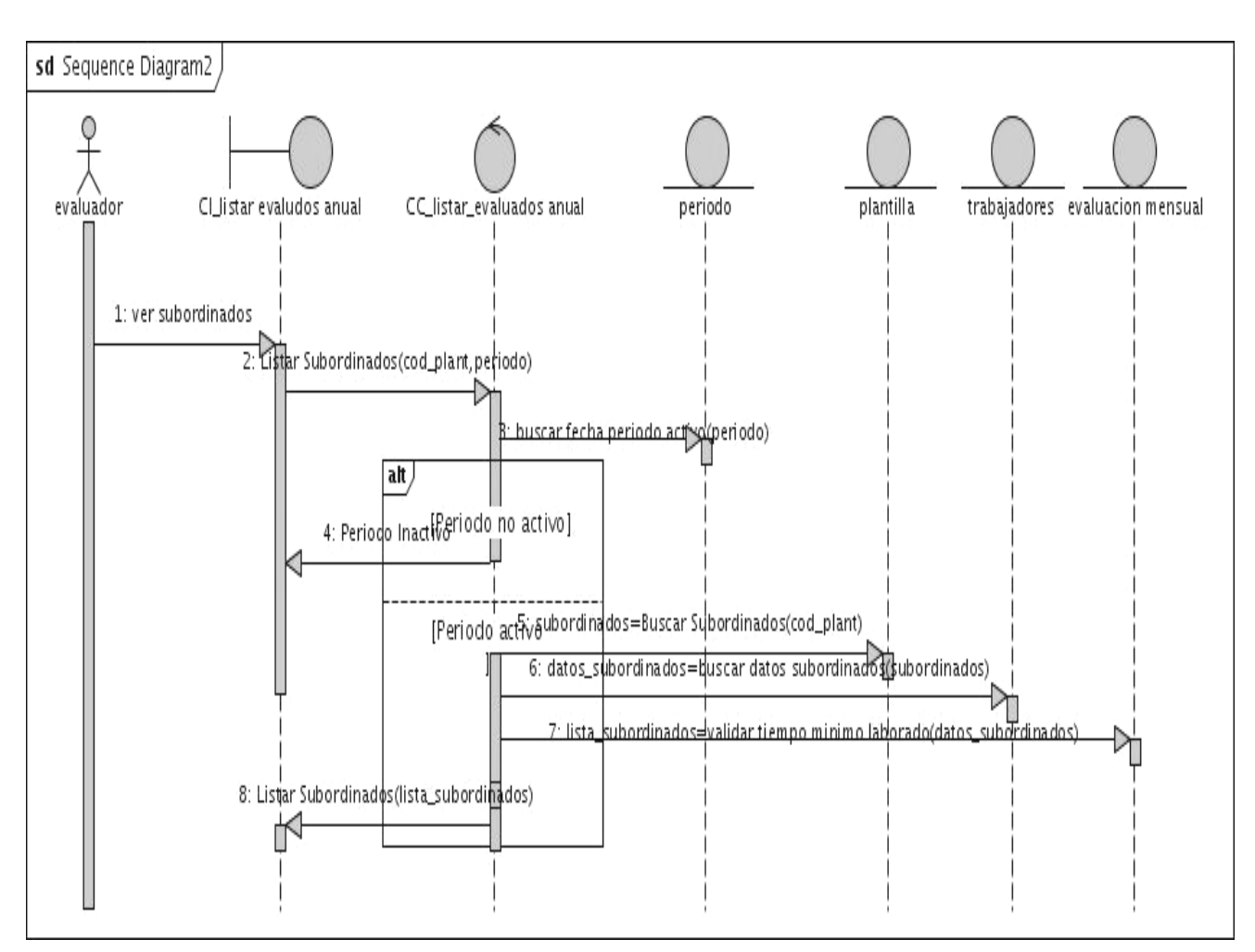

Caso de Uso del Sistema: *Listar Evaluados del Evaluador anual* 

Figura 3.24

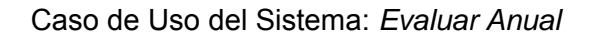

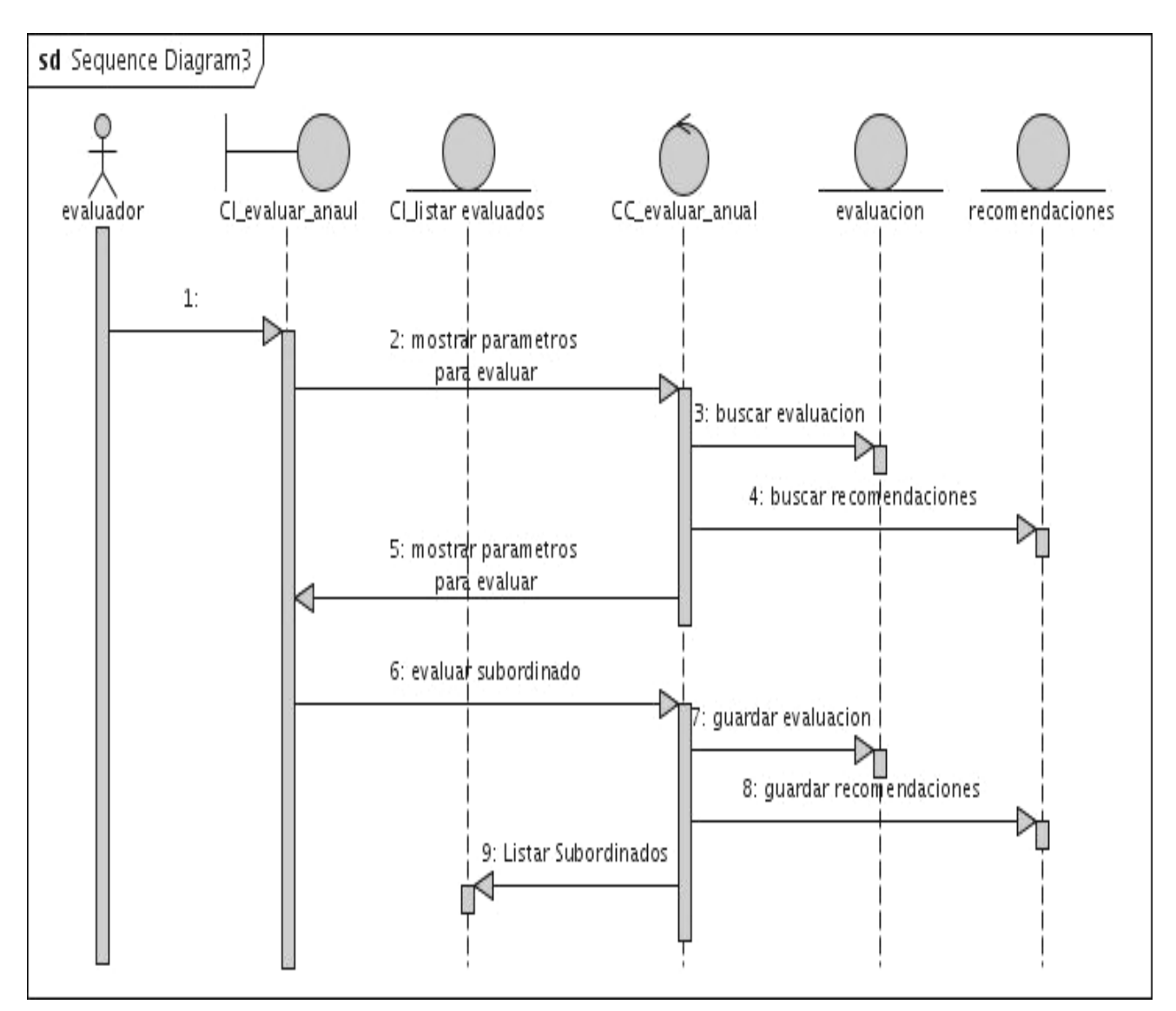

Figura 3.25

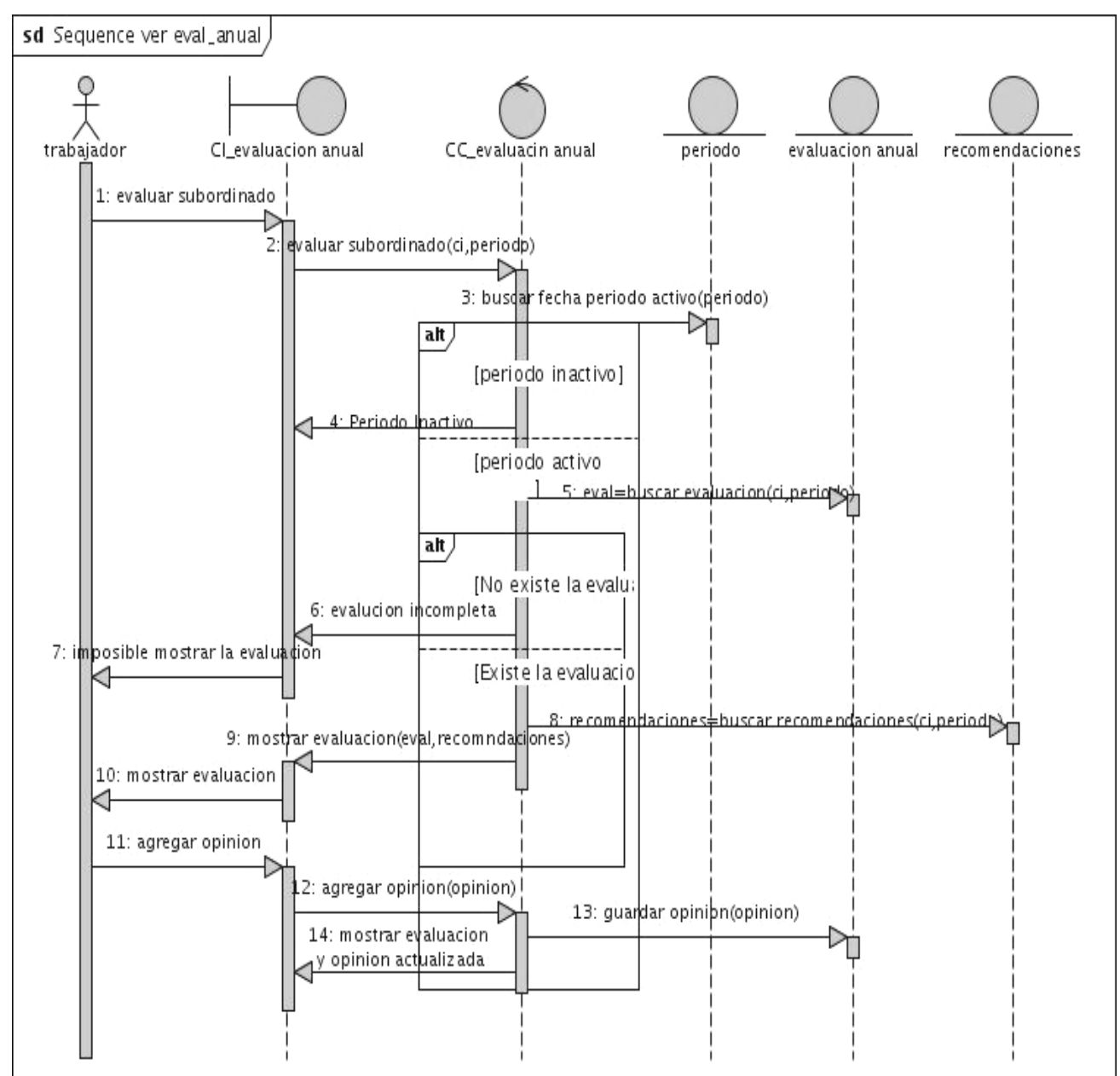

Caso de Uso del Sistema: *Ver Evaluación Anual* 

Figura 3.26

#### **Diagrama de Clases del Diseño.**

# Diagrama de Clases del Diseño Para la Evaluación Mensual **Diseño El alla de Evaluación Mensual**

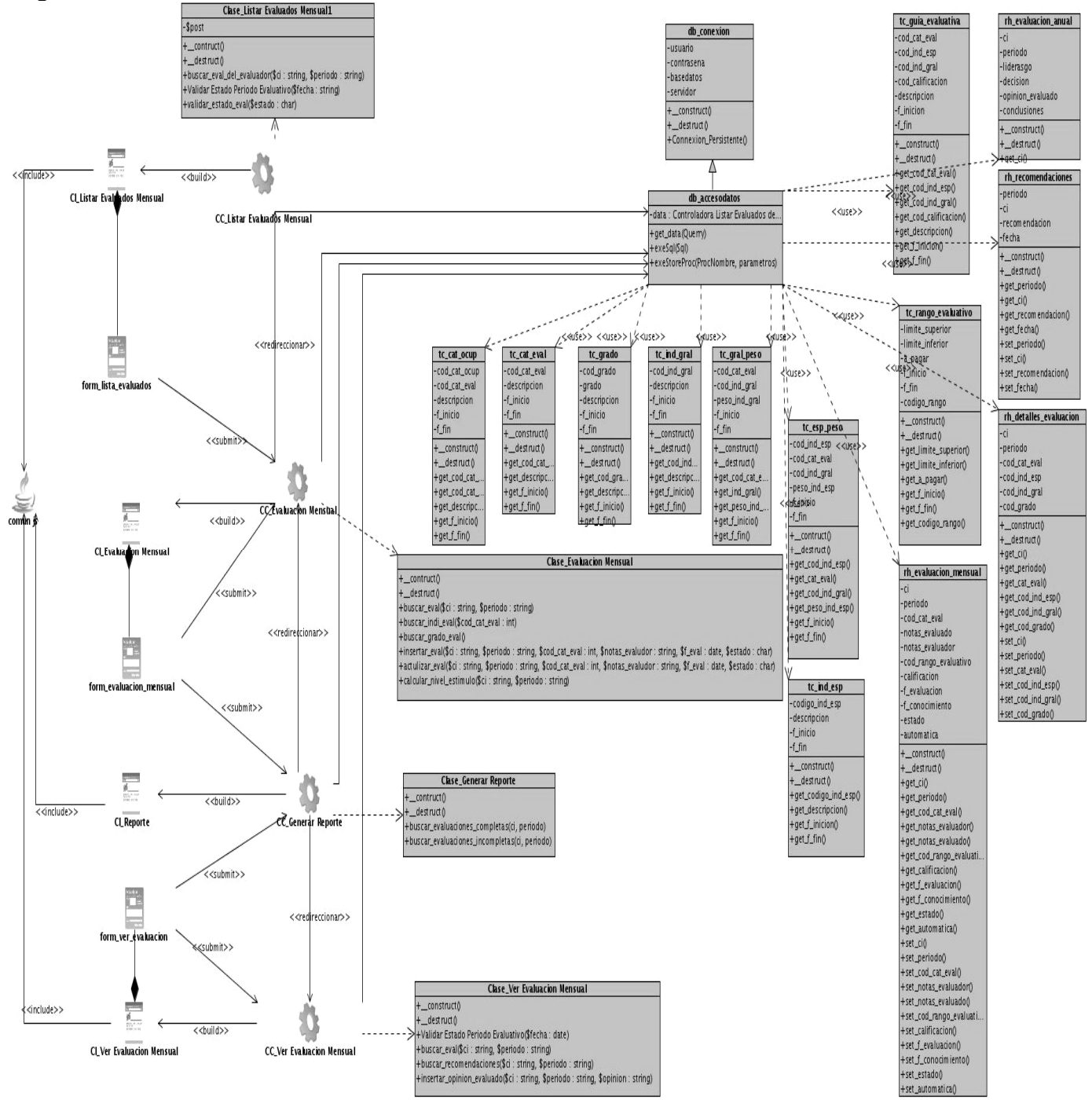

Figura 3.27

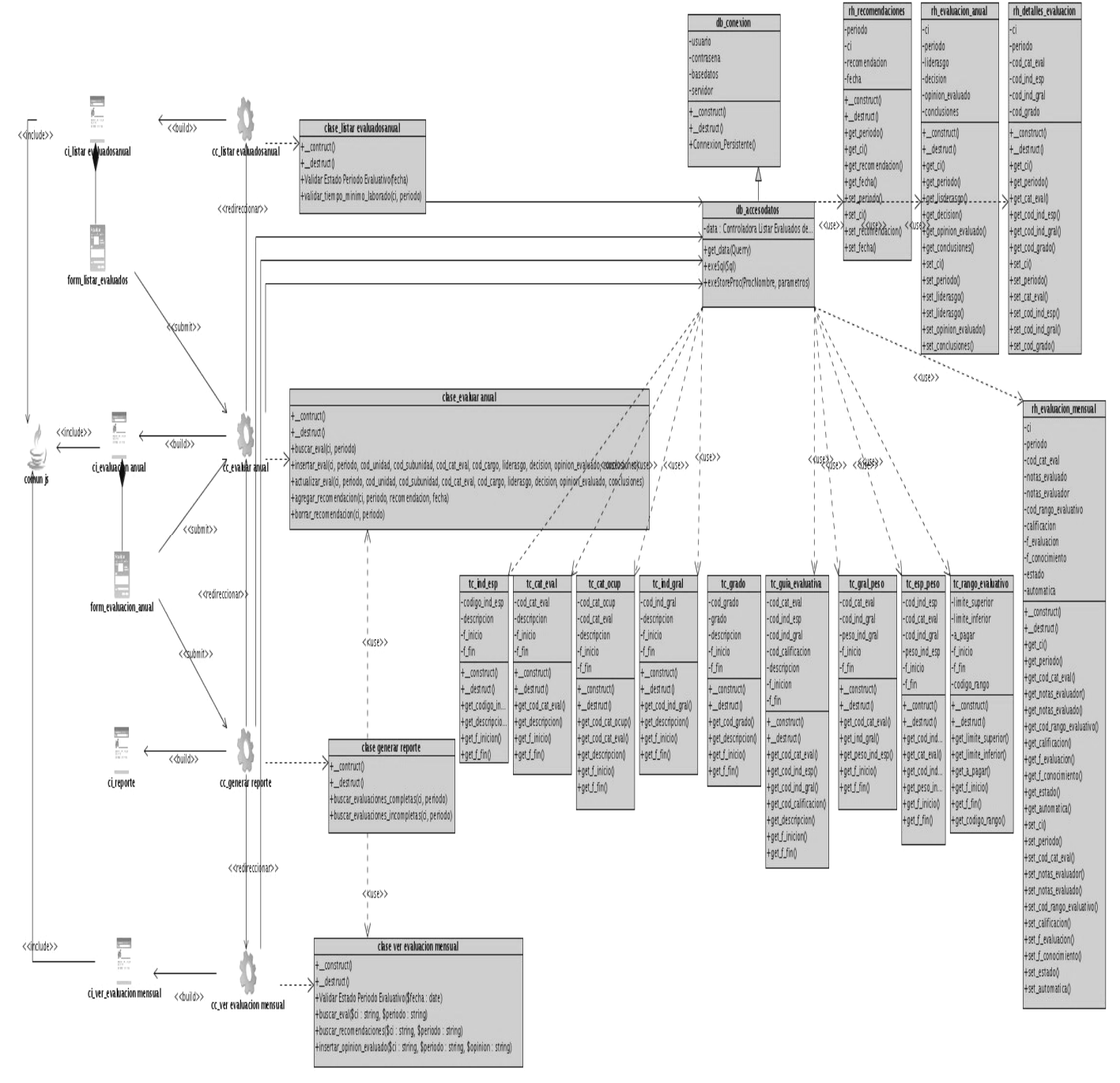

#### **Diagrama de Clases del Diseño Para la Evaluación Anual.**

Figura 3.28

## **Modelo Lógico de Datos Normalizado**

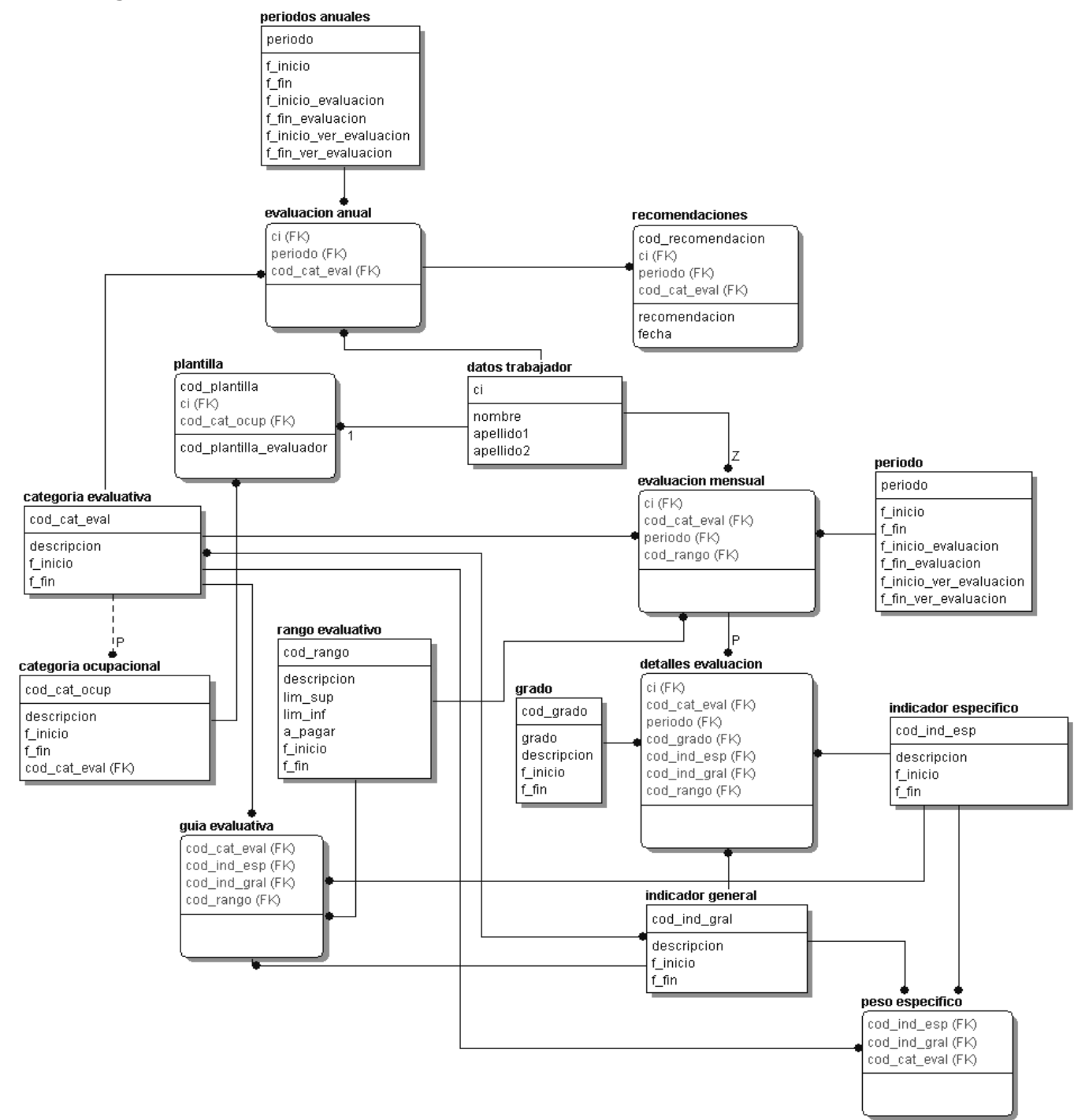

Figura 3.29

#### **Modelo Físico de Datos Normalizado**

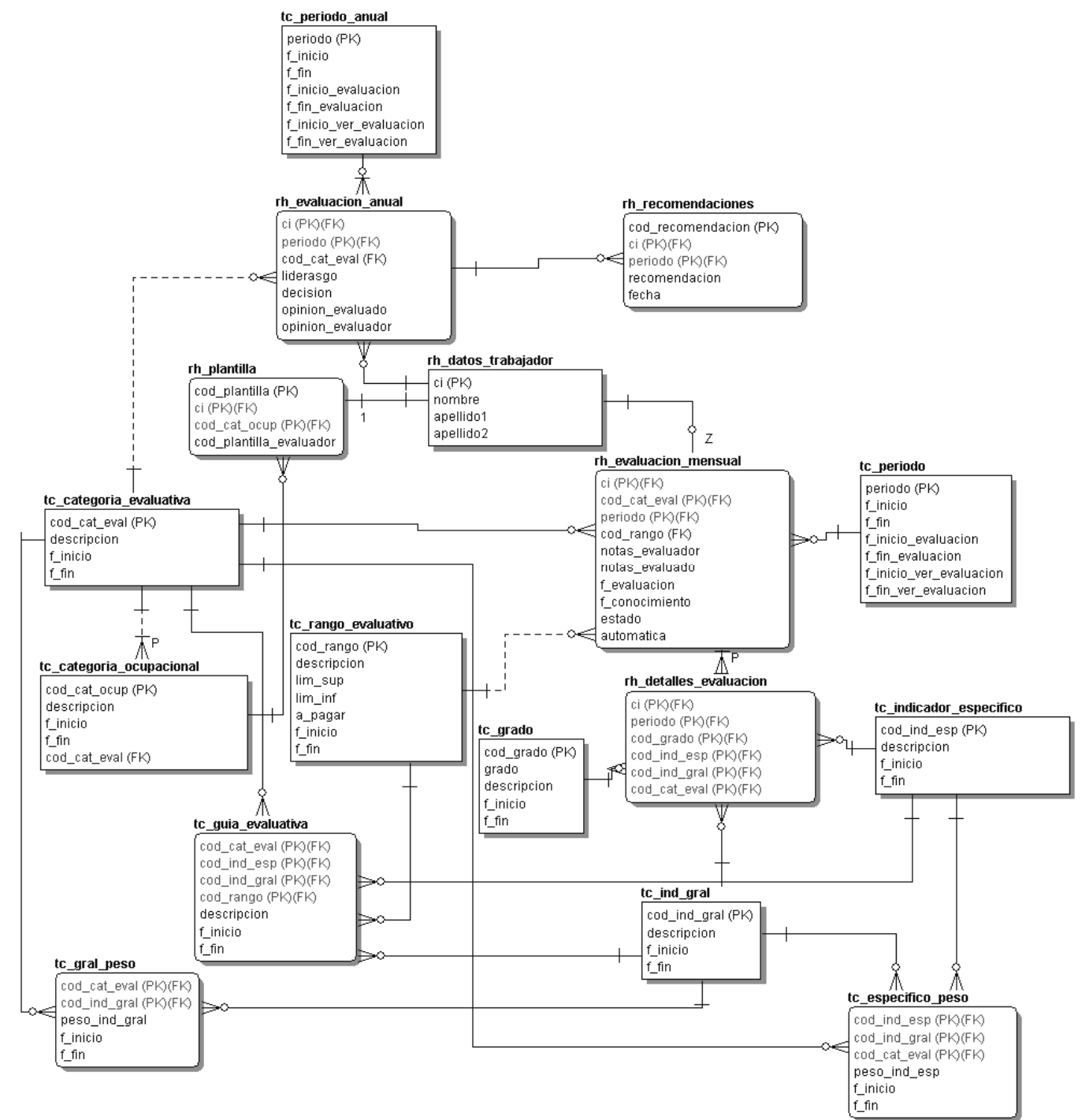

Figura 3.30

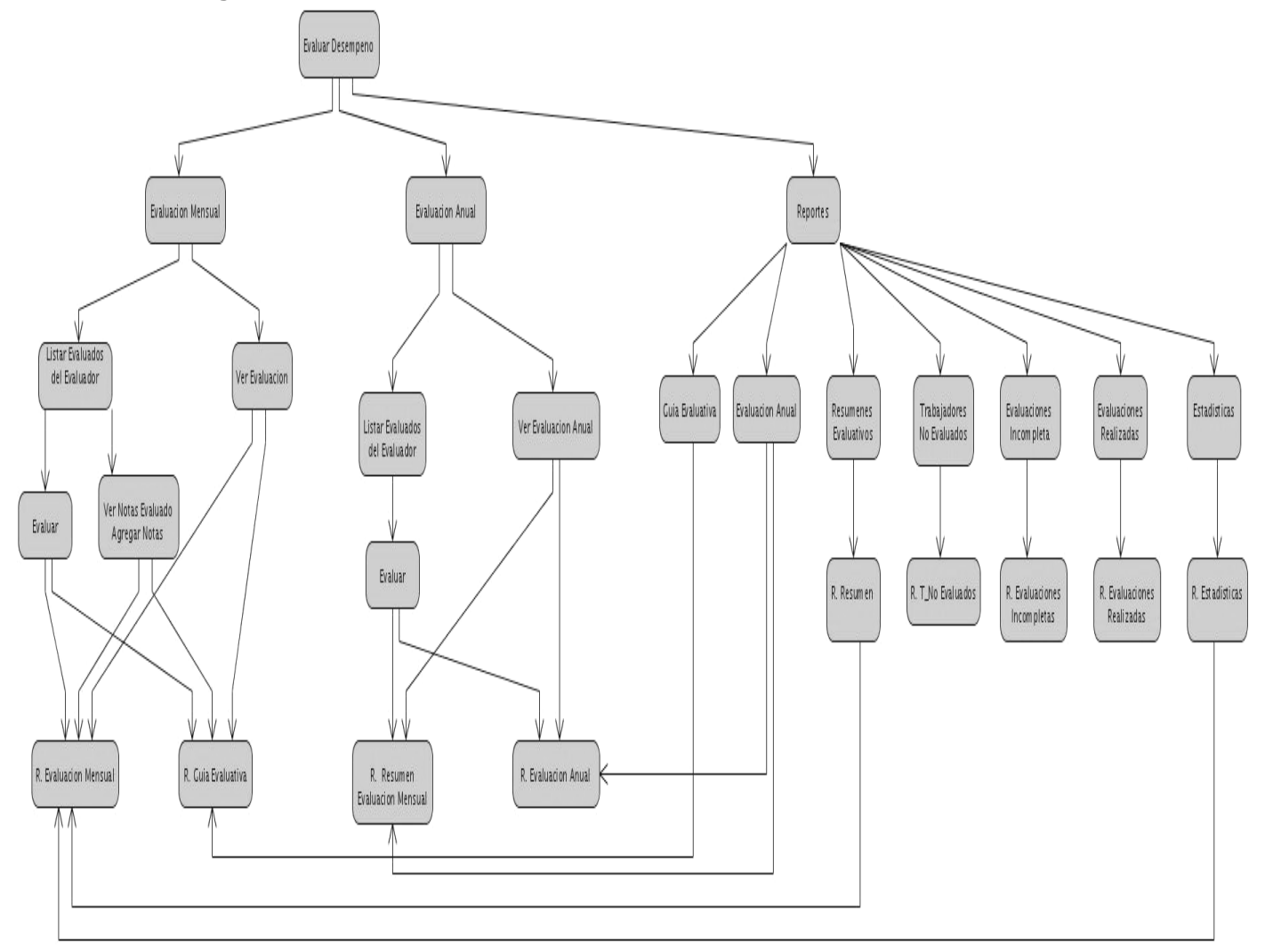

## **Modelo de Navegación de Interfaz de Pantalla**

Figura 3.31

#### **Entorno Tecnológico del Sistema**

El sistema a desarrollar será utilizado principalmente por organismos gubernamentales que siguen la política planteada por el Ministerio de la Informática y las Comunicaciones de migrar a software libre (Linux). Se debe tener en cuenta además, que este sistema debe permitir su uso desde fuera de la red de ordenadores del sistema gubernamental, por lo que las páginas Web deberán de estar optimizadas para los navegadores más usados hasta el momento, como Internet Explorer, Firefox y Ópera (sobre todo estos dos últimos en su versión Linux), independientemente de la plataforma utilizada por el usuario.

Se recomienda la implementación interna del sistema en el lenguaje PHP por ser uno de los lenguajes más adaptados, preparado para entornos Web y de código abierto. Lo interesante de esto es que se puede elegir tanto un sistema Linux como Windows para procesarlo, por ser portable. Se podría usar un editor IDE de Java gratuito, como Eclipse o NetBeans para la codificación, mientras que para el diseño gráfico de las interfaces se utilizaría Dreamweaver.

El servidor que tenga el sistema en funcionamiento tendrá que estar conectado a una línea de Internet de alta prestaciones, rápida y segura, tales como GigaByte Ethernet o Frame Relay. Para que esté siempre en funcionamiento tendrá que ser fácilmente recuperable de fallos del sistema. Así se necesitaría como mínimo un Xeon con 20 GB de disco duro y un 1 GB de RAM para ejecutar con eficiencia el sistema. Para la implementación de la base de datos se podría usar Oracle 8i, por ser un Sistema Gestor de Base de Datos (SGBD) muy reconocido mundialmente, por su seguridad y manejabilidad, pero con una licencia muy costosa. Se podría usar también un SGBD gratuito como PostGre que cumple a cabalidad con los requerimientos que tiene el sistema, pero es menos potente que Oracle. Dada la importancia de la seguridad, acceso y control de los datos que se van a manejar, se recomienda la primera opción y usar como SGBD Oracle debido a la confiabilidad que ofrece.

El servidor de base de datos deberá tener una buena estrategia de copias de seguridad, un buen plan de prevención de catástrofes y ofrecer una redundancia de datos (como por ejemplo, usar RAID1 o RAID10 para el espejado de disco). Se le debe garantizar a este servidor un mediano nivel de disponibilidad con dos tarjetas de red a 1 GB, 4 GB de memoria RAM, 2 procesadores dual-core con plataforma de 32 bits, y un disco duro de 20 GB libre como mínimo.

En las computadoras clientes que accedan al sistema sólo se debe garantizar el buen funcionamiento de un navegador que les permita acceder al sistema y tener como mínimo 10 MB libre en el disco duro. Según las características que posea la máquina del cliente su interacción con el software será más rápida, segura y factible.

## **Diseño de la Arquitectura del Sistema**

En esta tarea se definirá la arquitectura general del sistema de información, especificando las distintas particiones físicas del mismo, la descomposición lógica en subsistemas de diseño, así como la infraestructura tecnológica necesaria para dar soporte al sistema y el estilo arquitectónico a utilizar.

## **Particionamiento Físico del Sistema de Información.**

El particionamiento físico del sistema se especifica identificando los nodos y las comunicaciones entre los mismos, con cierta independencia de la infraestructura tecnológica que da soporte a cada nodo. A continuación, en la figura, se describen los componentes del sistema a desarrollar:

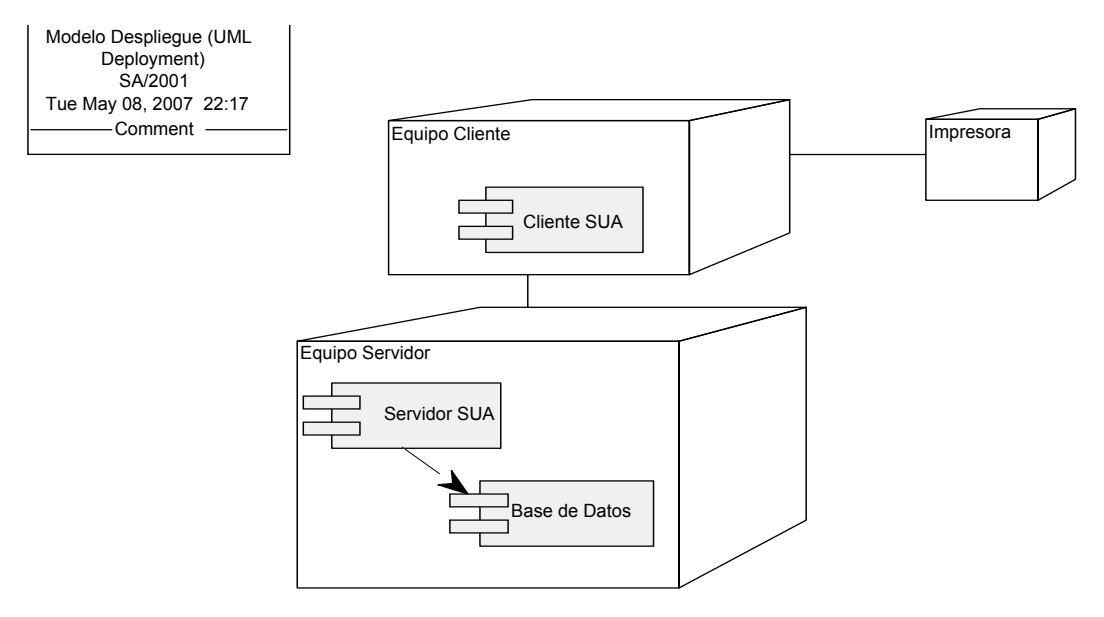

Figura 3.32: Modelo de Despliegue.

A continuación se describen los elementos del sistema identificados en la figura:

Descripción de los nodos identificados:

- a) Equipo cliente: Representa al equipo en el cual se desplegará la interfaz de usuario.
	- Requerimientos del hardware:
		- o 10 MB libre en el disco rígido
	- Sistema Operativo Linux
- b) Impresora: Permite imprimir los reportes generados a través de la aplicación.
- c) Equipo servidor: Representa al equipo en el cual se llevarán a cabo los procesos de manejo de la lógica del negocio y administración de la base de datos.
	- Requerimientos del hardware:
		- o Dos procesadores dual-core con plataforma de 32 bits.
		- o 4 GB de memoria RAM
		- o 20 GB libre en el disco rígido como mínimo
	- Sistema Operativo Linux
	- Base de datos Oracle 8i

### Descripción de los componentes identificados:

- a) Cliente SUA: Este componente representa a la función del cliente del sistema, desde aquí el usuario podrá realizar todas las operaciones de los ingresos comerciales.
- b) Servidor SUA: Este componente representa la función del servidor del sistema, el cual se encarga de administrar todos los accesos a la base de datos y el manejo de la lógica de negocios.
- c) Base de Datos: Representa a la base de datos relacional donde se guarda la información referente al sistema. Esta función será implementada en una base de datos Oracle 8i.

La distribución de componentes mostrada en la figura, tuvo en cuanta los siguientes aspectos:

- Los usuarios se encuentran distribuidos dentro de la empresa u organización donde se implemente el sistema, lo cual implica que los mismos estarán ubicados en lugares físicos diferentes.
- Los datos deben estar centralizados. Esto permitirá a los distintos usuarios a información unificada y consistente. Además, el hecho de que la información se encuentre unificada permite que solo

sea necesario realizar un único backup para el resguardo de los datos así como la administración de seguridad de los mismos.

• Los procesos se encontrarán distribuidos entre los componentes clientes y servidor de la aplicación. De esta manera los componentes clientes se encargarán de las cuestiones referentes a un usuario en particular (carga de datos, consultas, etc.) y el componente servidor que tendrá que ser normativamente más robusto dado que deberá soportar la concurrencia de múltiples usuarios y la gestión de los datos. Por otro lado, es indispensable asegurar el correcto funcionamiento de los mismos y su alta disponibilidad dado que ningún nodo cliente del sistema funcionará correctamente si los componentes del servidor no se encuentran disponibles.

#### Descripción de la comunicación entre componentes:

- a) Comunicación Cliente-Servidor: Se realiza a través del protocolo HTTP, mediante el cual el cliente abre una conexión y envía su solicitud al servidor, el cual responderá con el recurso solicitado —si está disponible y su acceso es permitido— y la conexión se cierra.
- b) Comunicación Servidor-Base de Datos: En este caso ambos componentes del sistema se encuentran en el mismo equipo, y se utilizará los servicios ADO (Access Data Object) para el envío de instrucciones SQL desde el aplicativo servidor al driver de la base de datos.

### Estilo Arquitectónico:

Para desarrollar este sistema de información se propone utilizar una arquitectura basada en capas. Este estilo arquitectónico define una organización jerárquica tal que cada capa proporciona servicios a la capa inmediatamente superior y se sirve de las prestaciones que le brinda la inmediatamente inferior, de forma tal que las capas internas están ocultas a todas las demás, menos para las capas externas adyacentes. Para el SI a desarrollar se han definido 3 capas: capa de presentación, capa de lógica de negocio y capa de datos, como se muestra en la siguiente figura.

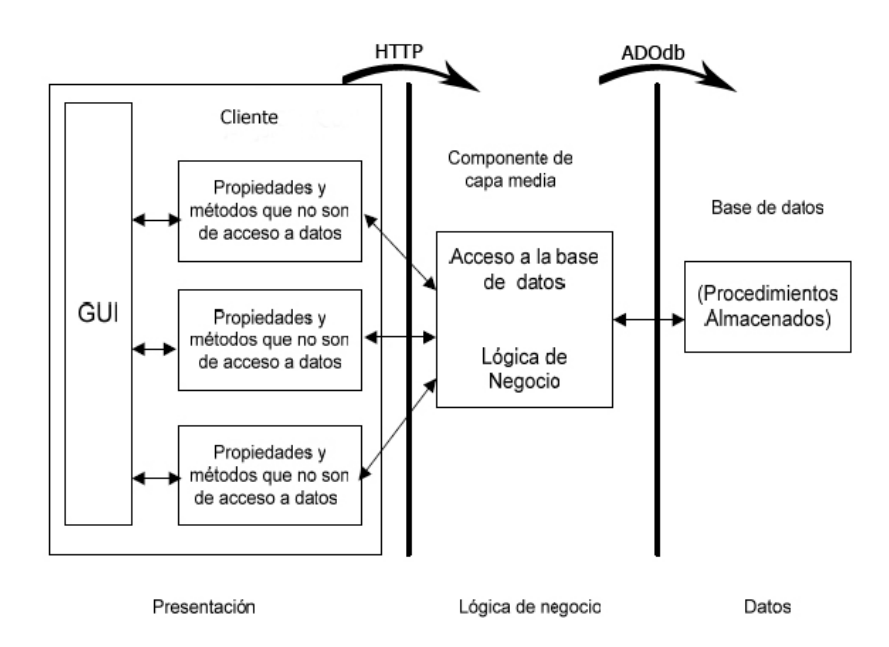

Figura 3.33: Arquitectura del sistema.

La capa de presentación será la encargada de manejar la interacción entre el usuario y la aplicación, en ambas direcciones. El sistema estará soportado sobre un ambiente Web, donde la capa de presentación no sólo tiene que crear documentos entendibles por los usuarios, sino manejar los mensajes enviados por el navegador como cadenas de consulta o datos de formularios.

La capa de lógica del negocio será donde residan las [funcionalidades](http://es.wikipedia.org/wiki/Programa) que controlarán las reglas del negocio que se deben cumplir. Esta capa se comunicará con la de presentación, para recibir solicitudes y presentar los resultados, y con la capa de datos, para hacer solicitudes al gestor de [base de datos,](http://es.wikipedia.org/wiki/Base_de_datos) ya sea para almacenar o recuperar datos del mismo.

La capa de datos será donde residan los datos persistentes del sistema, además de una serie de procedimientos almacenados para el control de los mismos, la misma estará formada por un gestor de base de datos, en este caso Oracle 8i. Esta capa recibirá solicitudes de almacenamiento o recuperación de información desde la capa de negocio.

# **Conclusiones**

El análisis desarrollado sobre la actual situación problemática existente en la AGR determinó que para su solución era necesario el cumplimiento de los objetivos propuestos en este trabajo, para ello se realizó un análisis sobre las diferentes metodologías de desarrollo de software mas usadas actualmente para determinar cual era la más factible a utilizar, llegando a la conclusión de que sería Métrica versión 3. Con la generación de los disímiles artefactos que dicha metodología propone se da por cumplido los objetivos del presente trabajo del análisis y diseño del Módulo Evaluación del Desempeño que concluye con de forma exitosa.

**\_\_\_\_\_\_\_\_\_\_\_\_\_\_\_\_\_\_\_\_\_\_\_\_\_\_\_\_\_\_\_\_\_\_\_\_\_\_\_\_\_\_\_\_\_\_\_\_\_\_\_\_\_\_\_\_\_\_\_\_\_\_\_\_\_\_\_** 

# **Recomendaciones**

La principal recomendación es que ya una vez modelado el Módulo Evaluación del Desempeño se prosiga con la implementación del mismo para luego ser implantado en la Aduana de Cuba como sistema evaluativo de todos los trabajadores.

**\_\_\_\_\_\_\_\_\_\_\_\_\_\_\_\_\_\_\_\_\_\_\_\_\_\_\_\_\_\_\_\_\_\_\_\_\_\_\_\_\_\_\_\_\_\_\_\_\_\_\_\_\_\_\_\_\_\_\_\_\_\_\_\_\_\_\_** 

# **Bibliografía**

1. Chiavenato, I., Administración de Recursos Humanos. Segunda edición. 1998 Santafé de Bogotá.

**\_\_\_\_\_\_\_\_\_\_\_\_\_\_\_\_\_\_\_\_\_\_\_\_\_\_\_\_\_\_\_\_\_\_\_\_\_\_\_\_\_\_\_\_\_\_\_\_\_\_\_\_\_\_\_\_\_\_\_\_\_\_\_\_\_\_\_** 

- 2. Cuesta, A., Tendencias actuales en la gestión de recursos humanos. 1996.
- 3. Castilla, G. GC-EPSILON-RH 1999 [cited; Available from: [http://www.grupocastilla.es/.](http://www.grupocastilla.es/)
- 4. Software, S. Queryx\*SRH® 2002 [cited; Available from: [http://www.sqlsoftware.com.co/.](http://www.sqlsoftware.com.co/)
- 5. Products(SAP), S.A. SAP ERP Human Capital Management. 2003 [cited; Available from: [http://www.sap.com](http://www.sap.com/).
- 6. RHWeb, G. RHWeb 2003 [cited; Available from: [http://www.rhweb.net/.](http://www.rhweb.net/)
- 7. Sistemas(CEIS), C.d.E.d.I.d. GREHU 1998 [cited; Available from:<http://grehu.cujae.edu.cu/>.
- 8. Schwaber, K. and M. Beedle, Agile Software Development With Scrum. 2002: Prentice Hall.
- 9. Cockburn, A., Agile Software Development. 2002: Addison Wesley.
- 10. Pekka Abrahamsson, O.S., Jussi Ronkainen:, Agile Software Development Methods. 2002.
- 11. Pressman, R., Ingeniería del Software: Un enfoque práctico. 1997: McGraw Hill.
- 12. Kruchten, P., A Rational Development Process. 1996.
- 13. Públicas, M.d.A. MÉTRICA. Versión 3. 2006 [cited; Available from: [www.csi.map.es/csi/metrica3/](http://www.csi.map.es/csi/metrica3/).
- 14. HILERA, J. (2001) Metodología MÉTRICA Orientada a Objetos. Volume

## **Glosario**

*Categoría Ocupacional*: Clasificación según el cargo que ocupa el trabajador. (Dirigente, Técnico, Servicios, Administrativo, Obrero)

**\_\_\_\_\_\_\_\_\_\_\_\_\_\_\_\_\_\_\_\_\_\_\_\_\_\_\_\_\_\_\_\_\_\_\_\_\_\_\_\_\_\_\_\_\_\_\_\_\_\_\_\_\_\_\_\_\_\_\_\_\_\_\_\_\_\_\_** 

- *Categoría Evaluativa:* Clasificación desde el punto de vista evaluativo según los intereses de la DRH (Dirigente, Técnico, Otros Cargos, Inspectores).
- *Indicador General:* Descripción de los indicadores que representan los aspectos generales en las evaluaciones.
- *Indicador Específico*: Descripción de los indicadores que representan los aspectos específicos en las evaluaciones.
- *Peso Indicador Específico*: Asignación de un peso (significación, importancia) a cada indicador específico según la categoría evaluativa y el indicador general con los que se relacione.
- *Peso Indicador General*: Asignación de un peso (significación, importancia) a cada indicador general según la categoría evaluativa con la que se relacione.
- *Calcular nivel de estímulo*: Clasificación para el criterio final de la evaluación del mes teniendo en cuenta el valor ponderado calculado de todos los indicadores específicos que componen la misma. Refleja además el por ciento de estimulación en divisas que se otorgara asociado al resultado de la evaluación.

*SOA*: Sistema de Órganos Aduaneros.

*Nomencladores:* Se refiere a toda aquella información que es definida por la DRH para realizar las evaluaciones mensuales y anuales y que su variación no puede ser realizada por cualquier usuario y debe ser estable y generalizada para todas las unidades.